## best tech tools to increase engagement in remote, hybrid and face-to-face learning

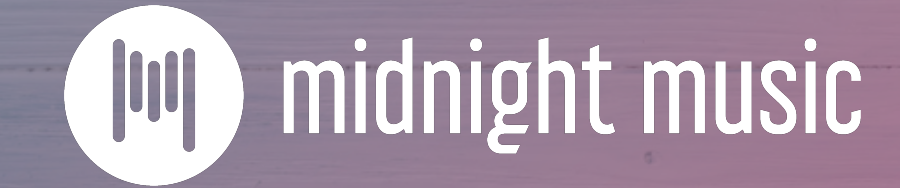

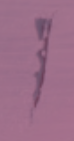

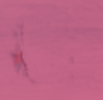

## about this session

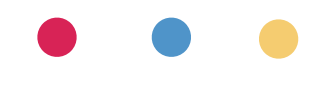

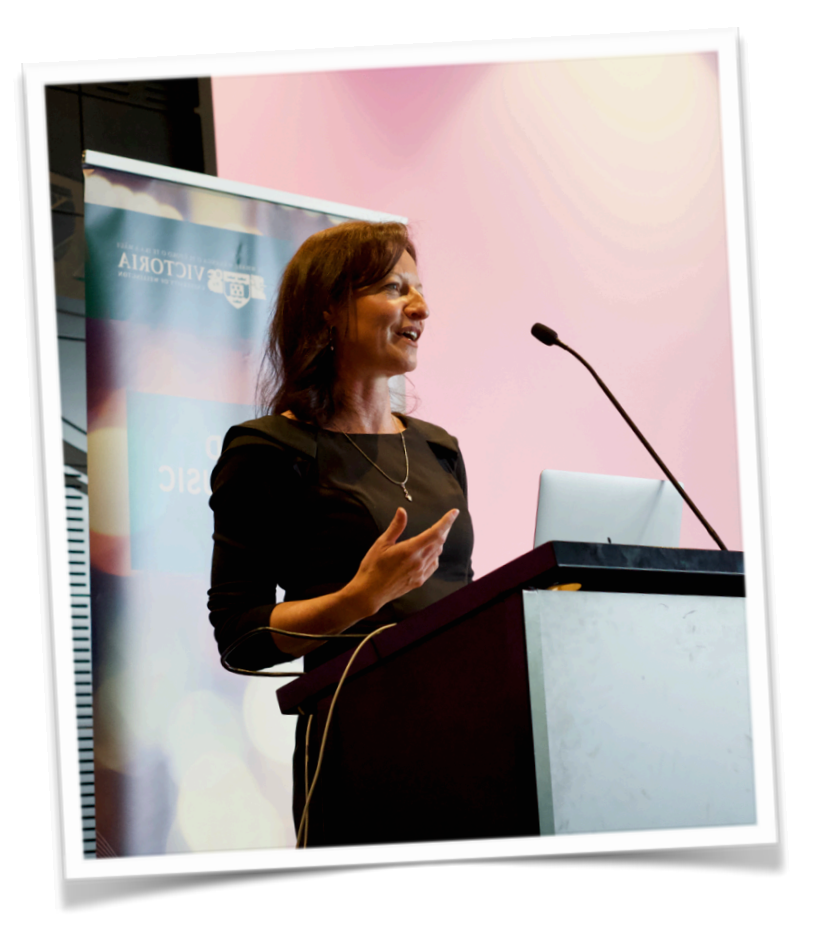

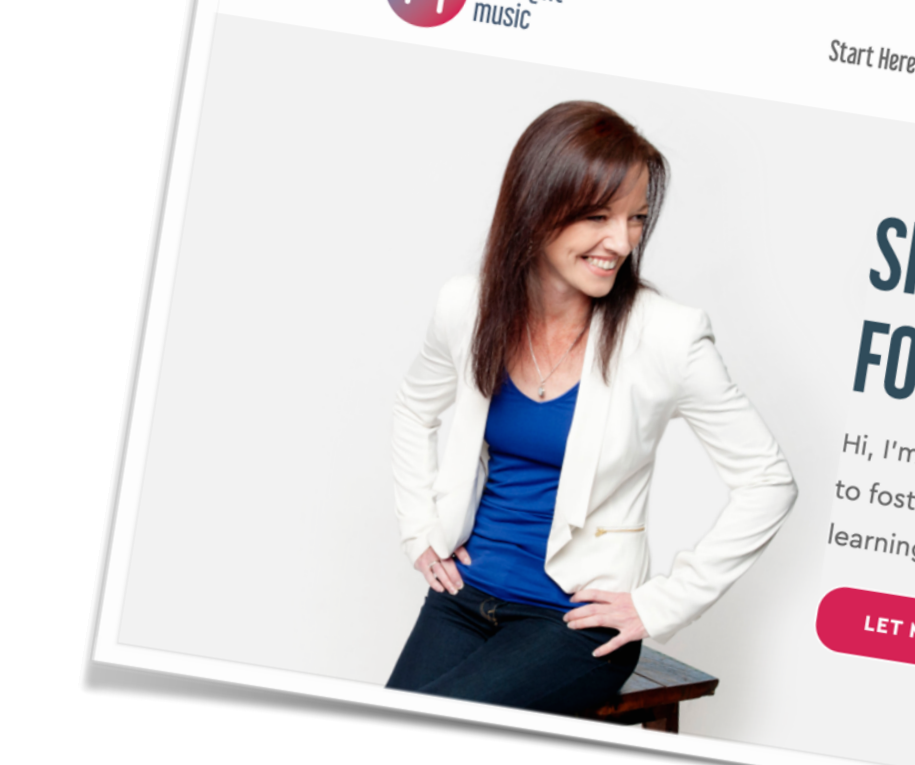

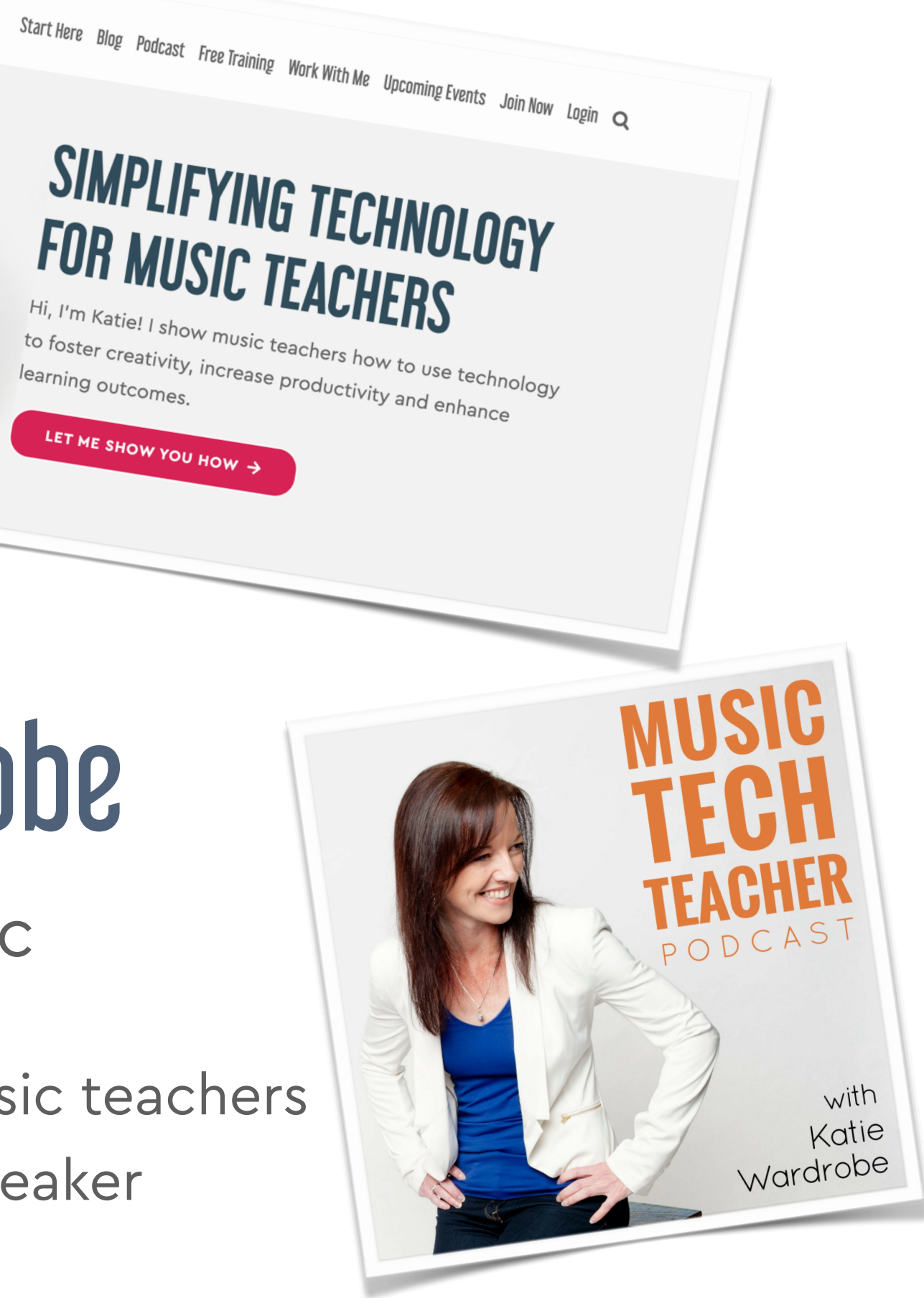

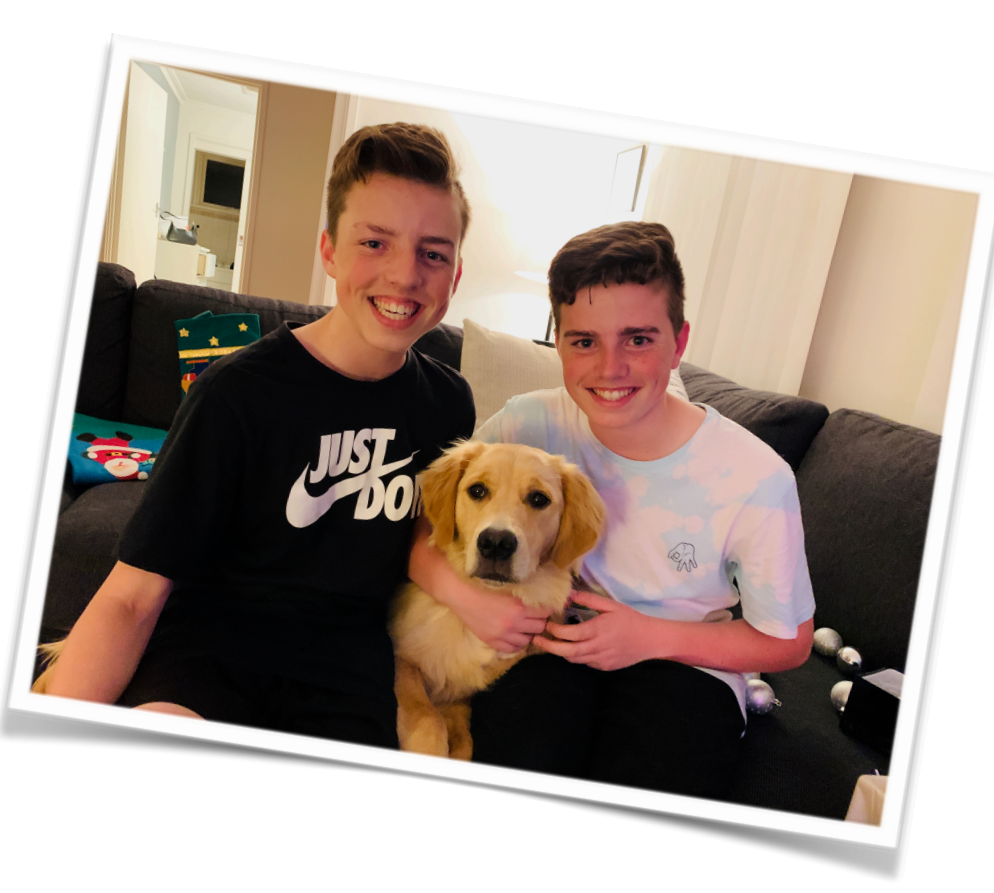

## Katie Wardrobe

Midnight Music

digital learning coach for music teachers podcaster, blogger, speaker

### housekeeping

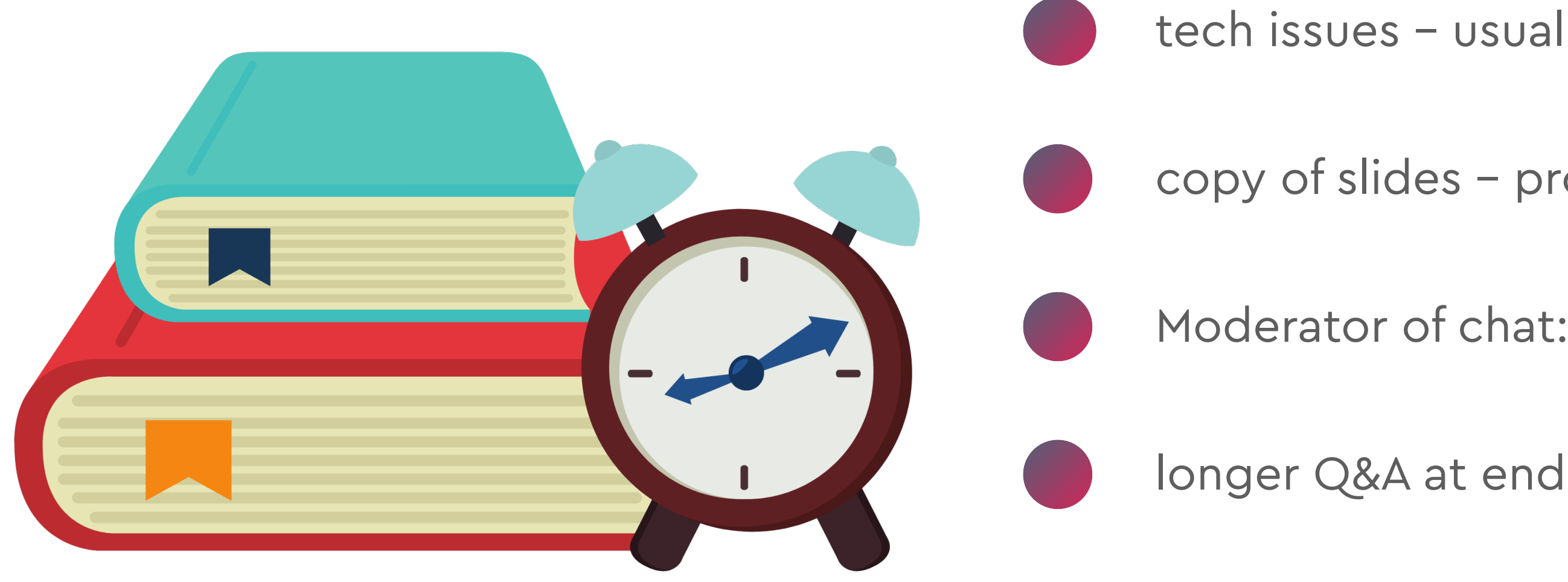

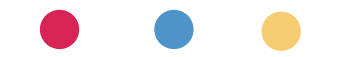

#### copy of slides – provided

#### Moderator of chat: **Amy Burns**

#### tech issues – usually your internet (!)

# engagement & motivation

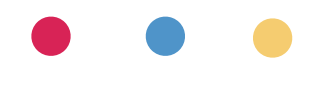

### the second wave

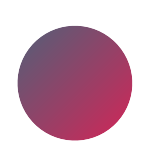

March: panic & survival mode

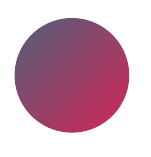

basics: video conferencing, screencasting, LMS and others

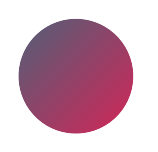

now: "second wave"

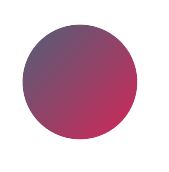

improve delivery of content & increase engagement

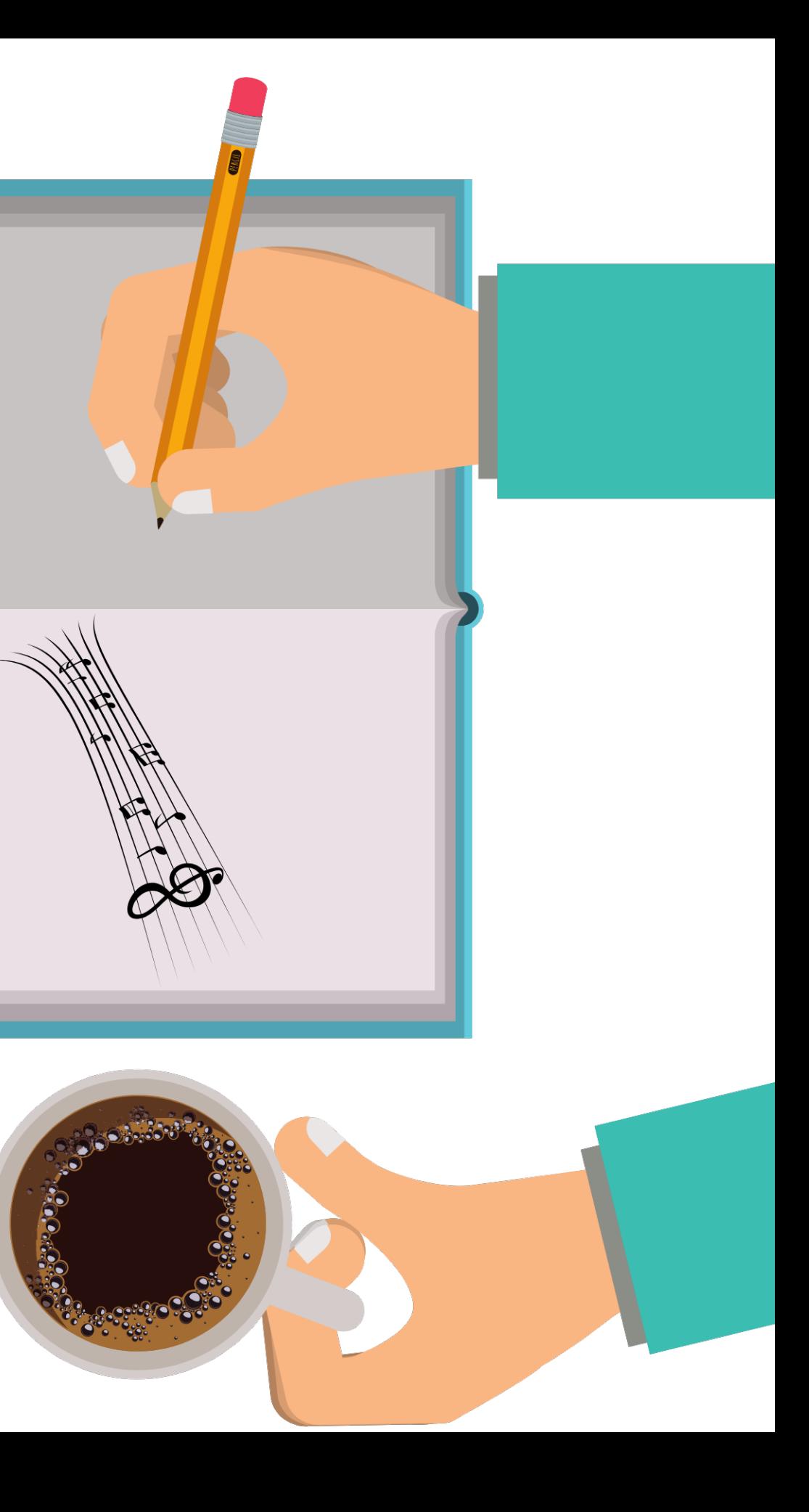

## options for all situations

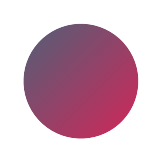

remote

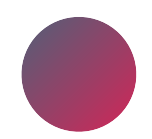

face-to-face

hybrid

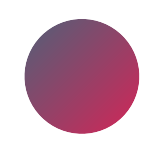

on a cart

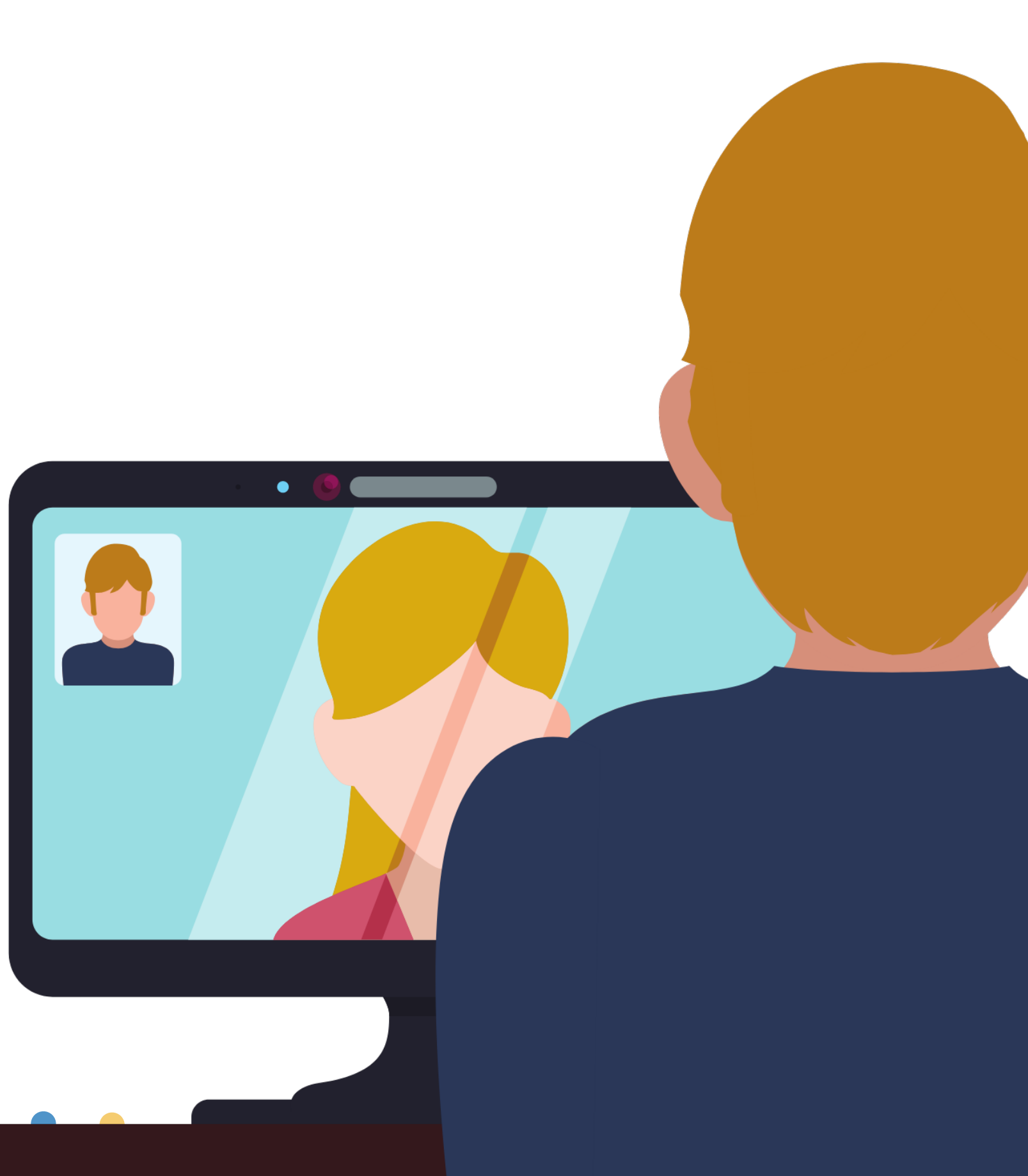

## tech tools & techniques

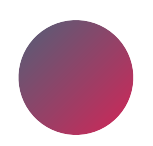

Pear Deck & Nearpod

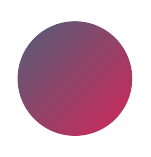

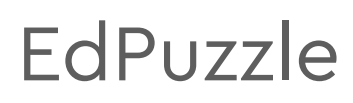

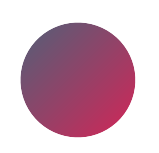

Jamboard & Padlet

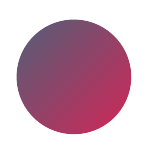

Digital badging

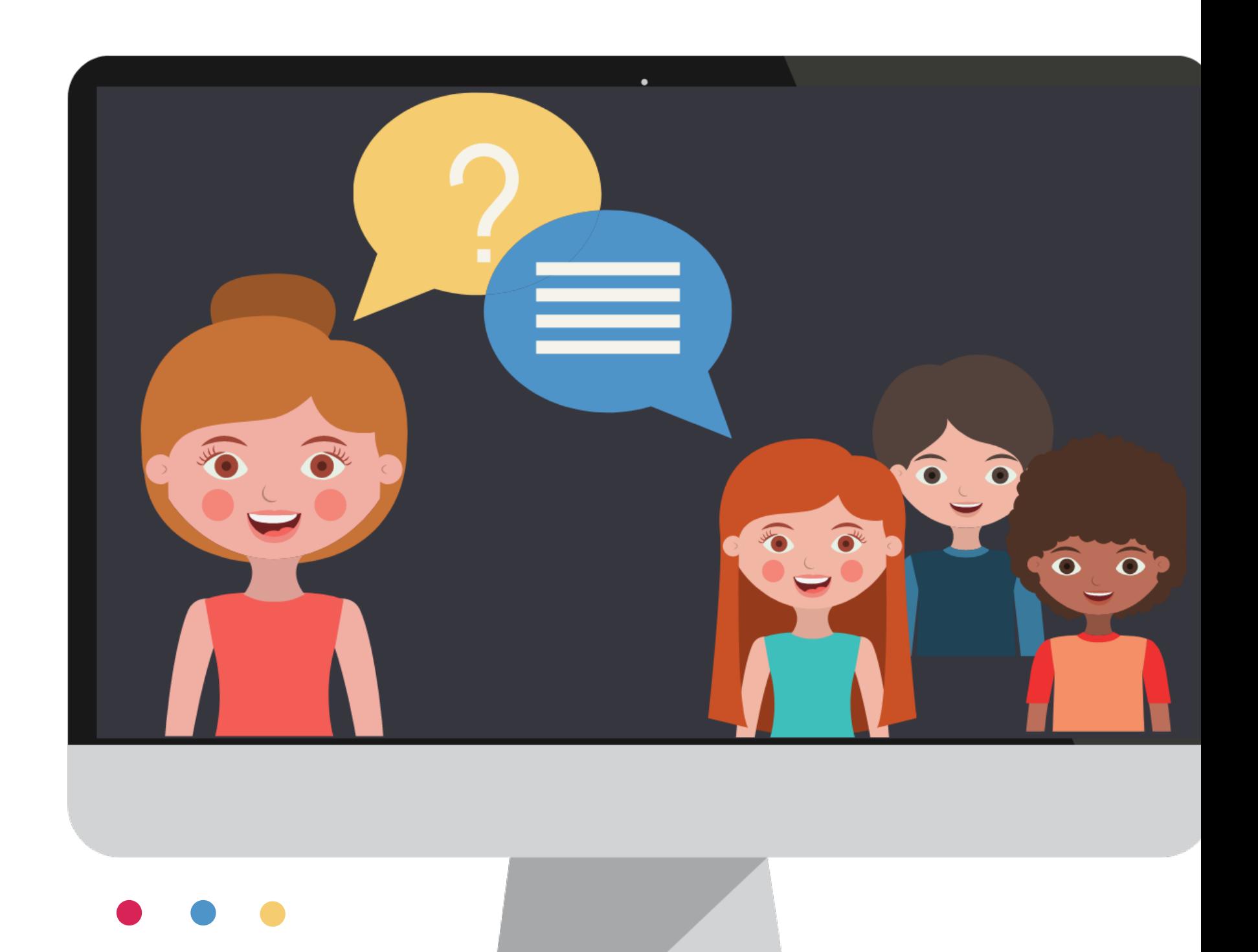

## interactive presentations

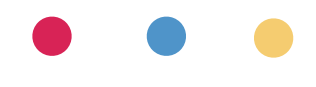

## interactive presentations

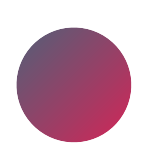

allows you to hear from all students

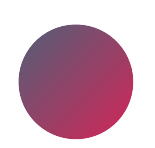

live synchronous option

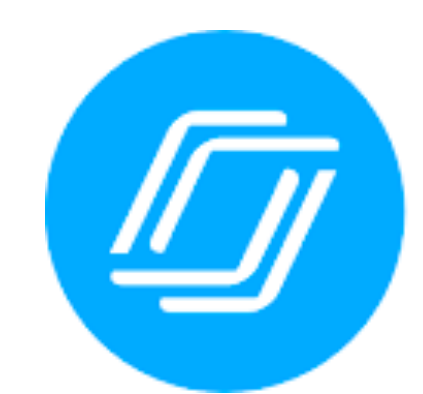

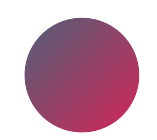

Pear Deck & Nearpod

add interactive elements to slideshows

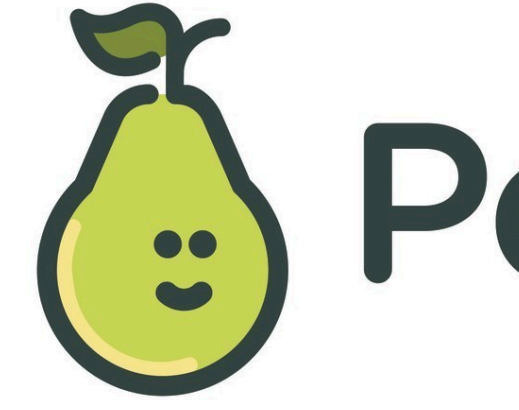

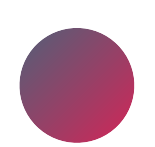

student-paced asynchronous option

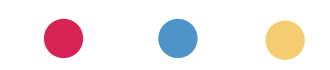

## (:) Pear Deck

## *I* nearpod

pear deck

Google Slides or Powerpoint add-on

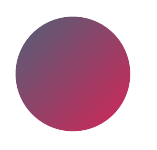

add interactive component to presentations

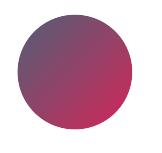

live/instant responses

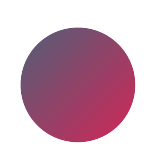

does not require email login

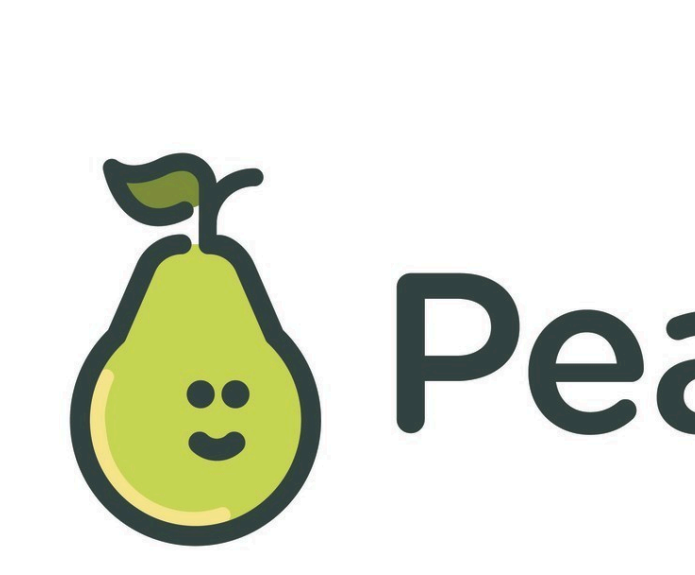

## Pear Deck®

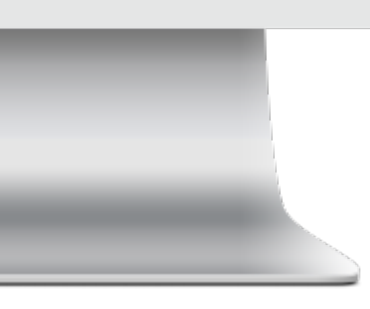

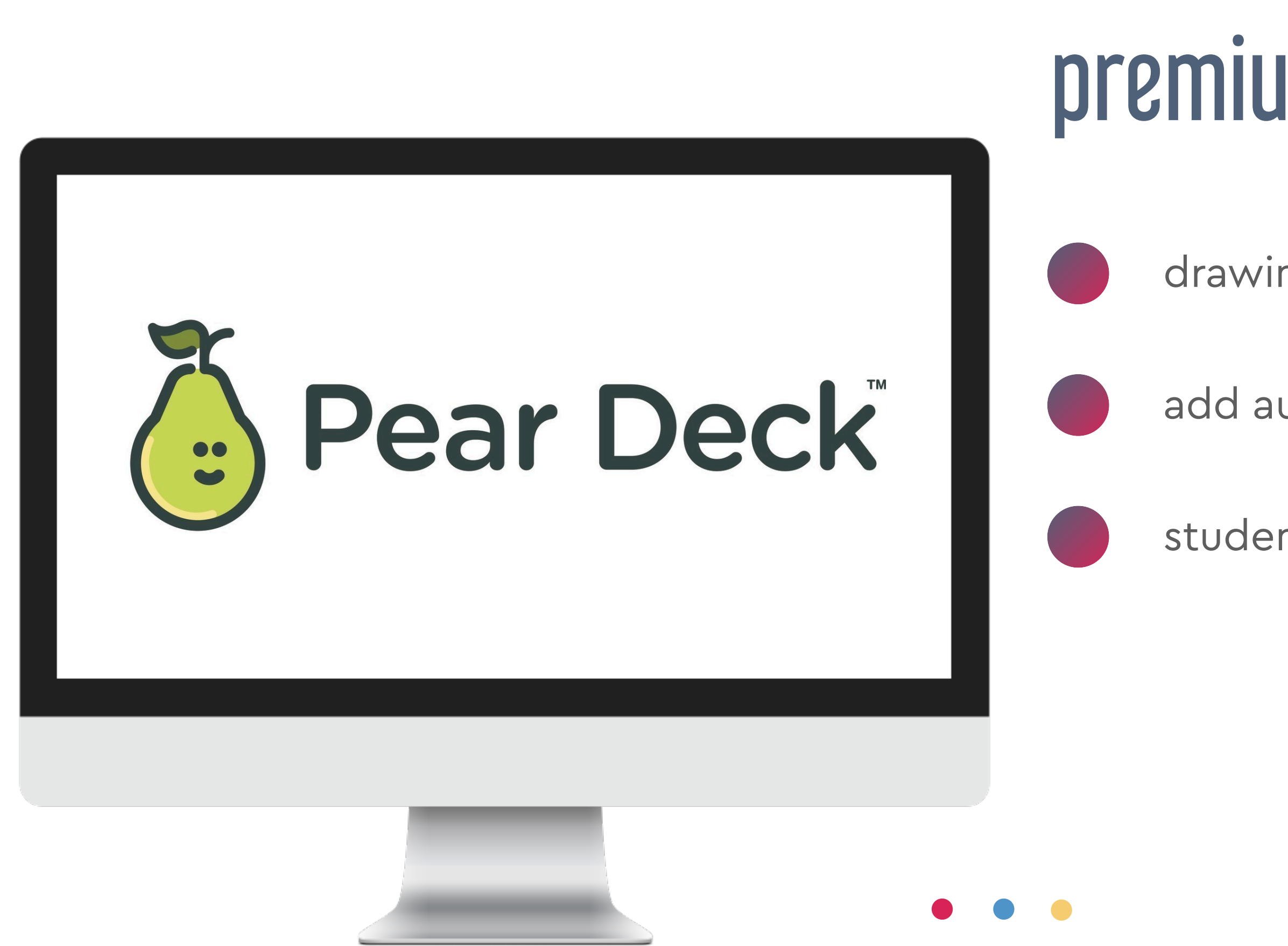

#### premium features

#### drawing & draggable responses

#### add audio (Slides only)

student-paced option

### how to use

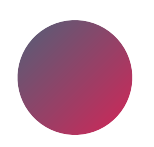

#### install add-on

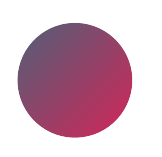

open or start a slideshow

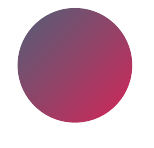

add interactive slides (or change existing slides)

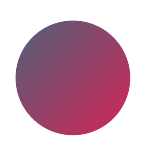

present using Pear Deck **Start Lesson** button

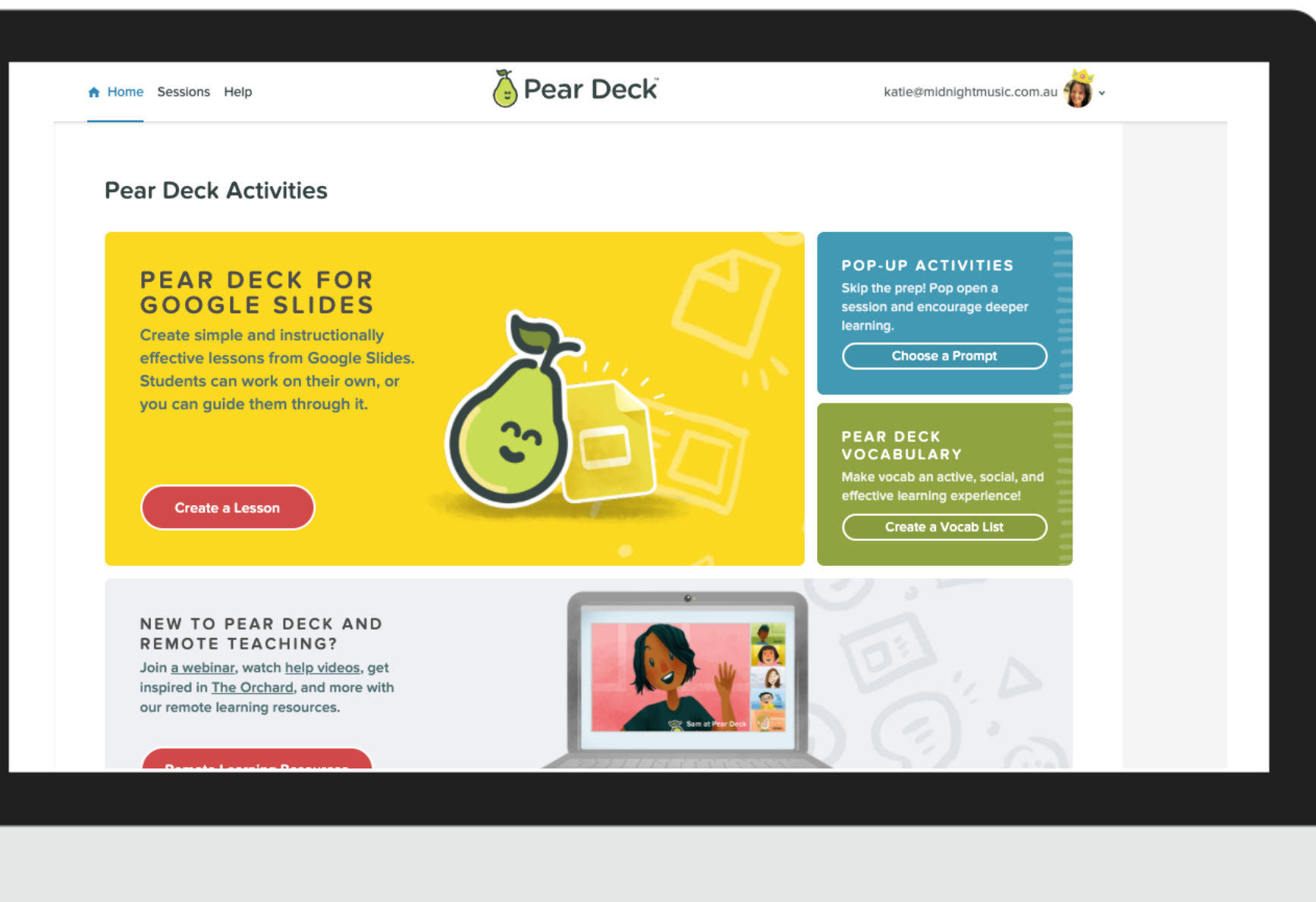

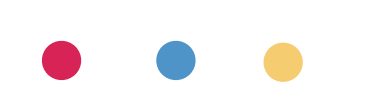

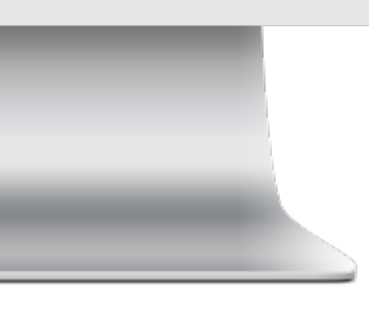

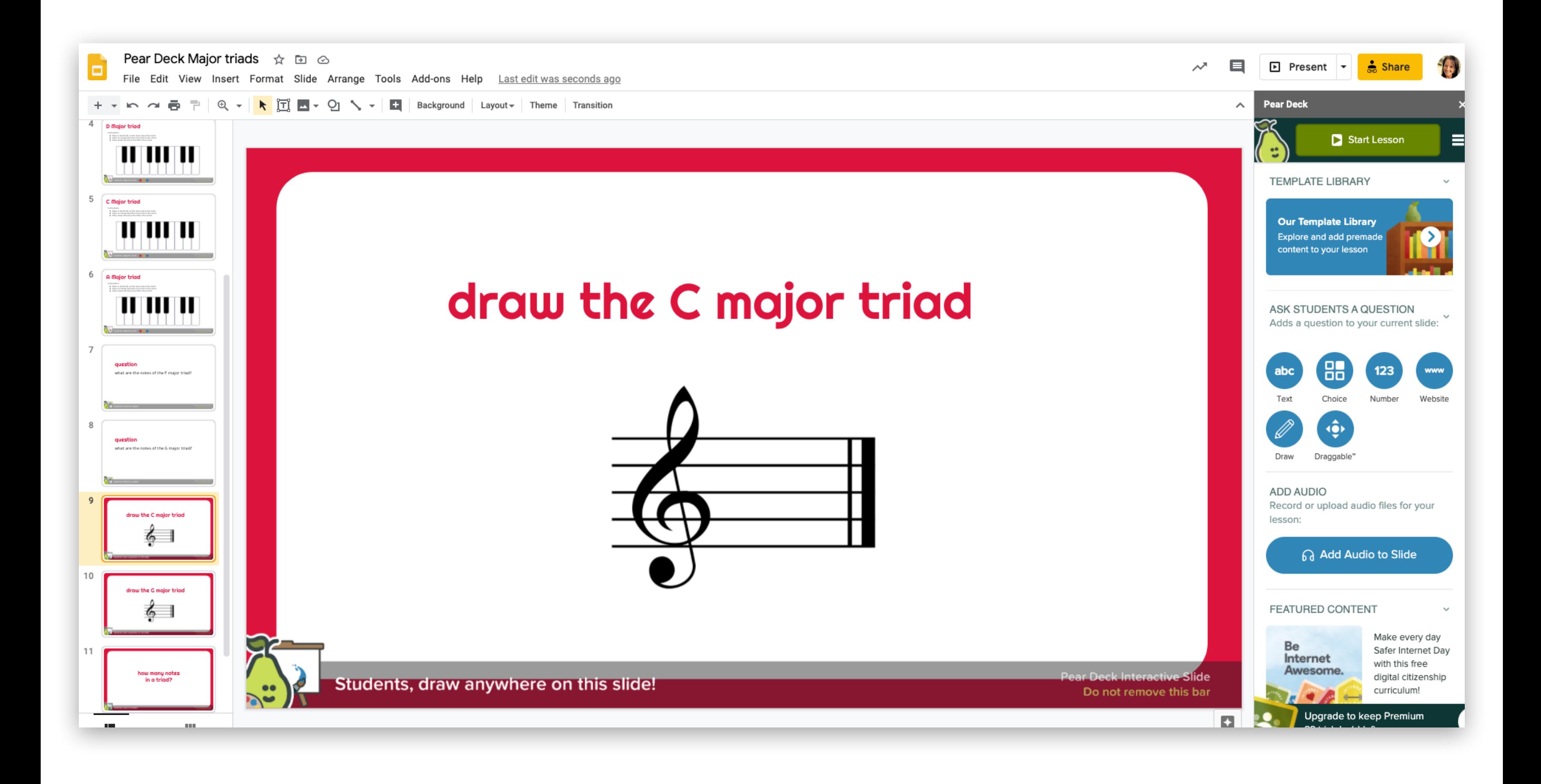

#### Pear Deck add-on

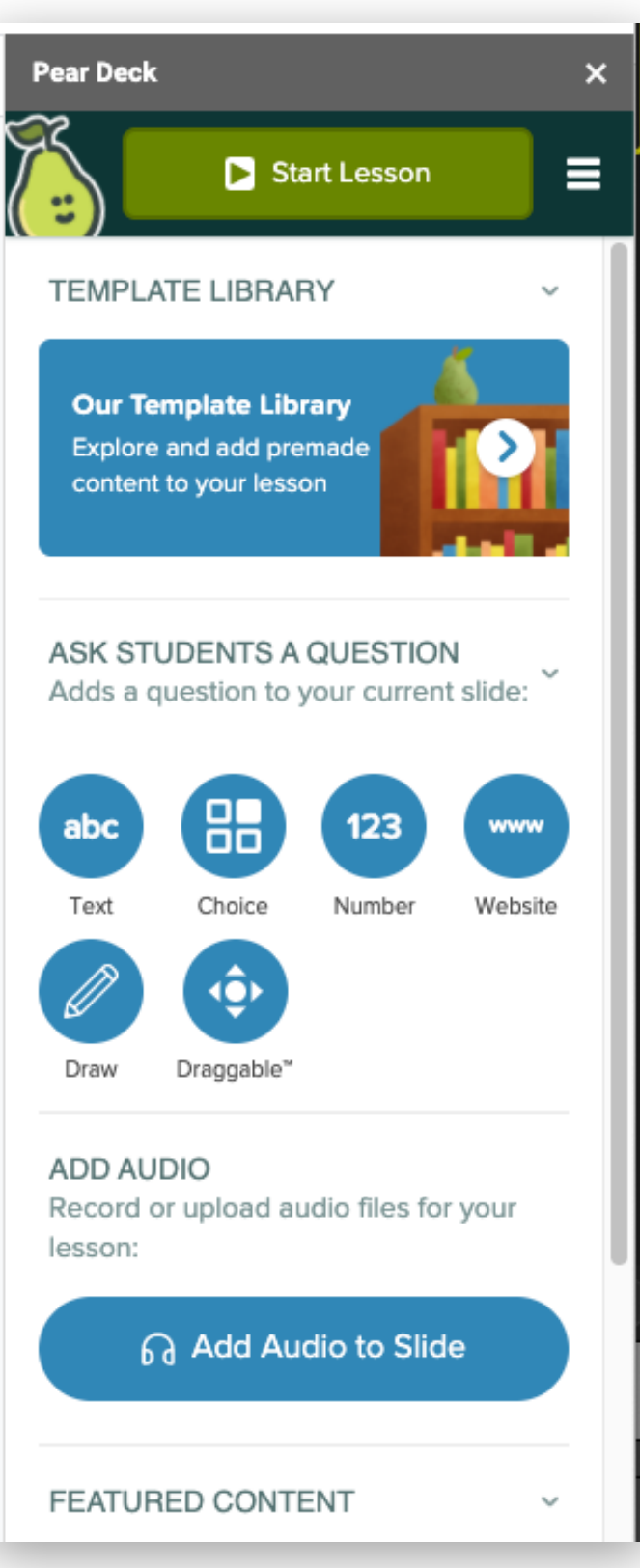

#### student view

cal Slide 4/11

#### **D** Major triad

♦ Presentation Session Stu X

Instructions:

- Place a red dot (1) on the root note of the chord
- Place an orange dot (3) on the third of the chord
- Place a blue dot (5) on the fifth of the chord

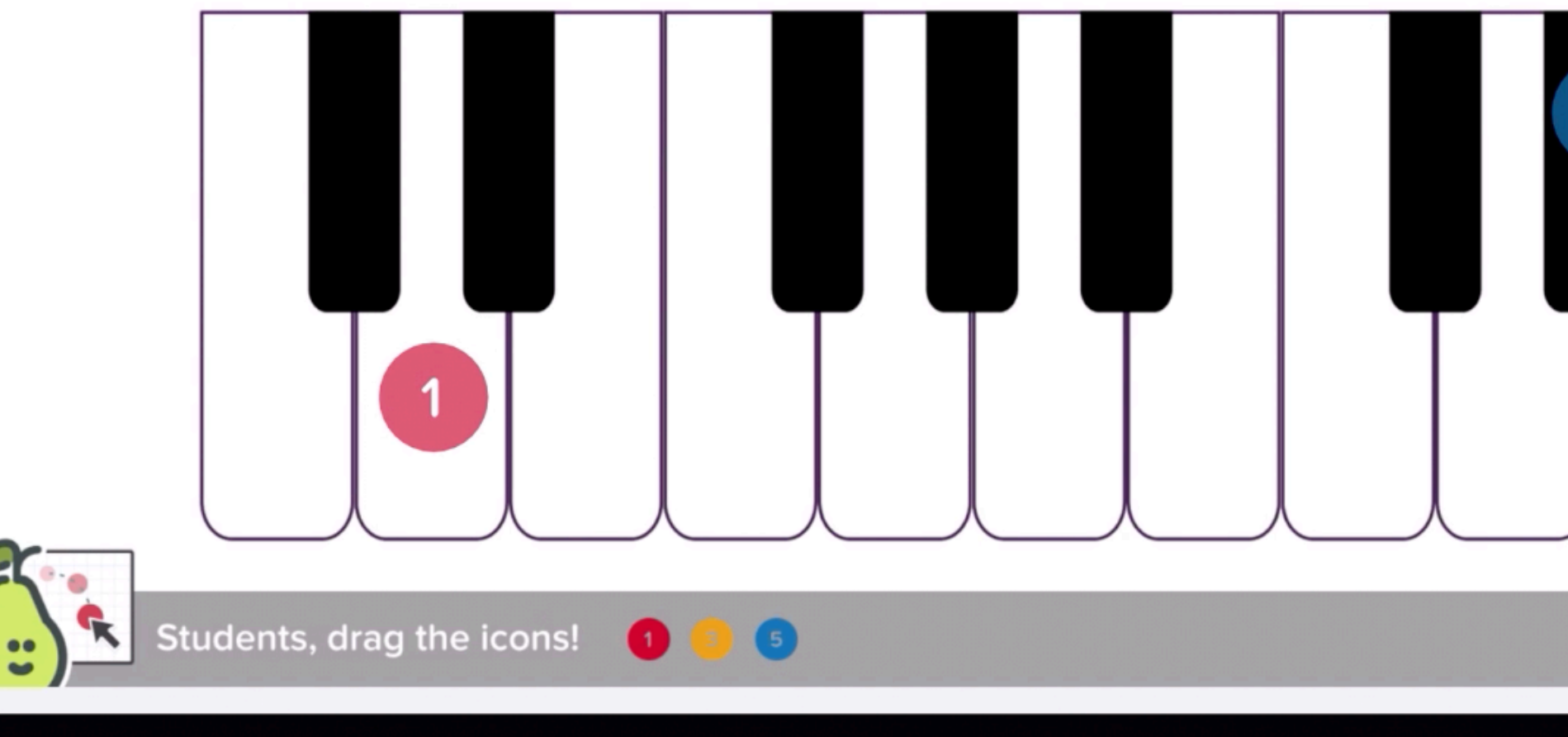

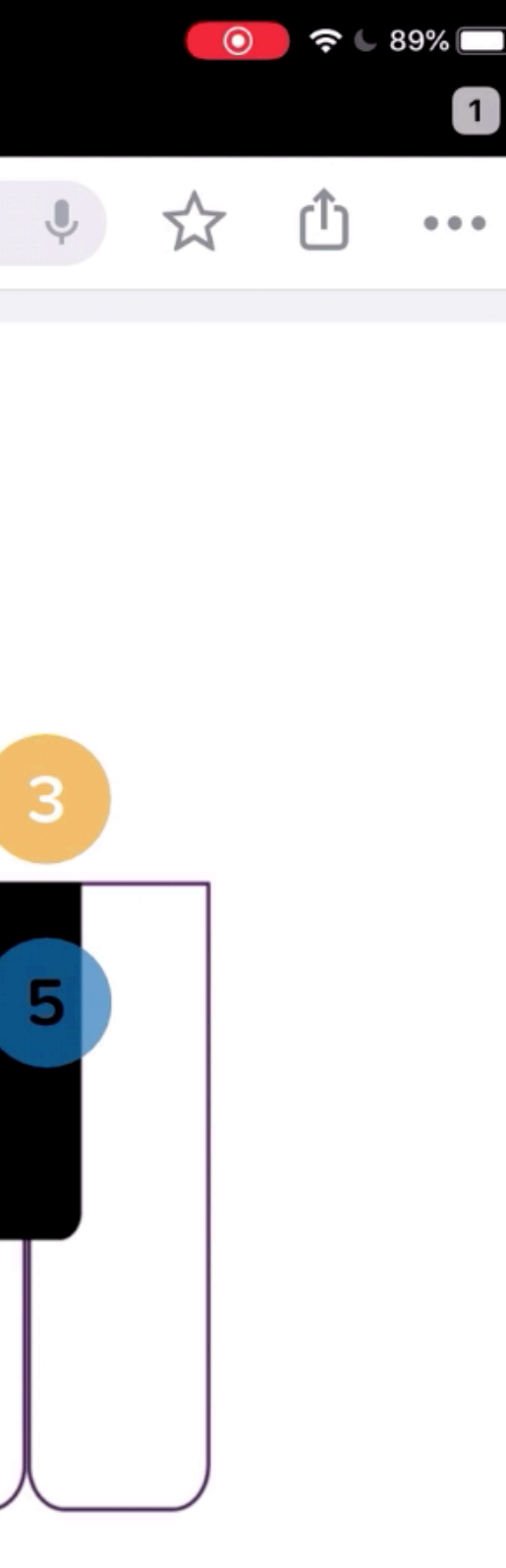

**Pear Deck Interactive Slide** 

### nearpod

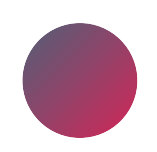

interactive lesson-building tool

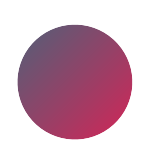

use Nearpod platform or Slides add-on

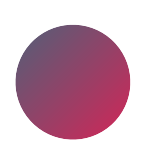

pre-made lessons available

create quizzes, polls, drawing activities, 3D images, web content & more

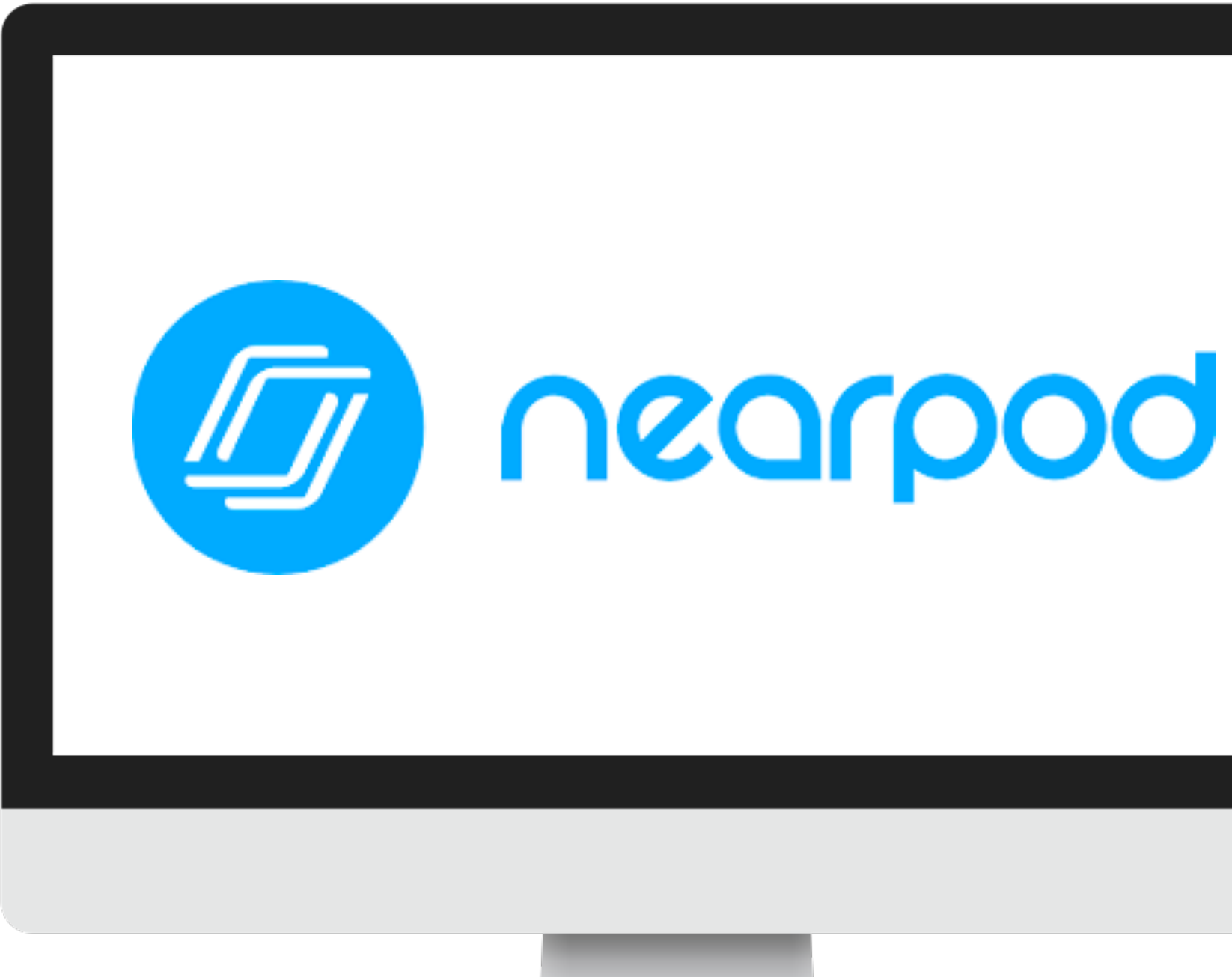

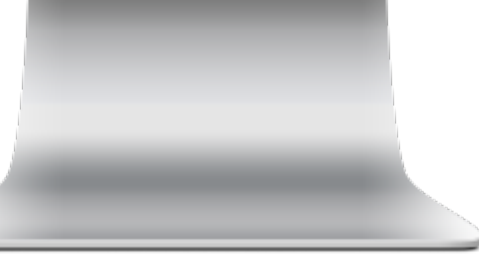

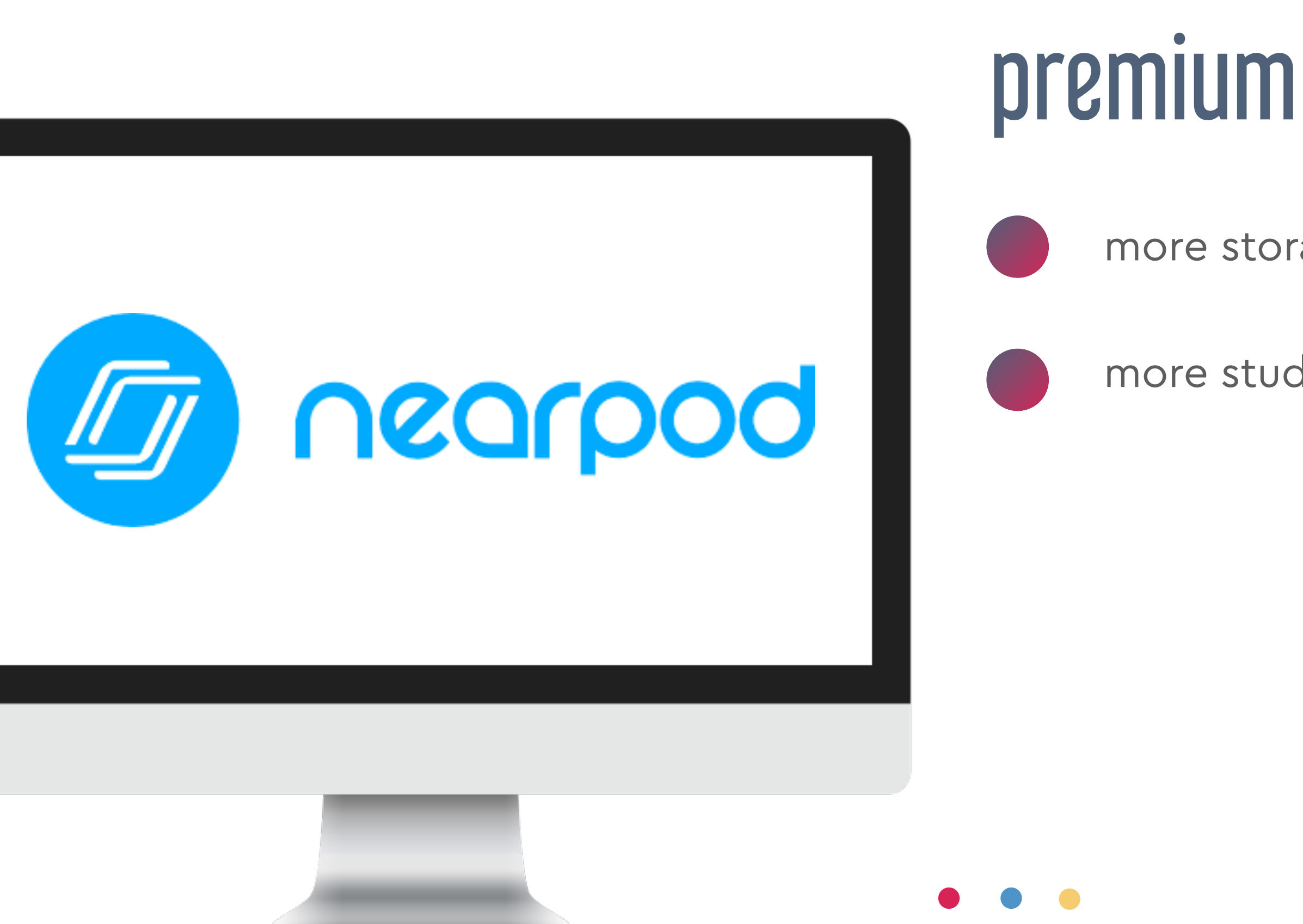

#### premium accounts

#### more storage space (free:100MB)

more students per session

### how to use

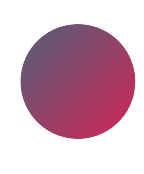

build lessons or find premade in Nearpod

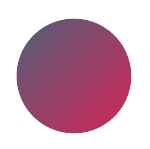

update existing slideshows

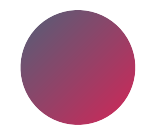

launch lesson from Nearpod

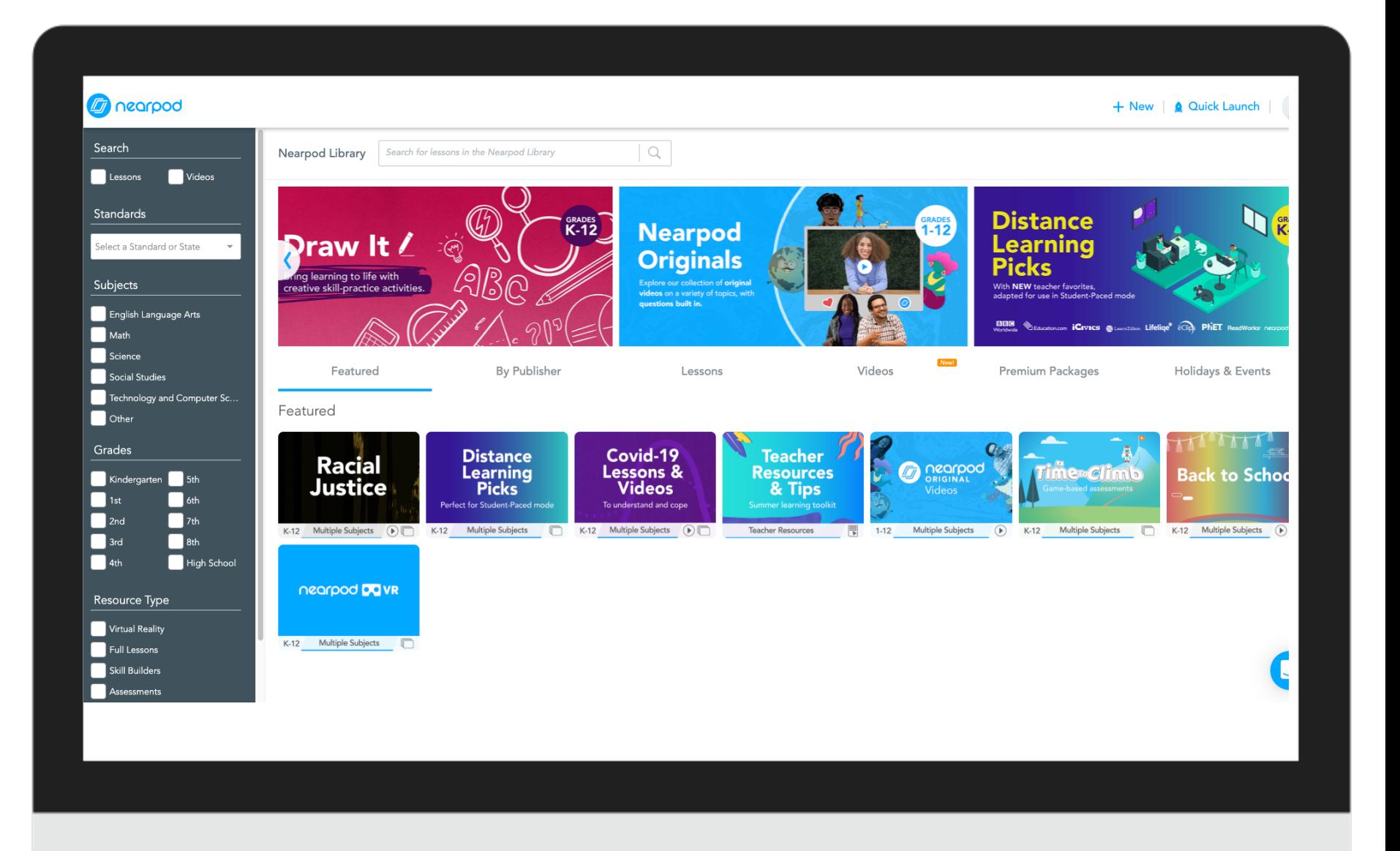

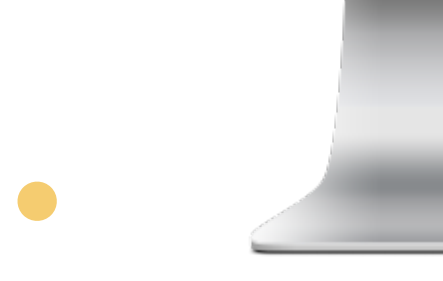

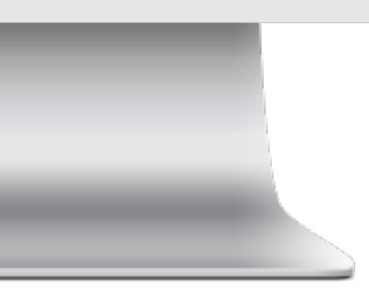

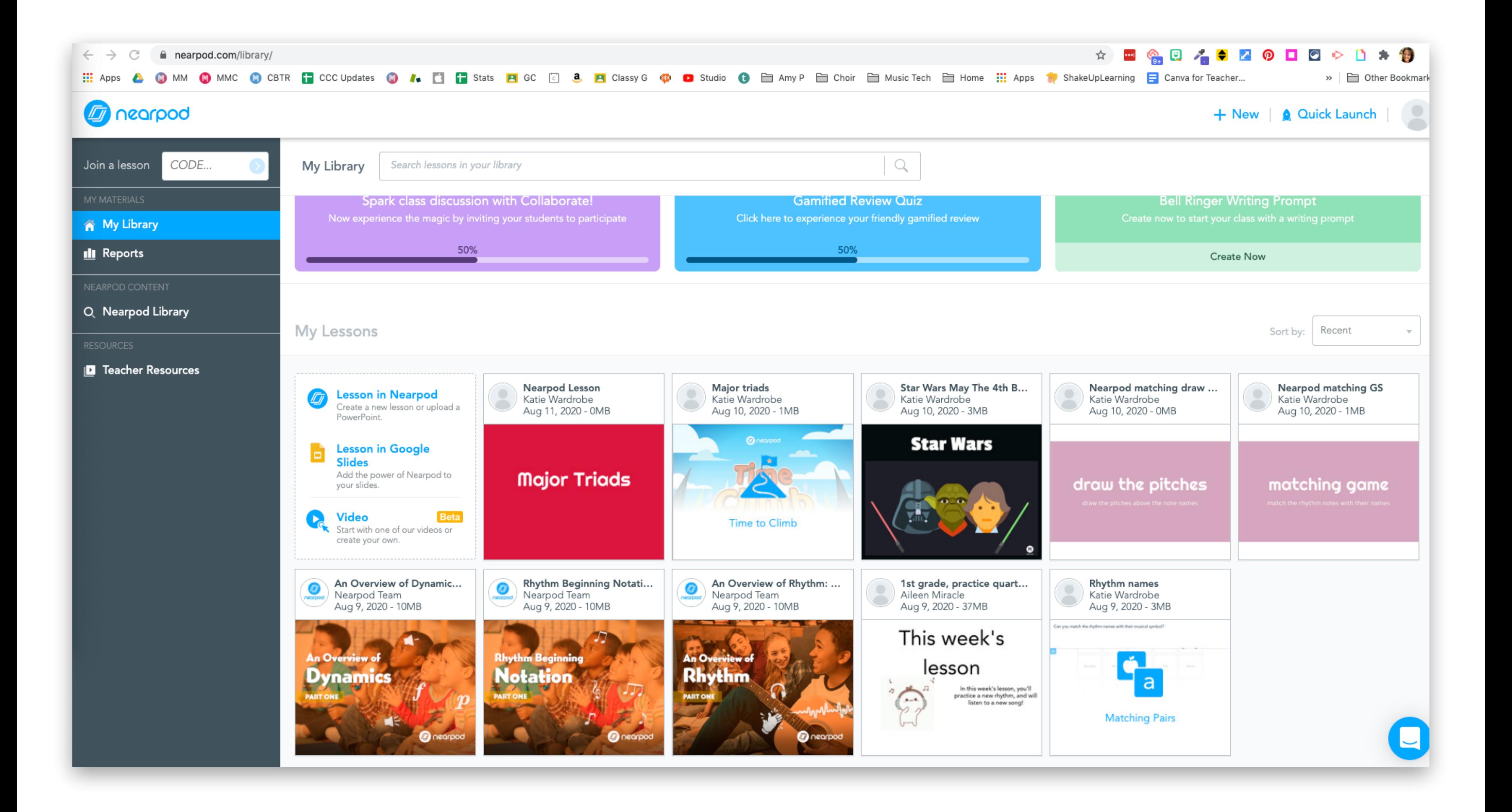

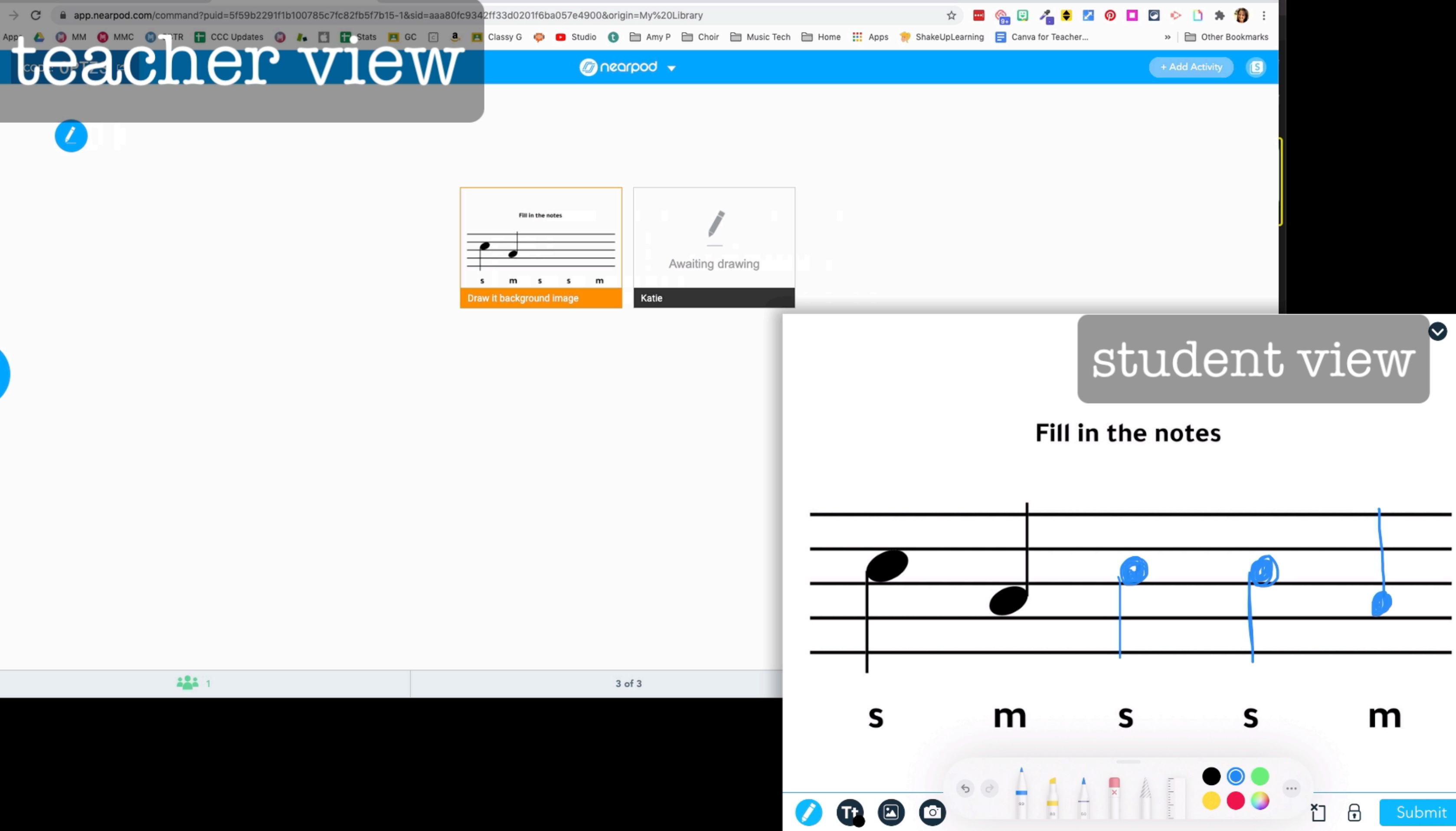

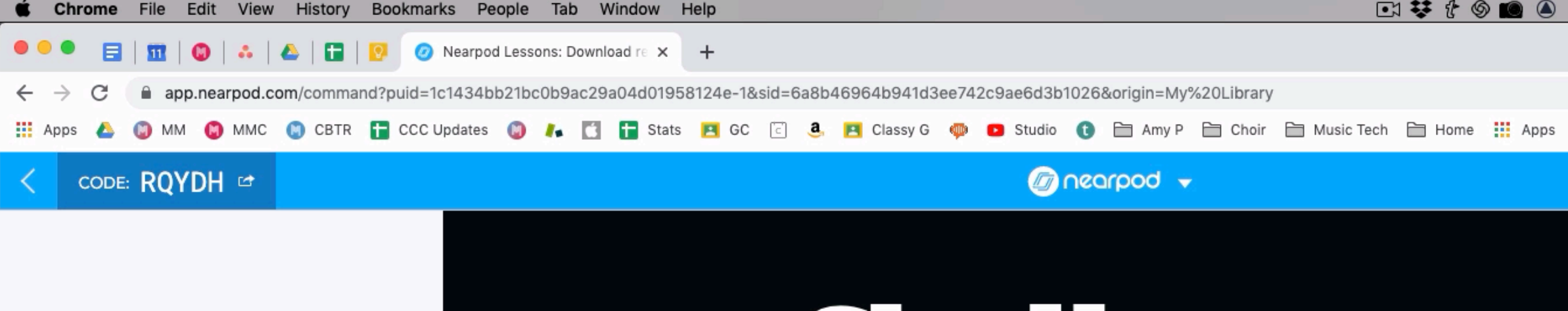

#### can you complete the star wars main theme?

featuring

the Chrome Music Lab Songmaker

 $\overline{\mathbf{O}}$  o

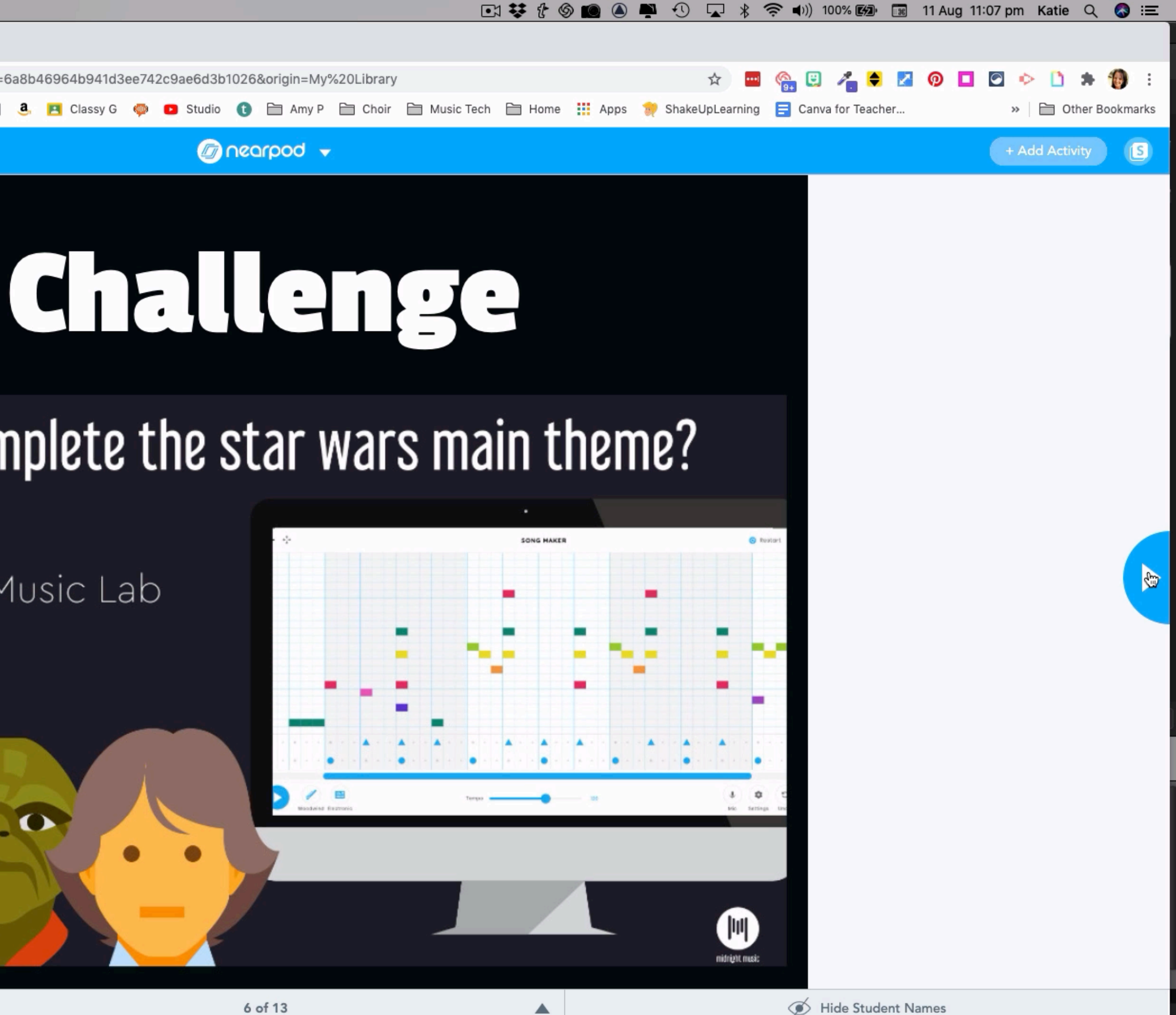

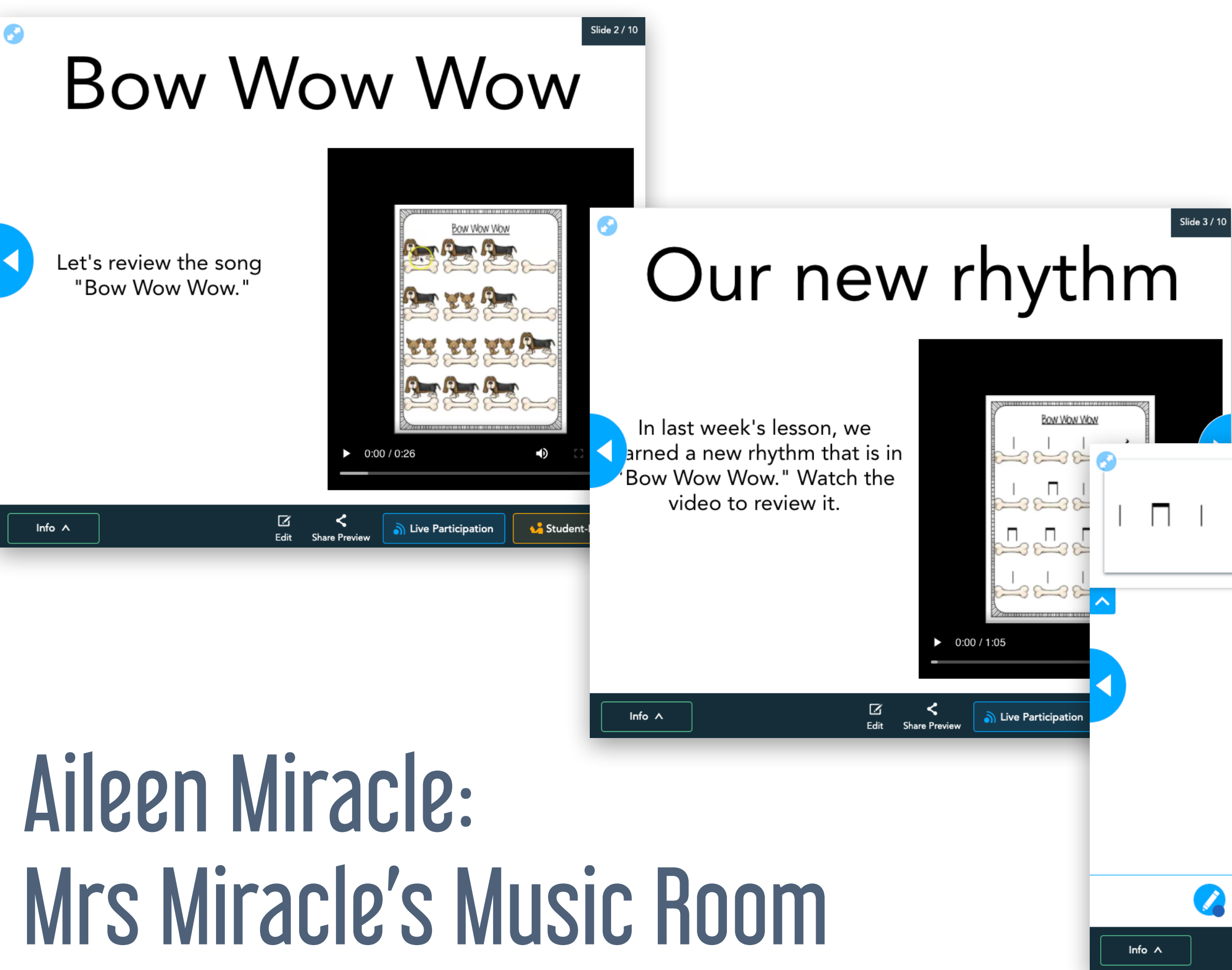

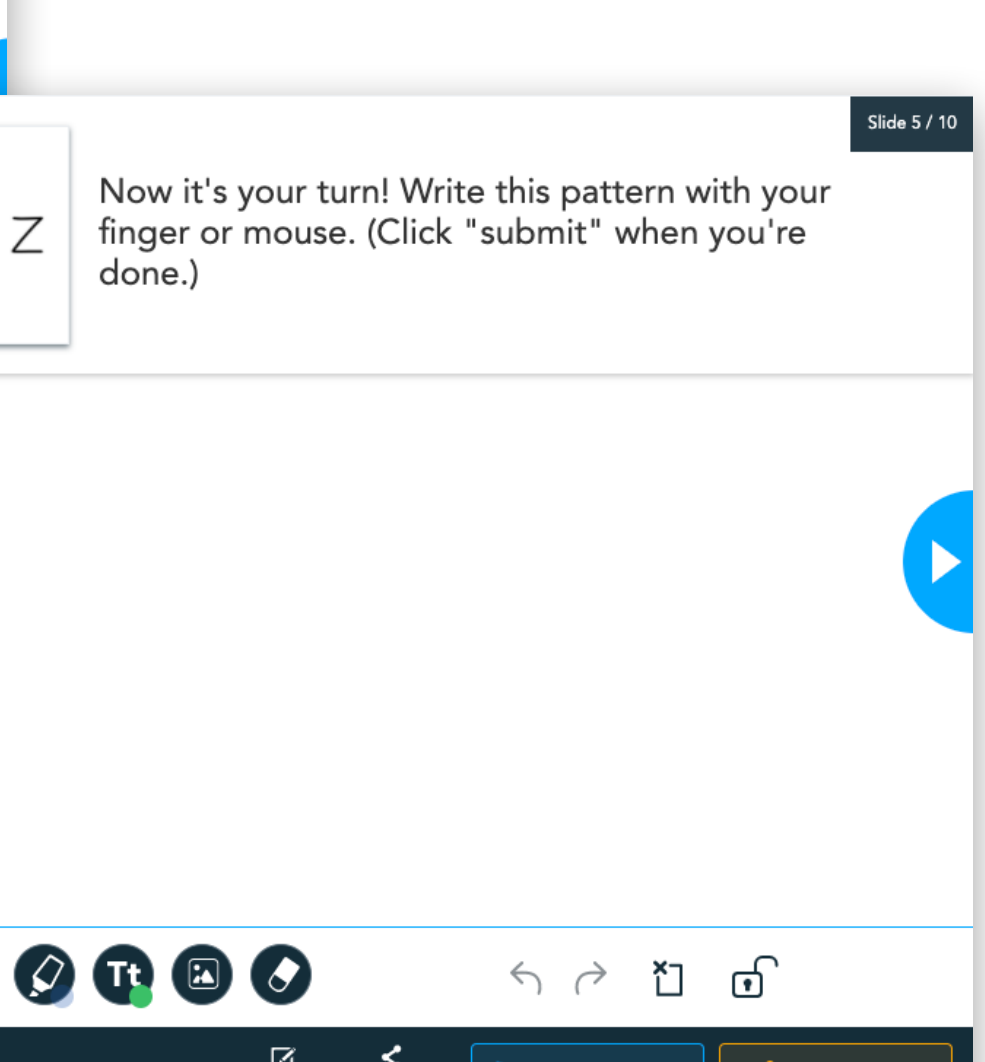

Edit Share Preview

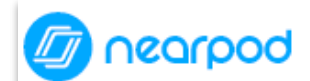

#### **Star Wars May The 4th Be With You @ Settings** + Add Slide Copy (Ctrl+C) Delete Slide  $\begin{bmatrix} \bullet & \bullet \end{bmatrix}$  Paste (Ctrl+V) **Star Wars Star Wars: the music** The music of Star Wars was<br>composed by John Williams. A Let's learn a bit about John<br>Williams and his<br>achievements. In the following video there<br>are some questions for you **Add Slide**  $\overline{2}$  $\vert$  1 3 Interactive video **Challenge Padawan Instructions**  $\mathcal{L}^{\circ}$ can you complete the star wars main theme? **Collaborate!**  $\bullet$ 6 5  $\overline{7}$ 4 John Williams Movie Soun... The Star Wars main theme Next you will go to the Song<br>Maker and complete the Star<br>Wars main theme. **Web Content Collaborate!** 10 Enter your Song Maker link 8 9 Chrome Music Lab - Song ... 11 John Williams Quiz UPLOAD FILES you're done!

Share Preview

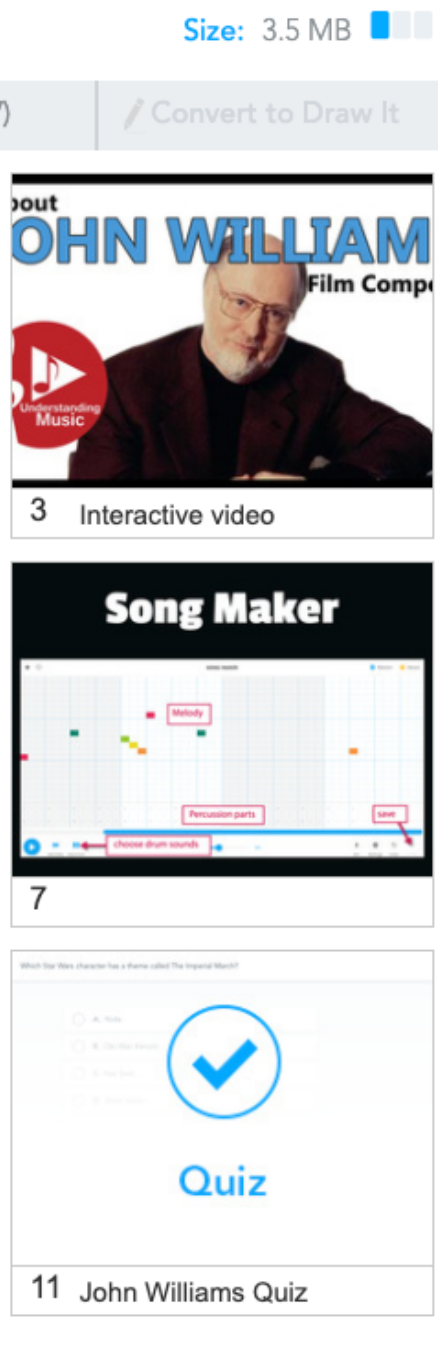

Save & Exit

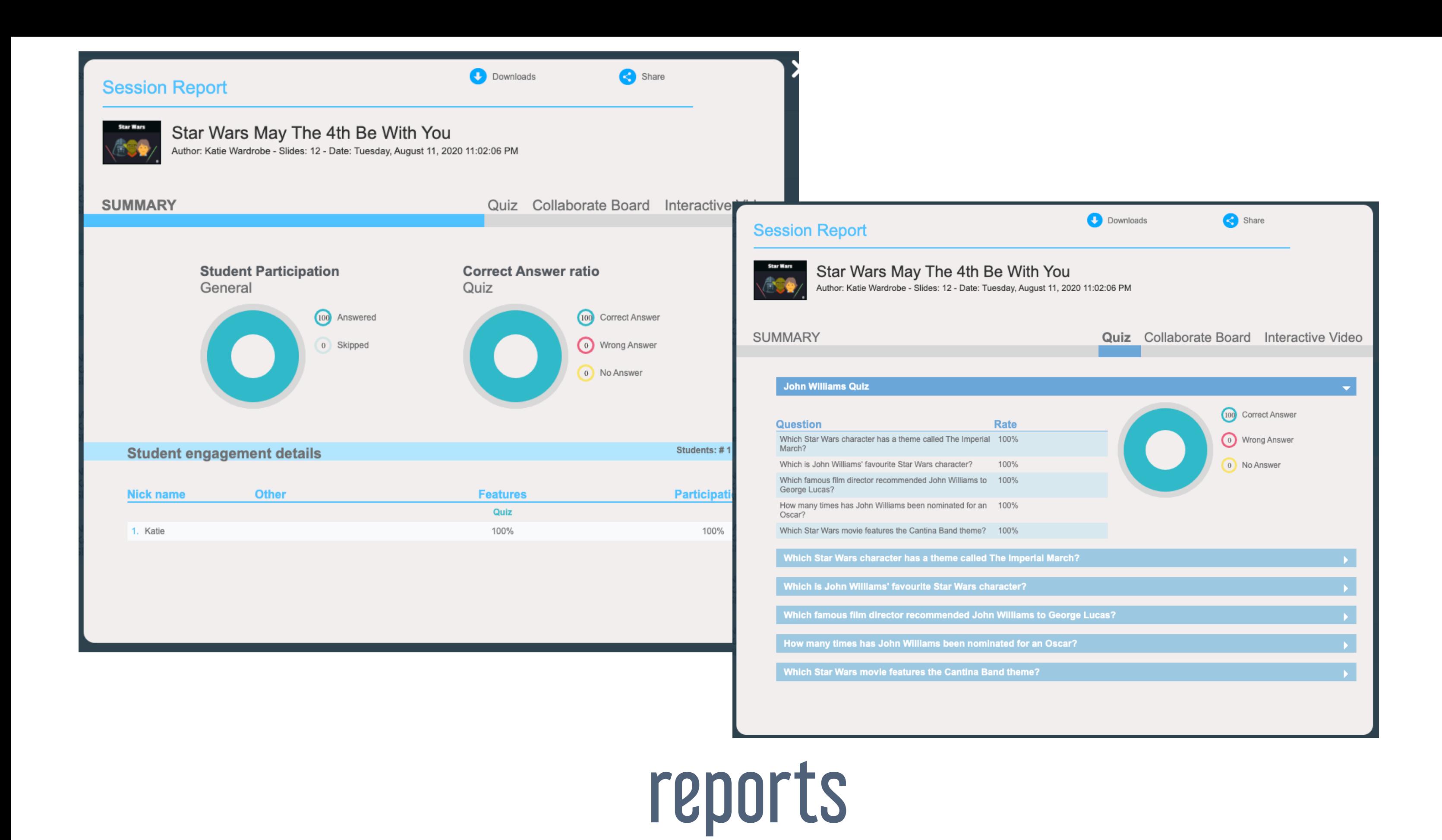

both offer different things!

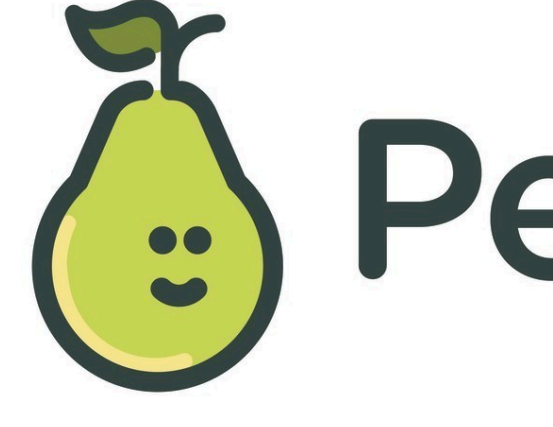

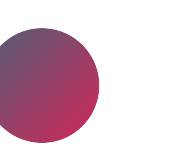

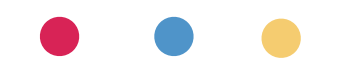

# (:) Pear Deck *<u>mearpod</u>*

### which one?

Pear Deck is more straightforward

Nearpod is more powerful

## collaborative boards

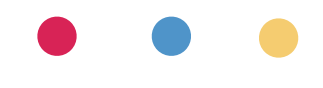

#### collaborative boards

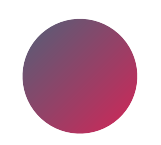

Jamboard (Google)

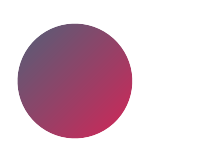

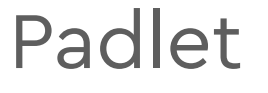

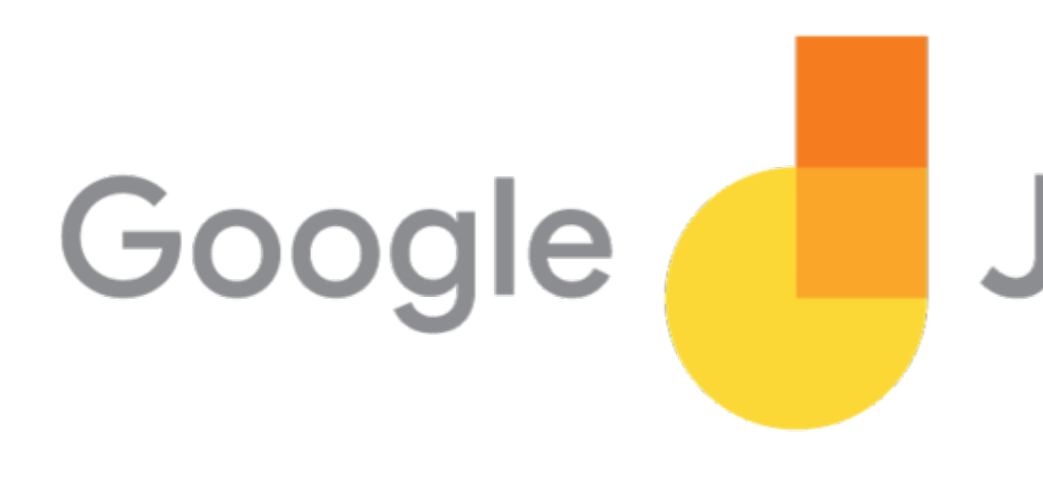

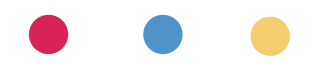

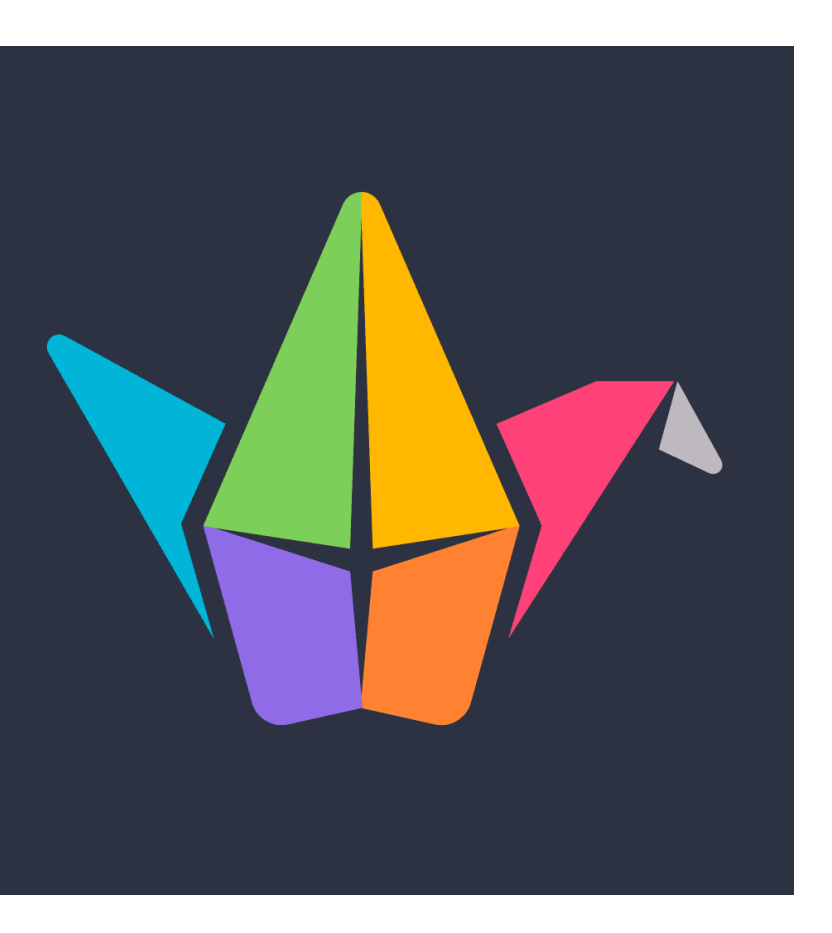

#### **Jamboard**

### **Jamboard**

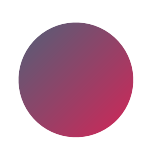

collaborative whiteboard

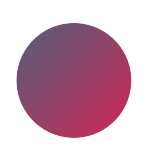

draw, add sticky notes, add images, laser pointer

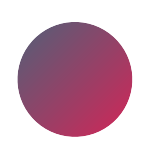

up to 20 people at once

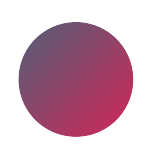

web version & app version

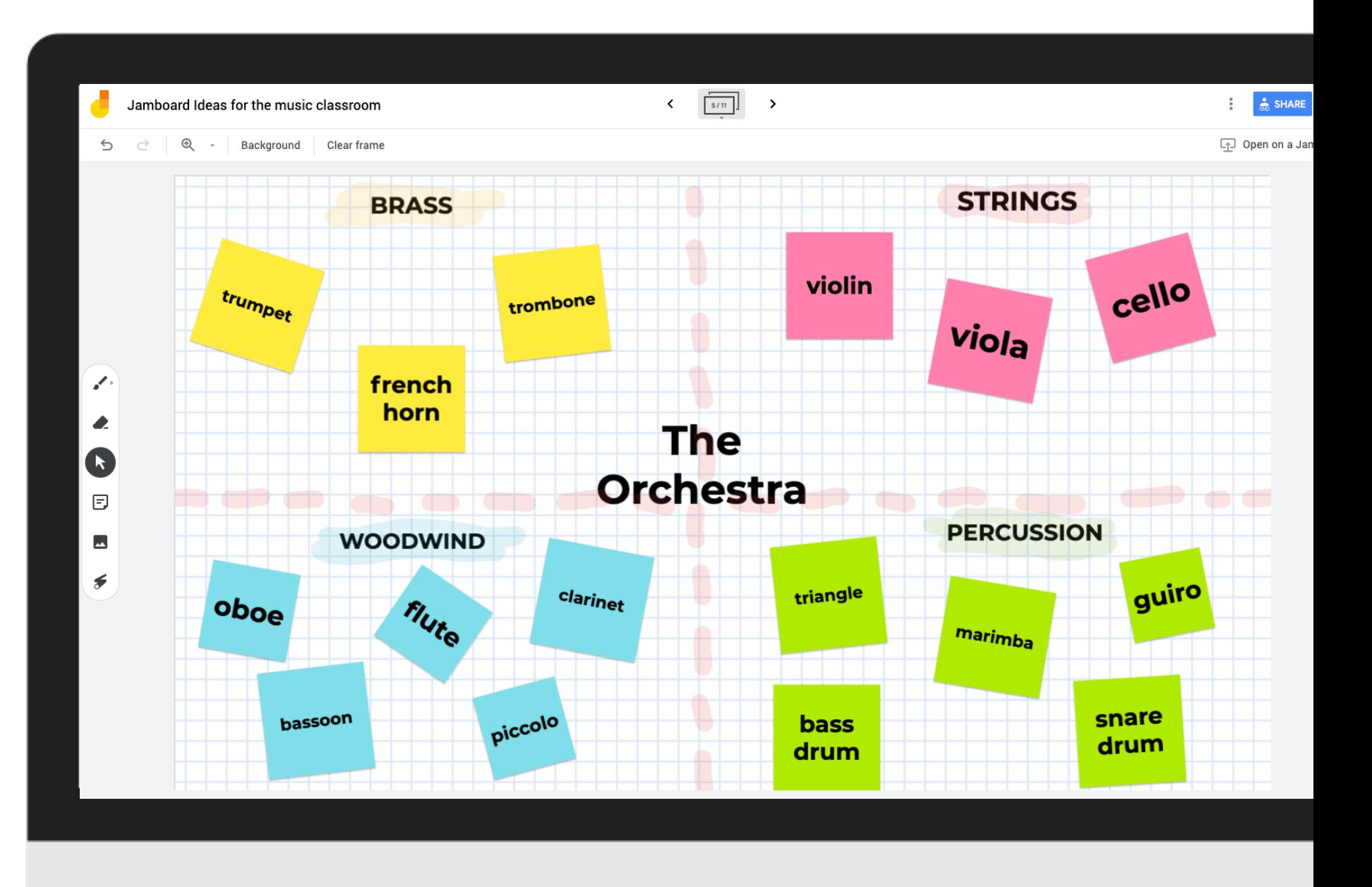

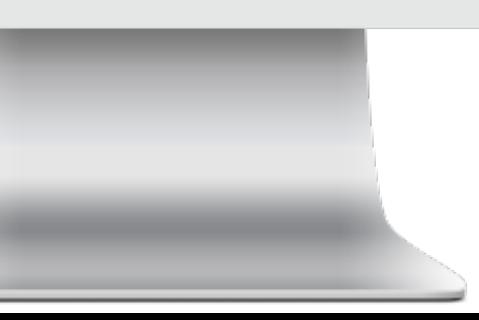

### drawbacks

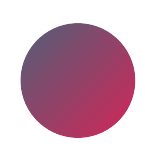

students can edit each other's work

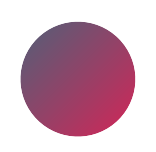

can't lock images

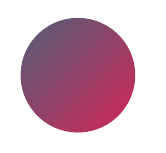

limited backgrounds

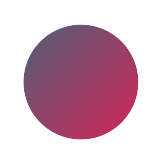

assistive drawing features on app version only

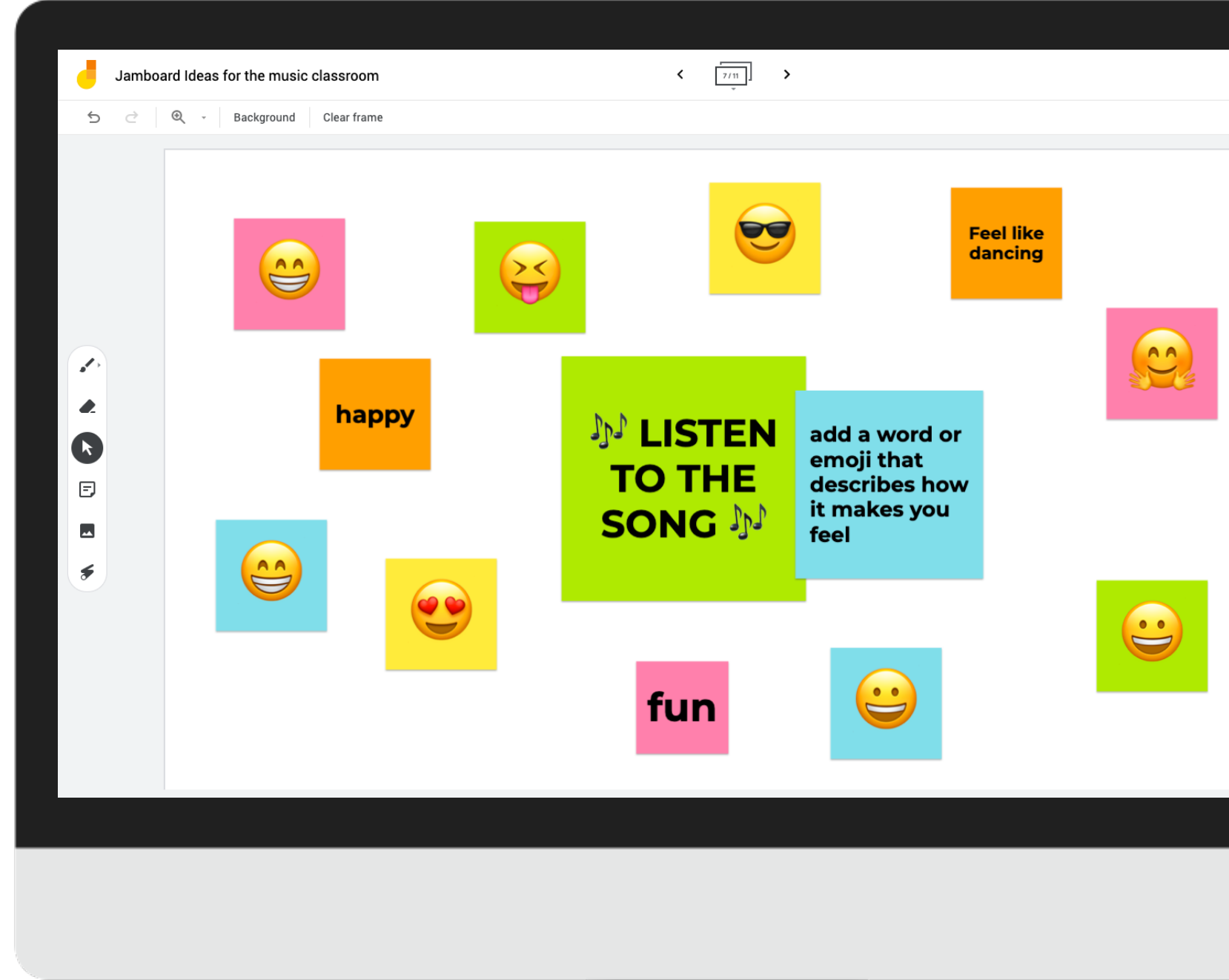

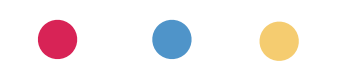

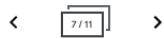

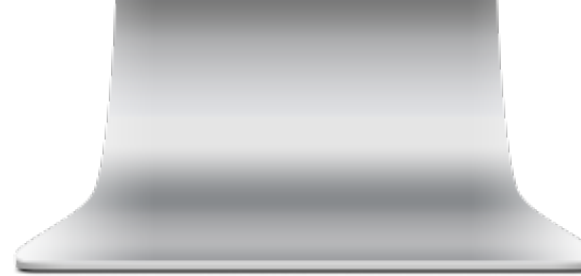

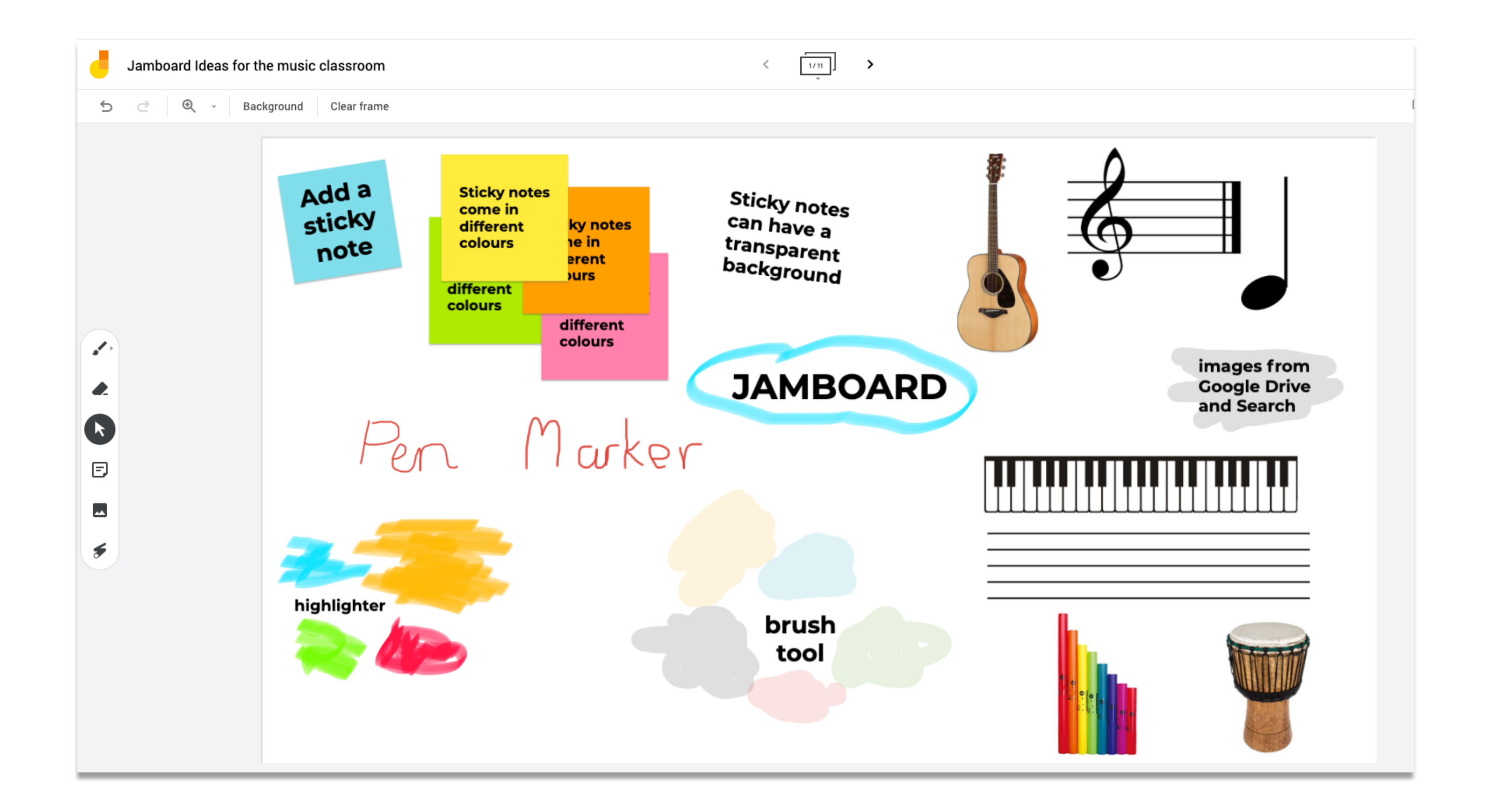

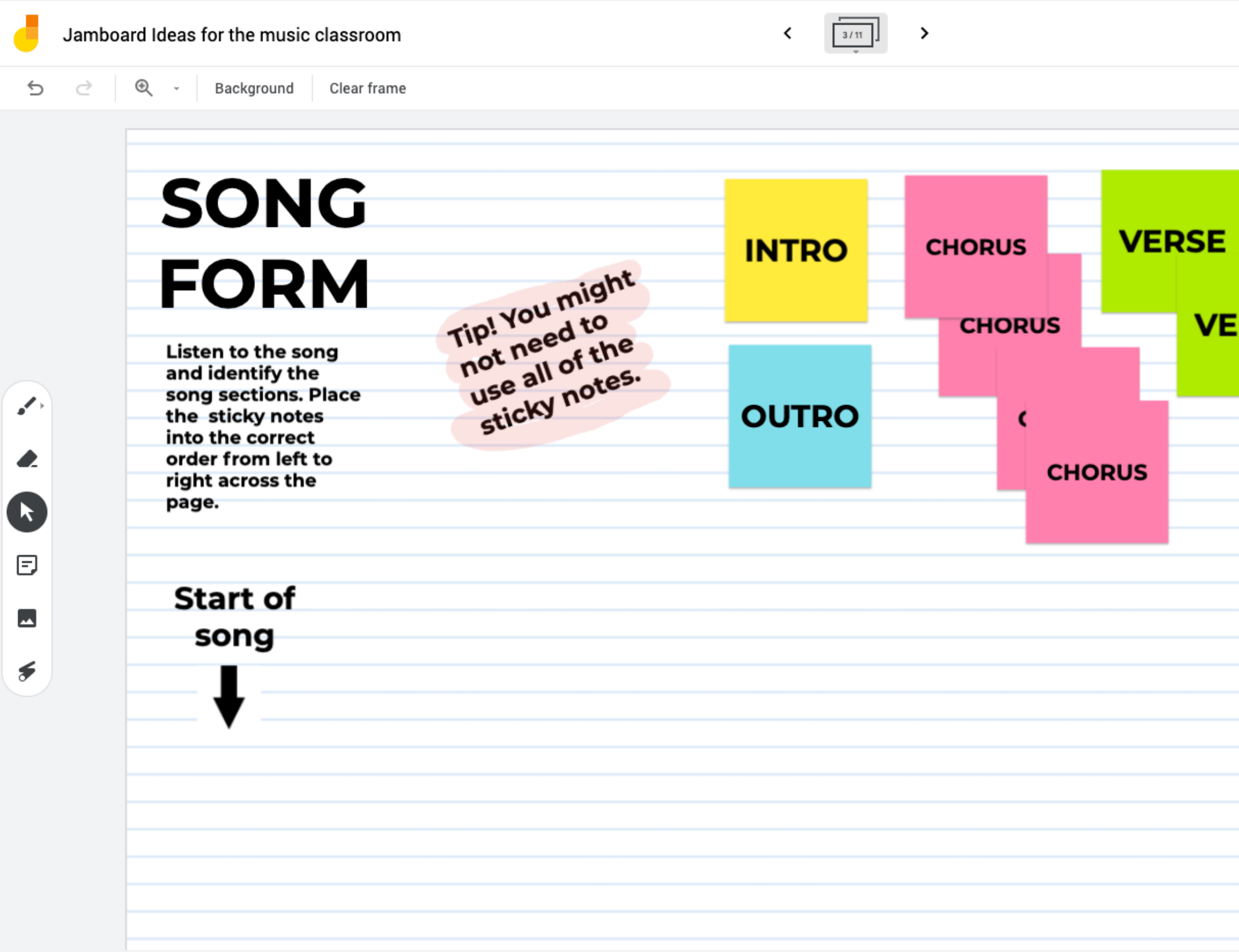

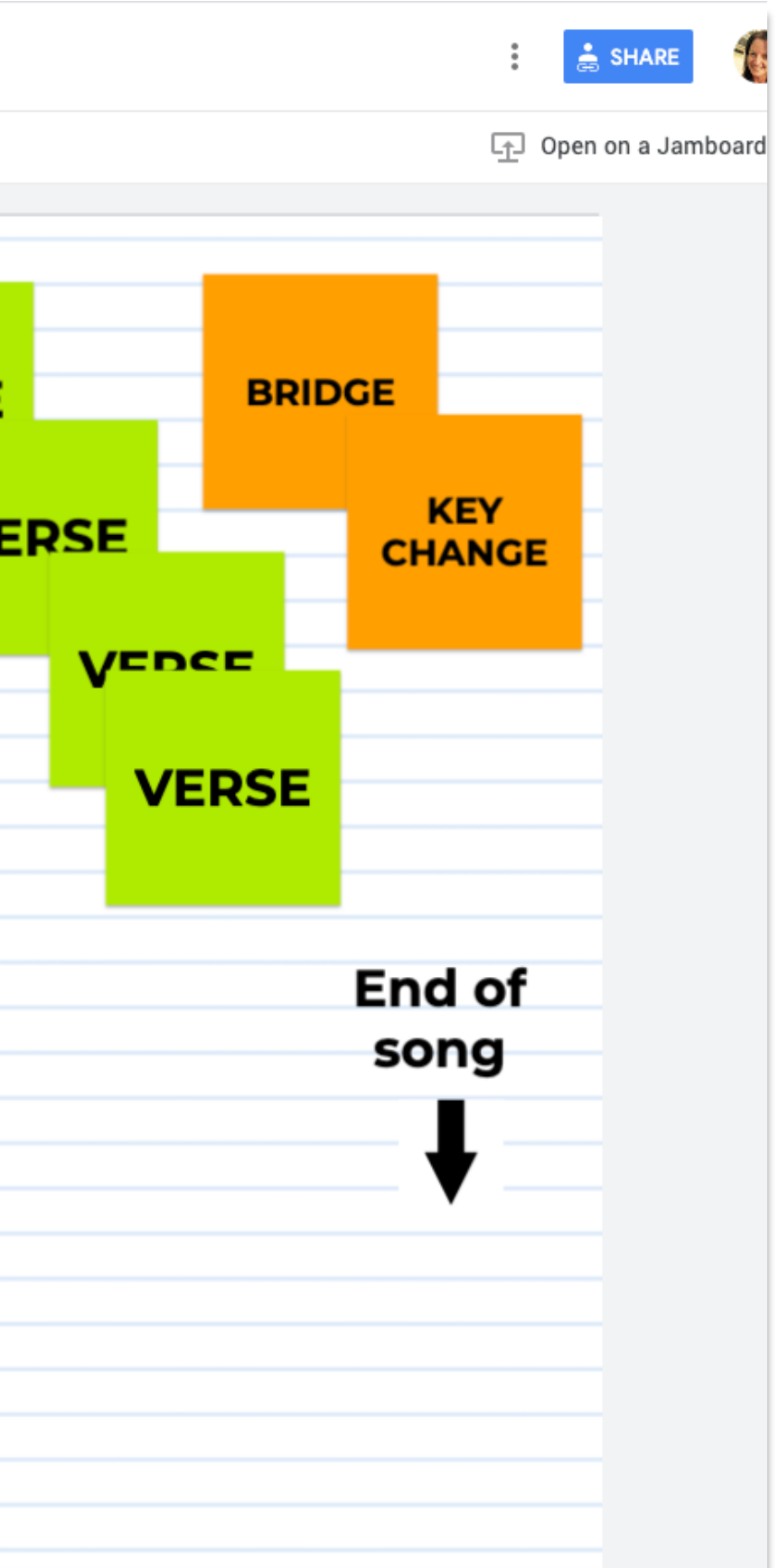

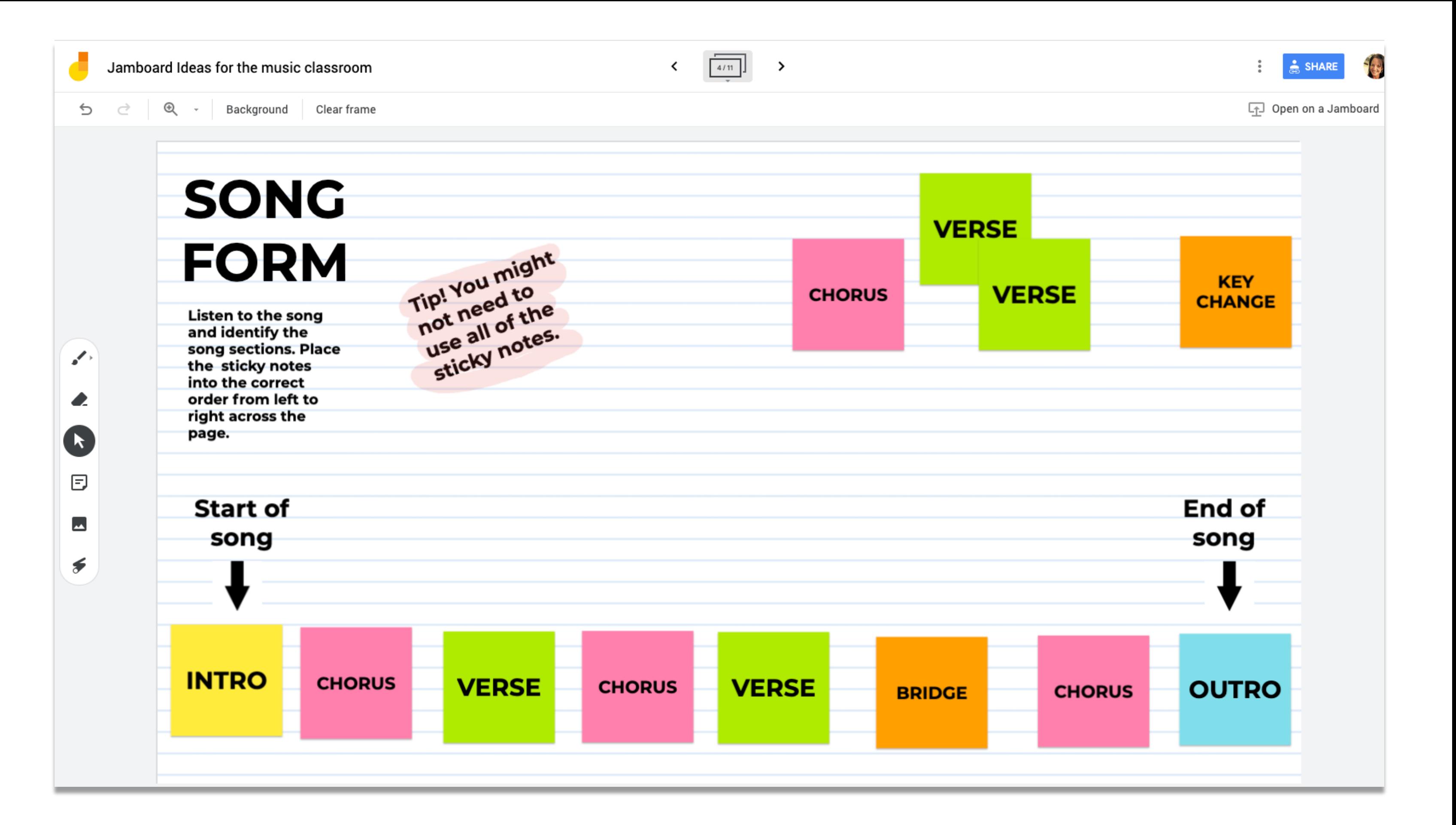

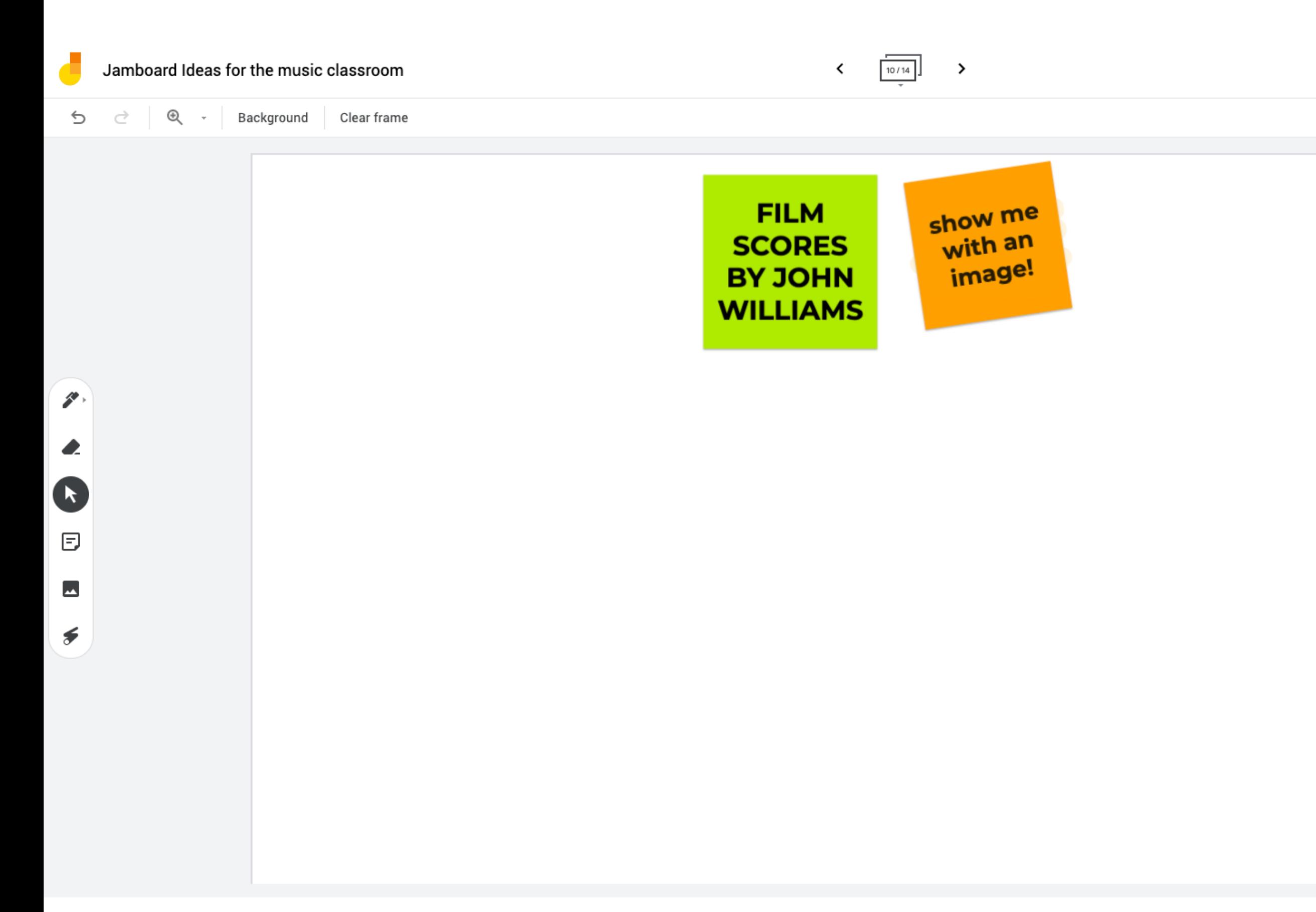

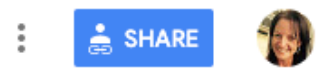

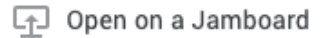

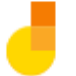

 $\mathbf{z}^{\mathbf{z}^{\prime}}$ 

 $\bullet$ 

 $\bullet$ 

 $\boxdot$ 

 $\overline{\phantom{a}}$ 

 $\blacktriangleright$ 

 $\begin{matrix} \bigcircled{\mathbb{R}} & \cdot \end{matrix}$ Background Clear frame  $\mathbin{\dot{\supset}}$  $\Rightarrow$ 

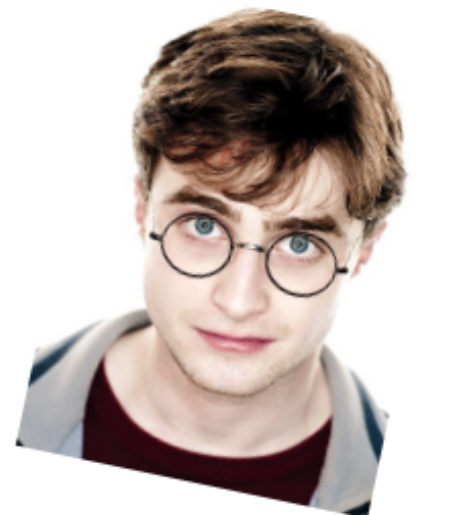

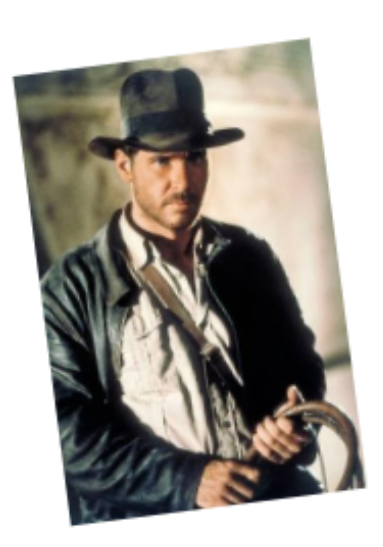

#### **FILM SCORES BY JOHN WILLIAMS**

 $\checkmark$ 

 $8/11$ 

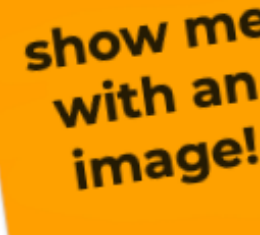

 $\,$ 

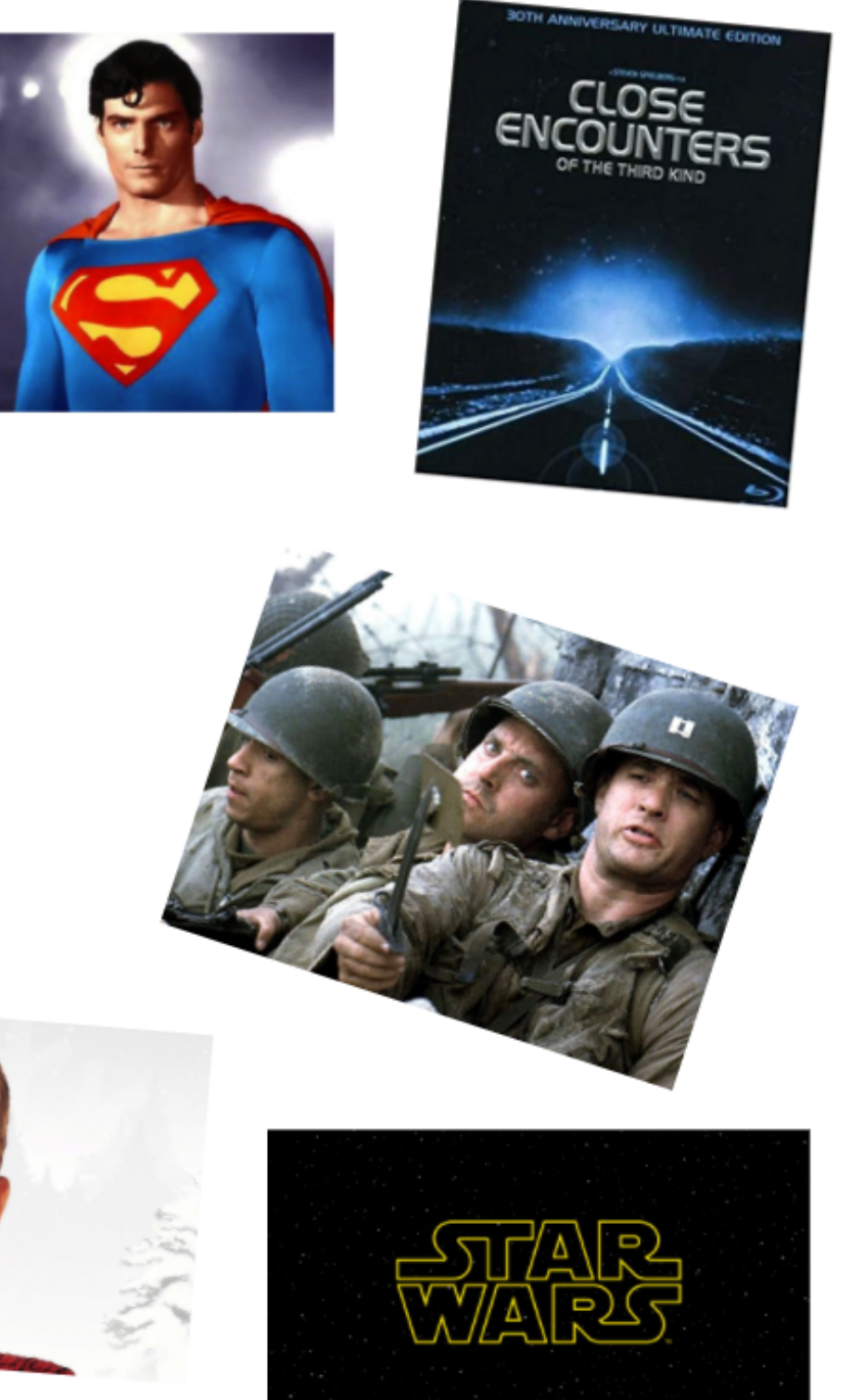

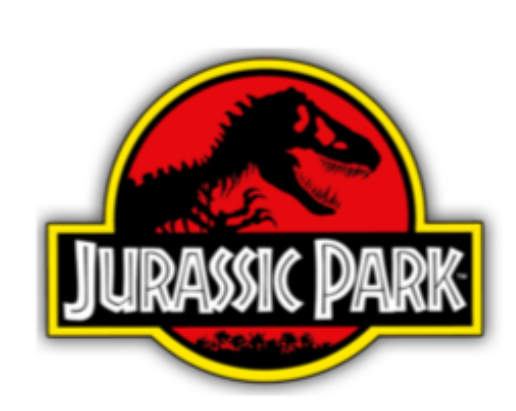

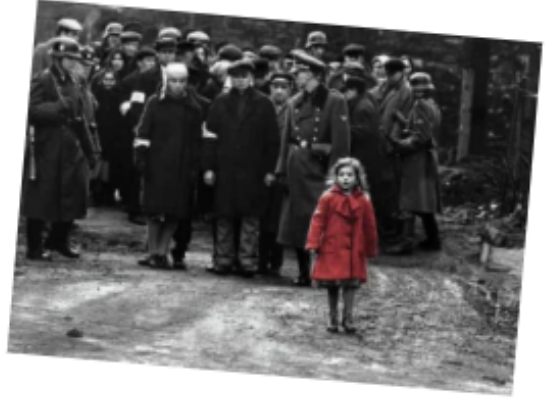

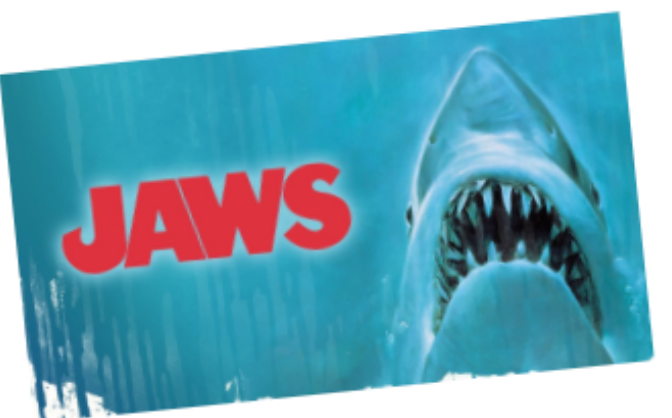

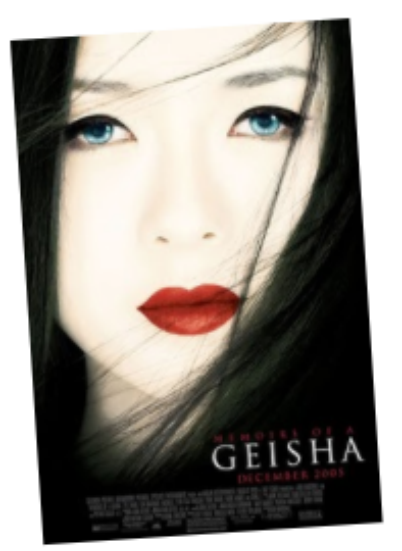

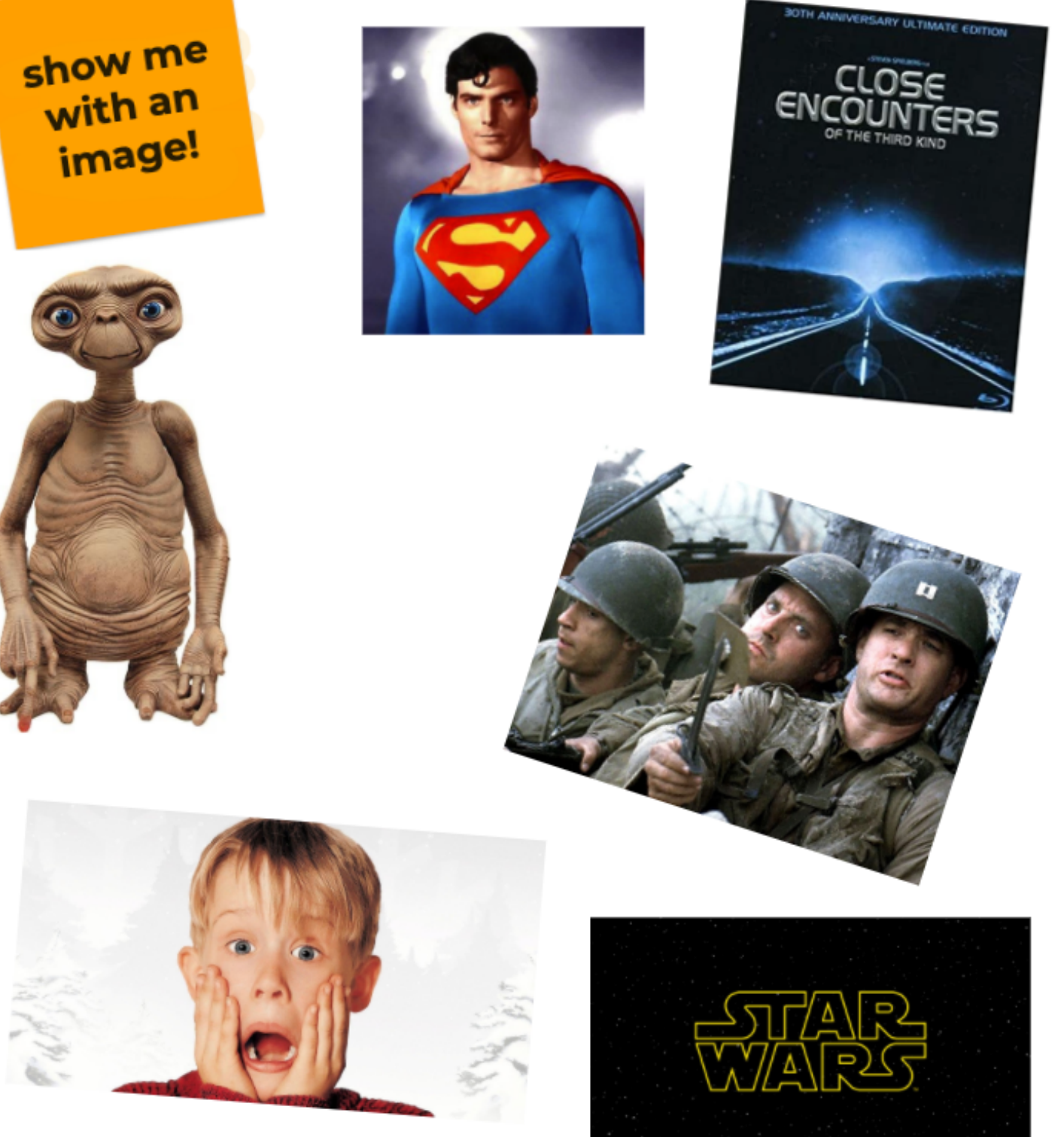

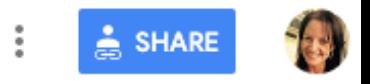

#### Open on a Jamboard

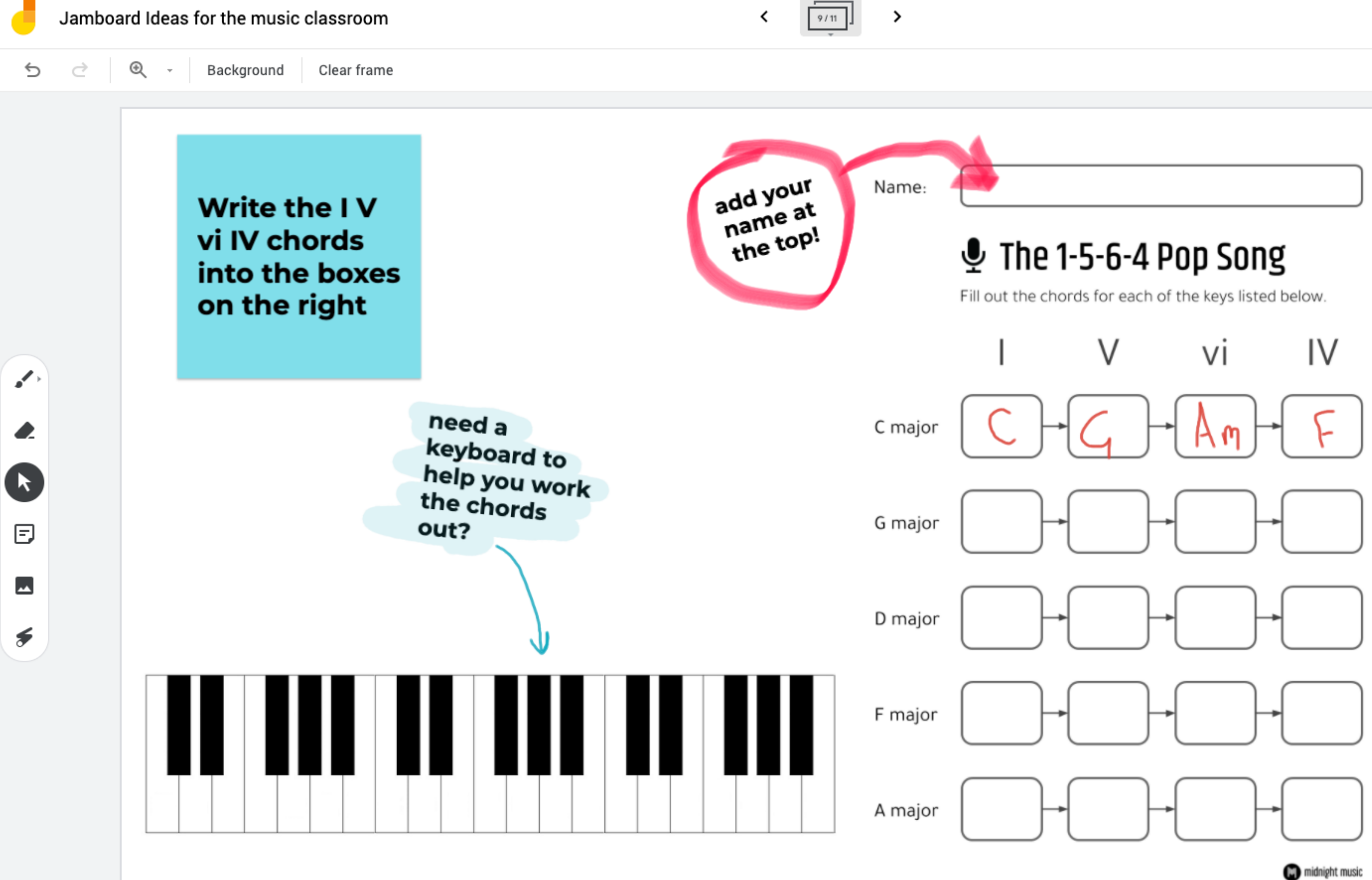

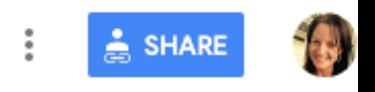

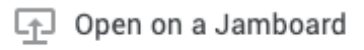
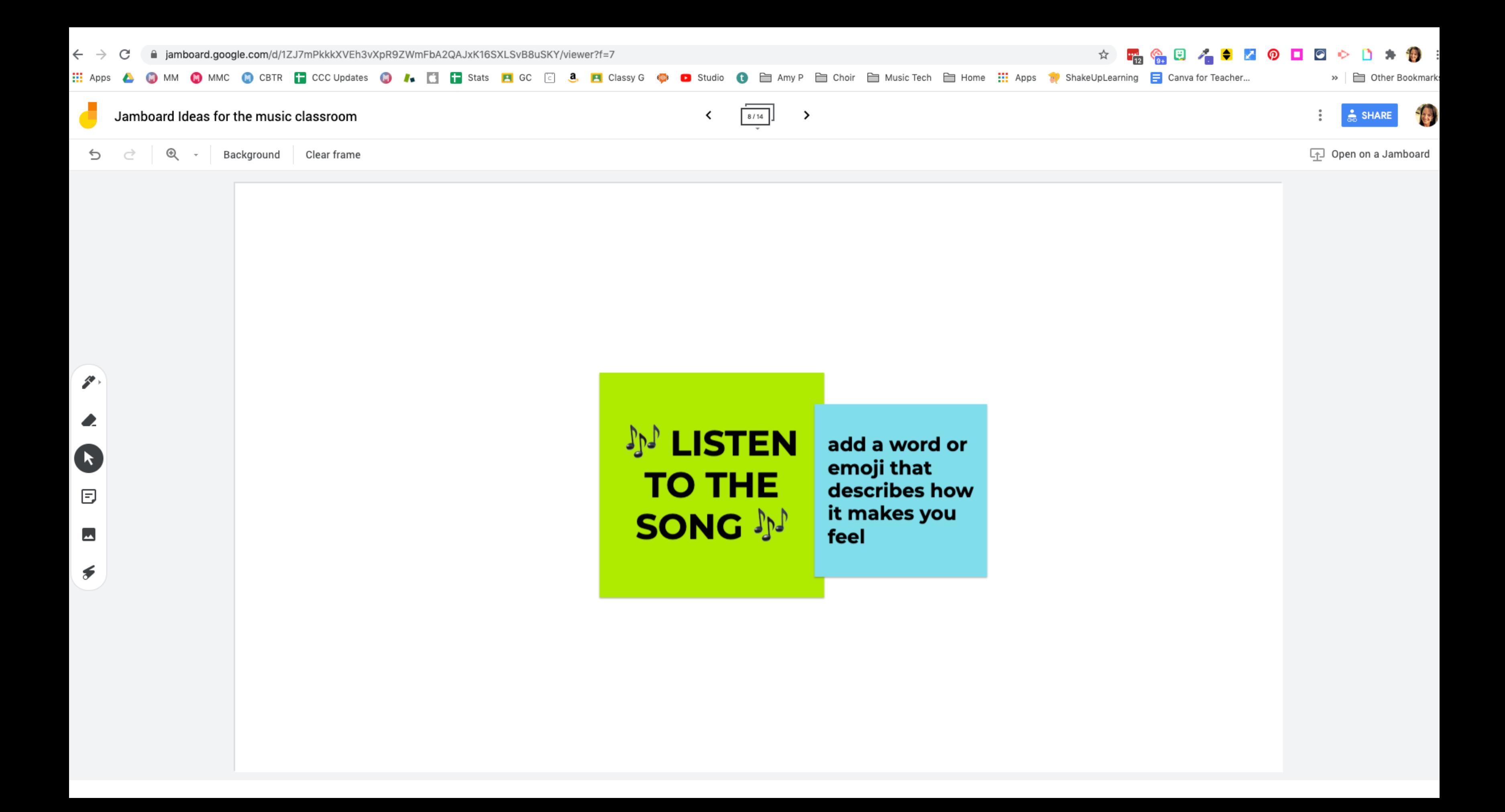

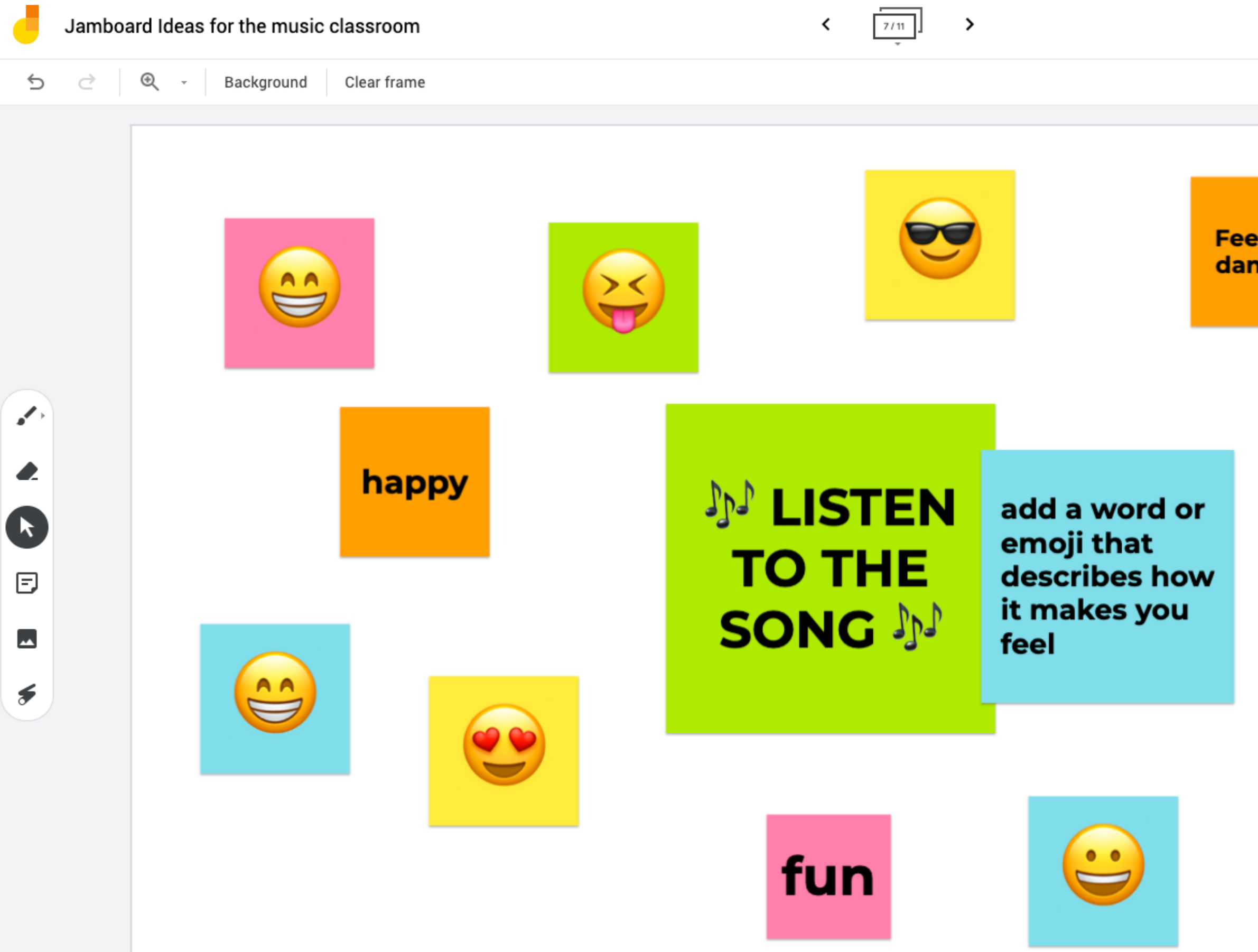

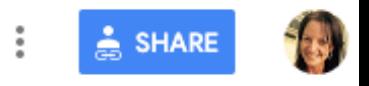

## Open on a Jamboard

## **Feel like** dancing

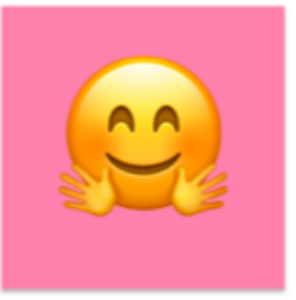

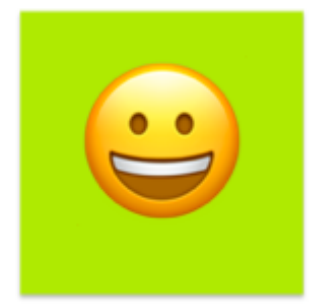

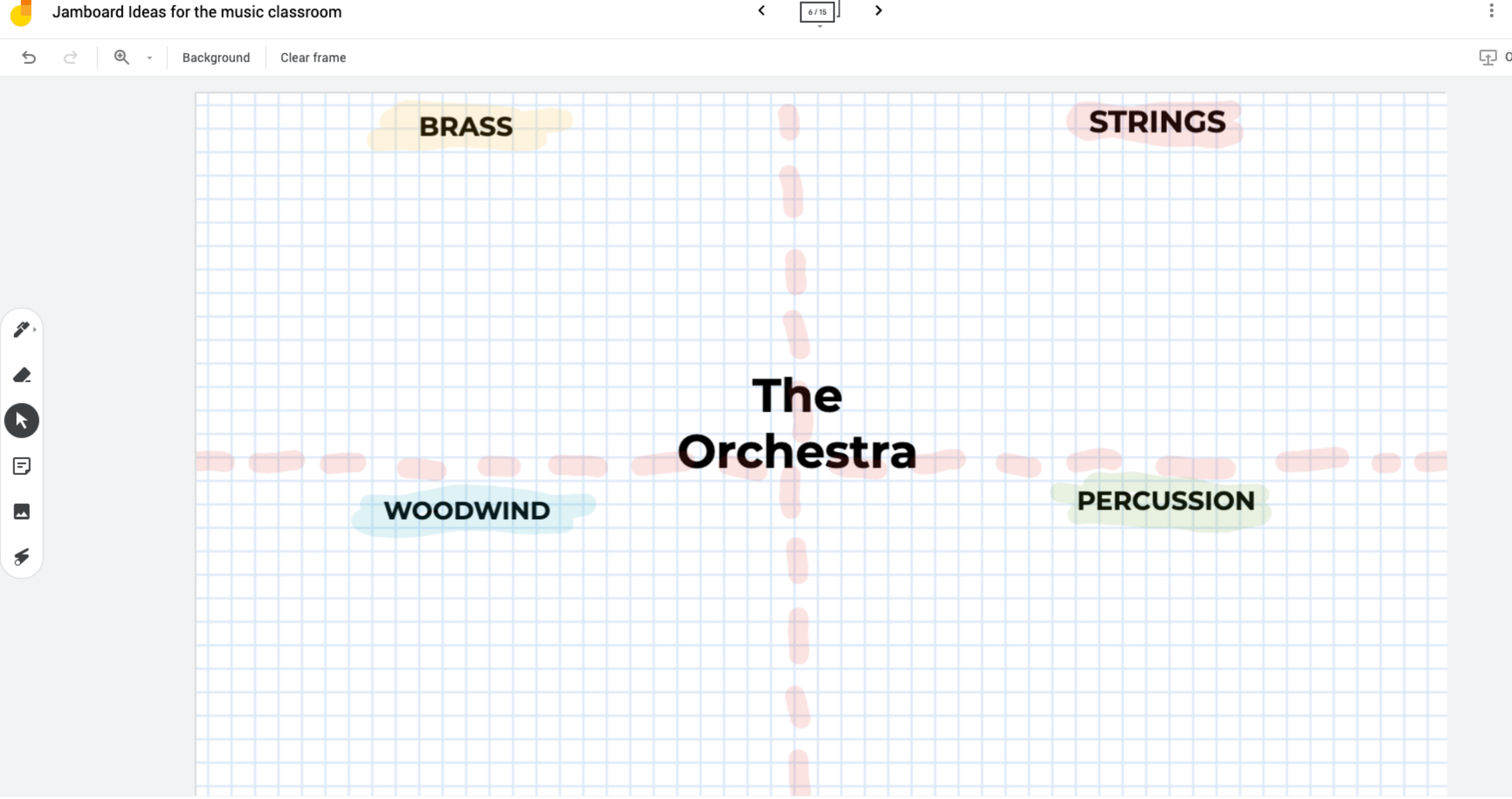

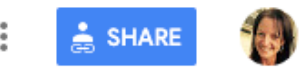

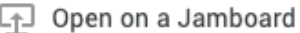

 $\circledast$  .  $\triangleq$ Background ð Clear frame

 $\mathbf{z}$ 

 $\bullet$ 

 $\bullet$ 

 $\boxdot$ 

 $\blacktriangle$ 

 $\blacktriangleright$ 

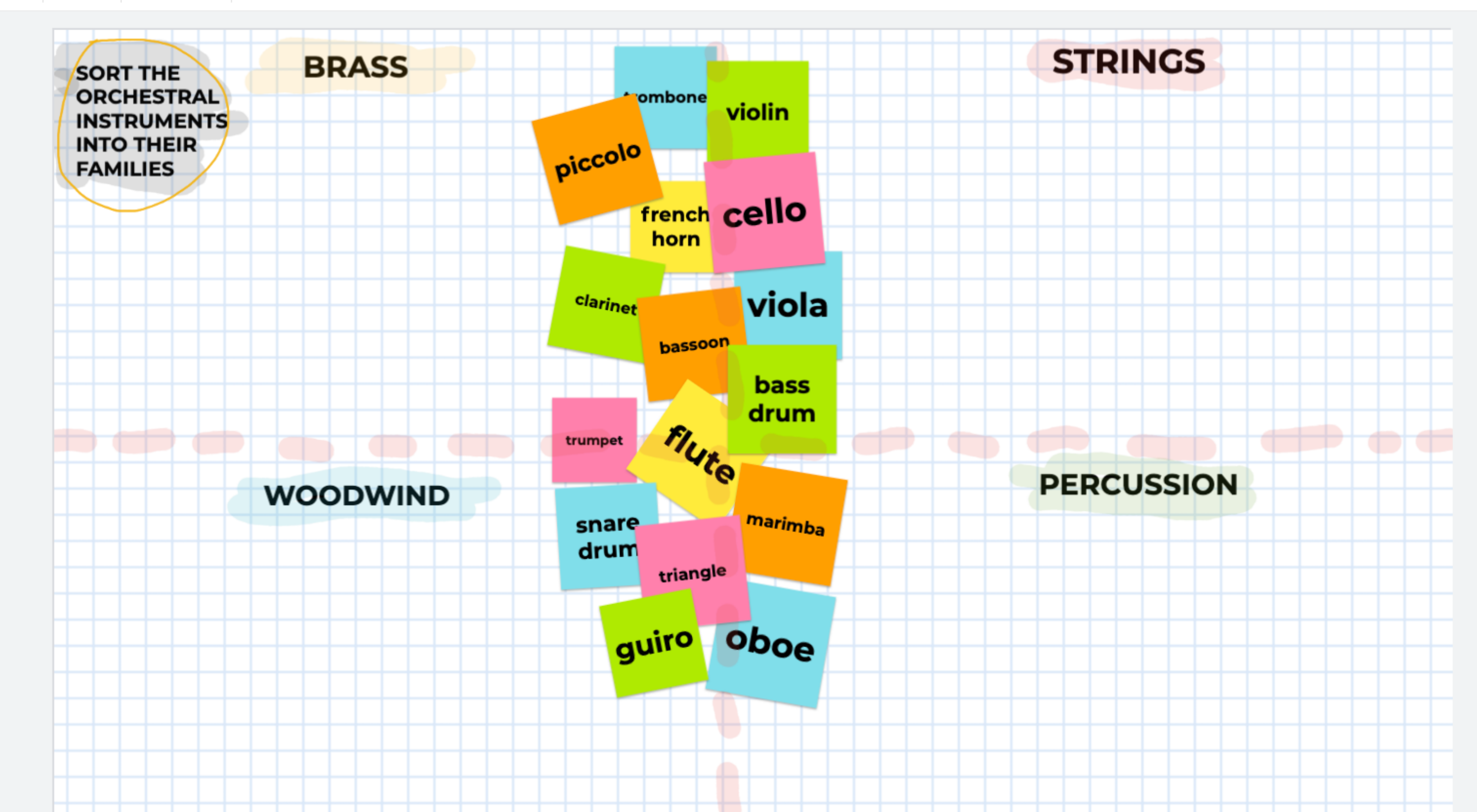

 $6/11$ 

≺

 $\rightarrow$ 

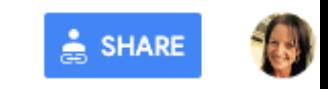

### Open on a Jamboard

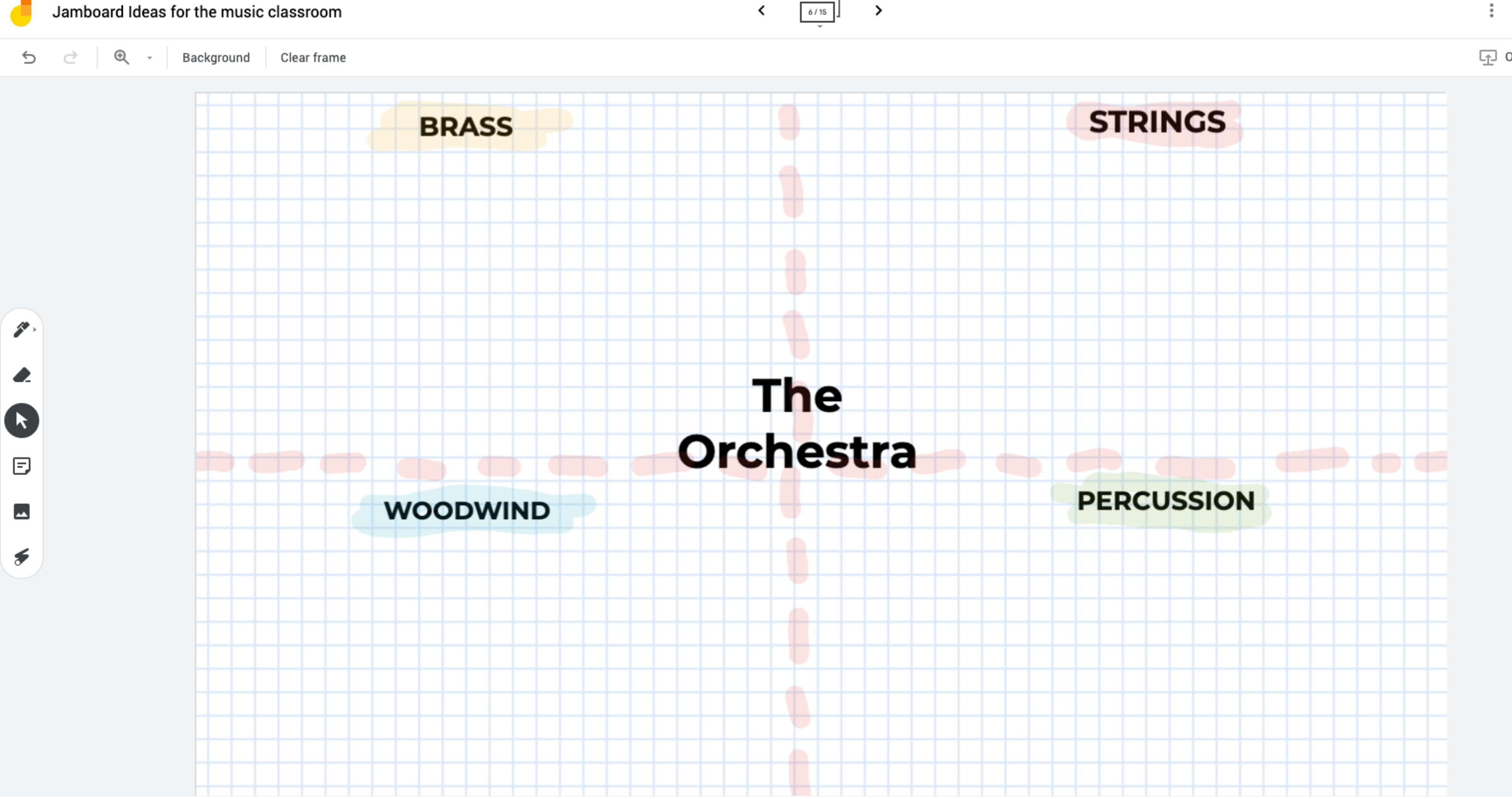

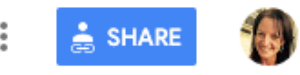

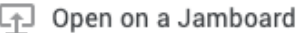

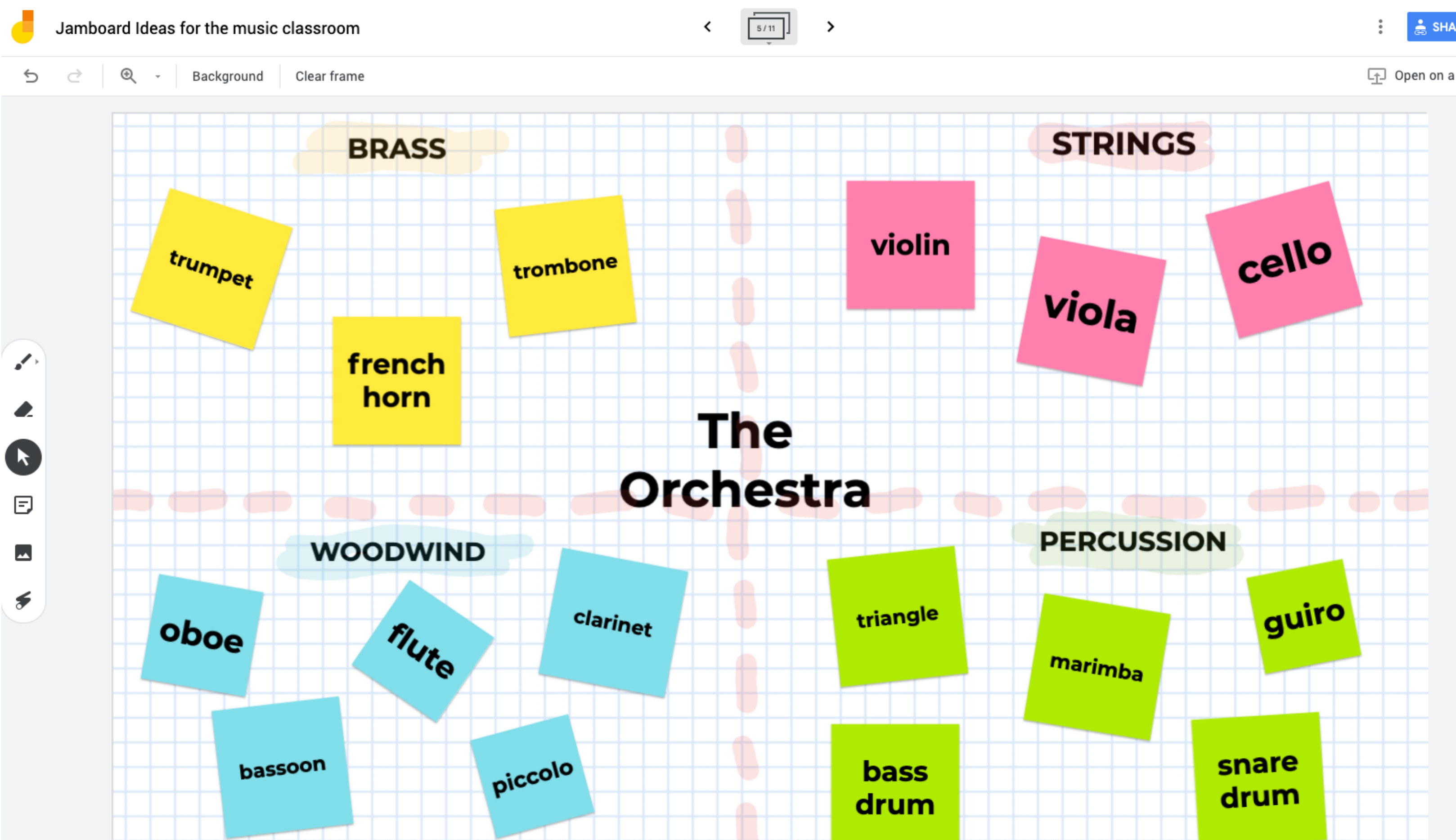

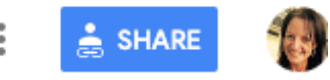

## Open on a Jamboard

# padlet

add sticky notes, video, images, maps, website links

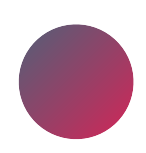

variety of layout templates

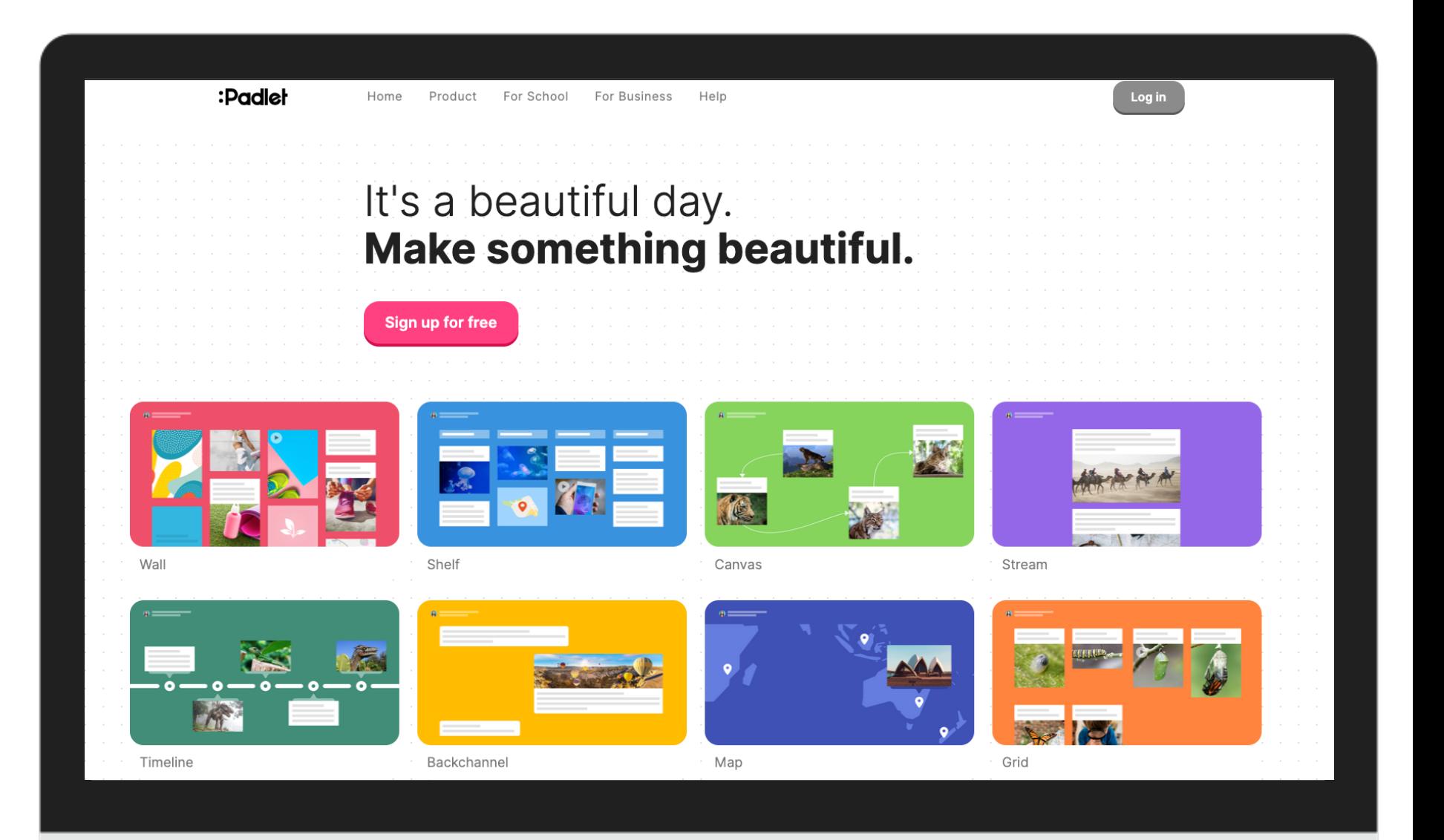

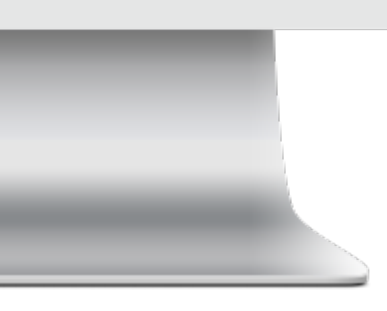

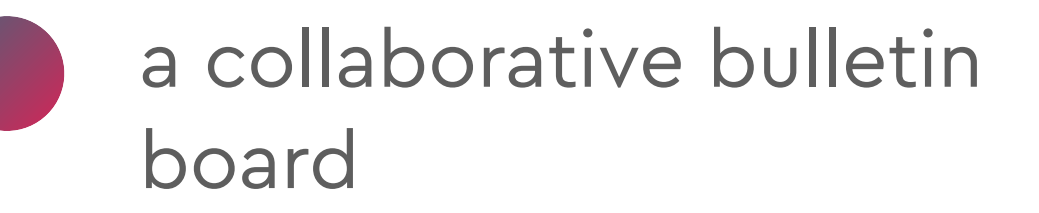

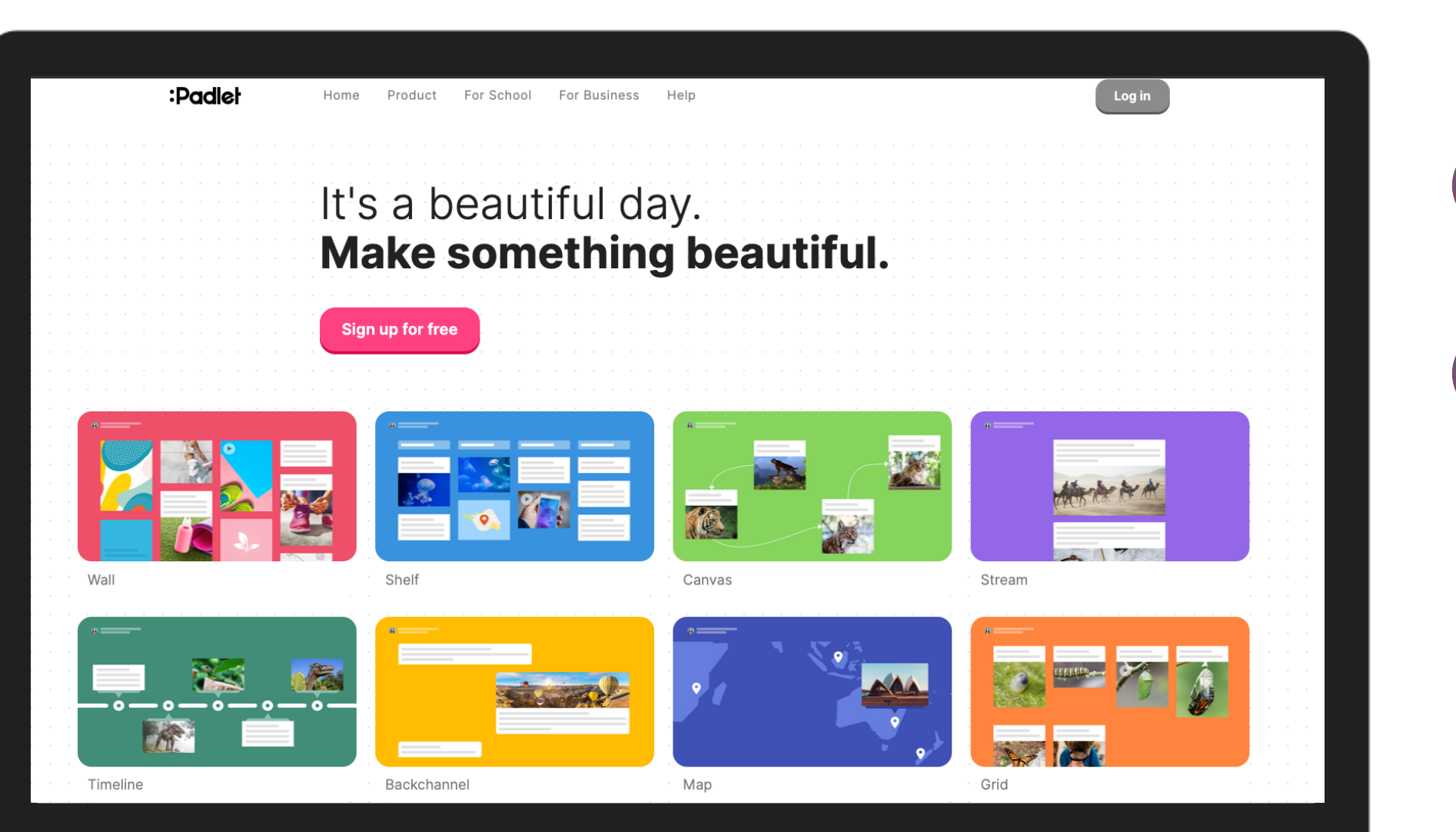

free vs paid

## free: only 3 boards

Backpack: unlimited student accounts

## Make a padlet

 $\leftarrow$ 

Start with a blank ...

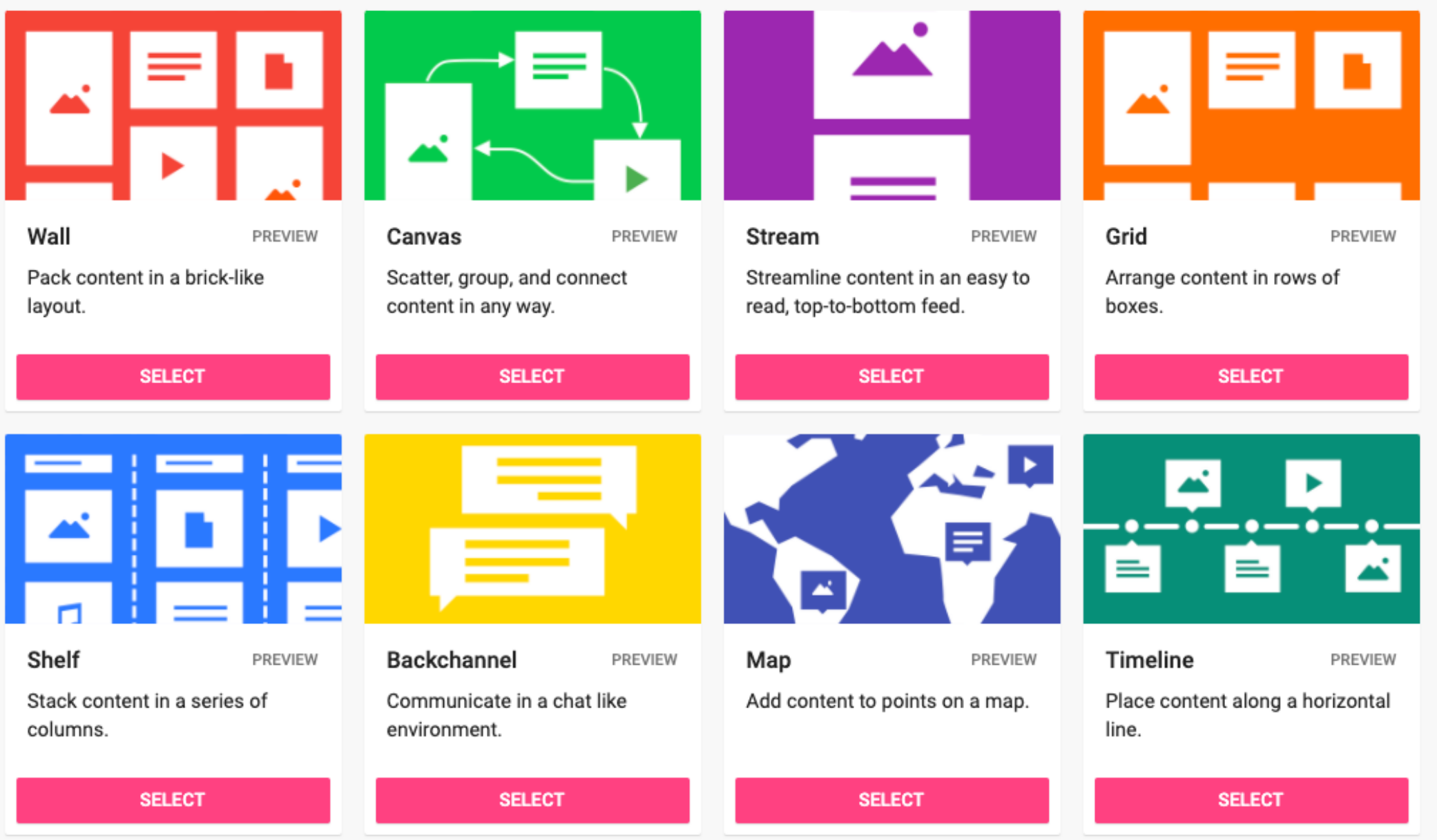

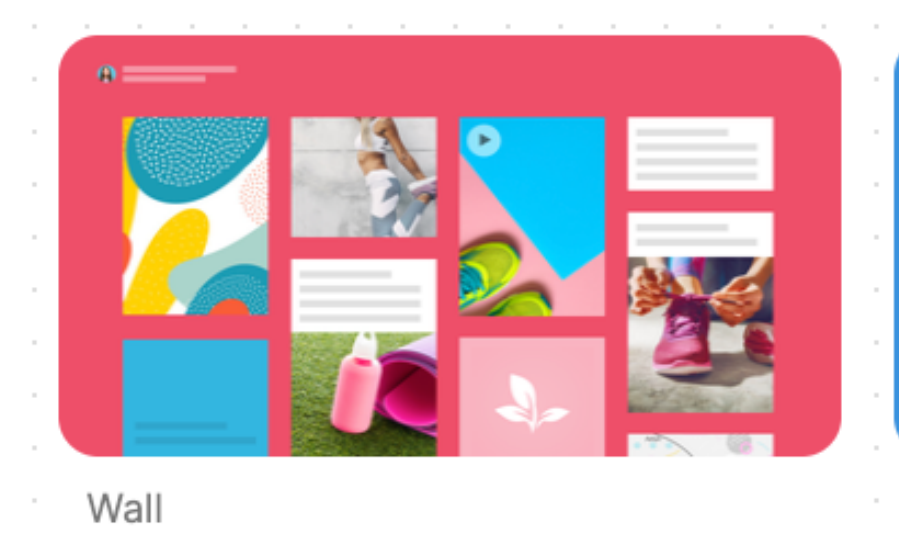

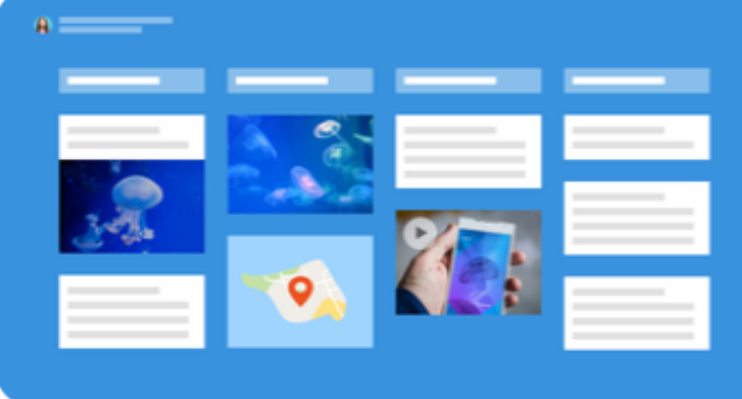

Shelf

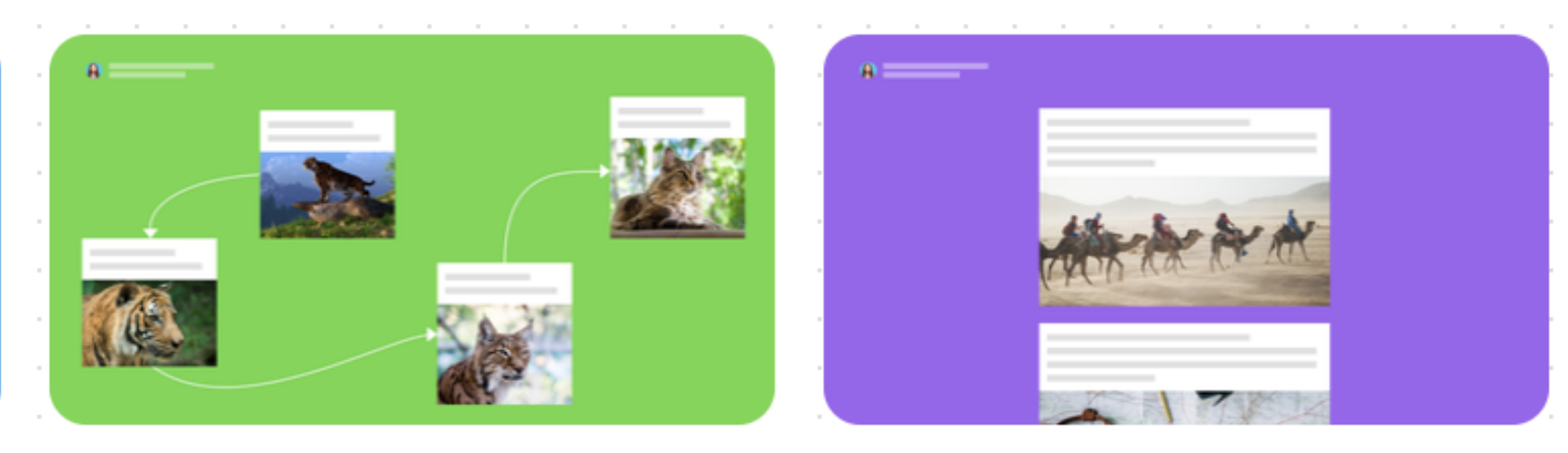

Canvas

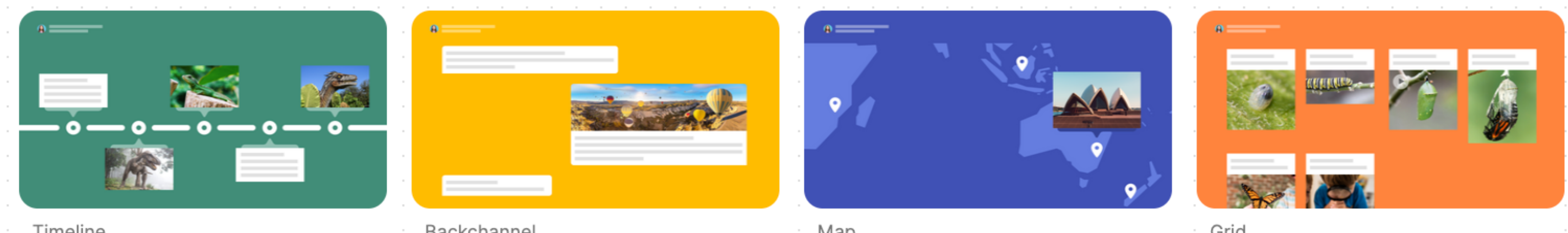

Timeline

Backchannel

Map  $\alpha$  and  $\alpha$ 

Stream

Grid

 $\alpha$  ,  $\beta$  ,  $\alpha$ 

padlet

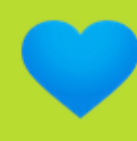

### Katie Wardrobe . 1m

**The Orchestra** Instruments, families, conductors and more

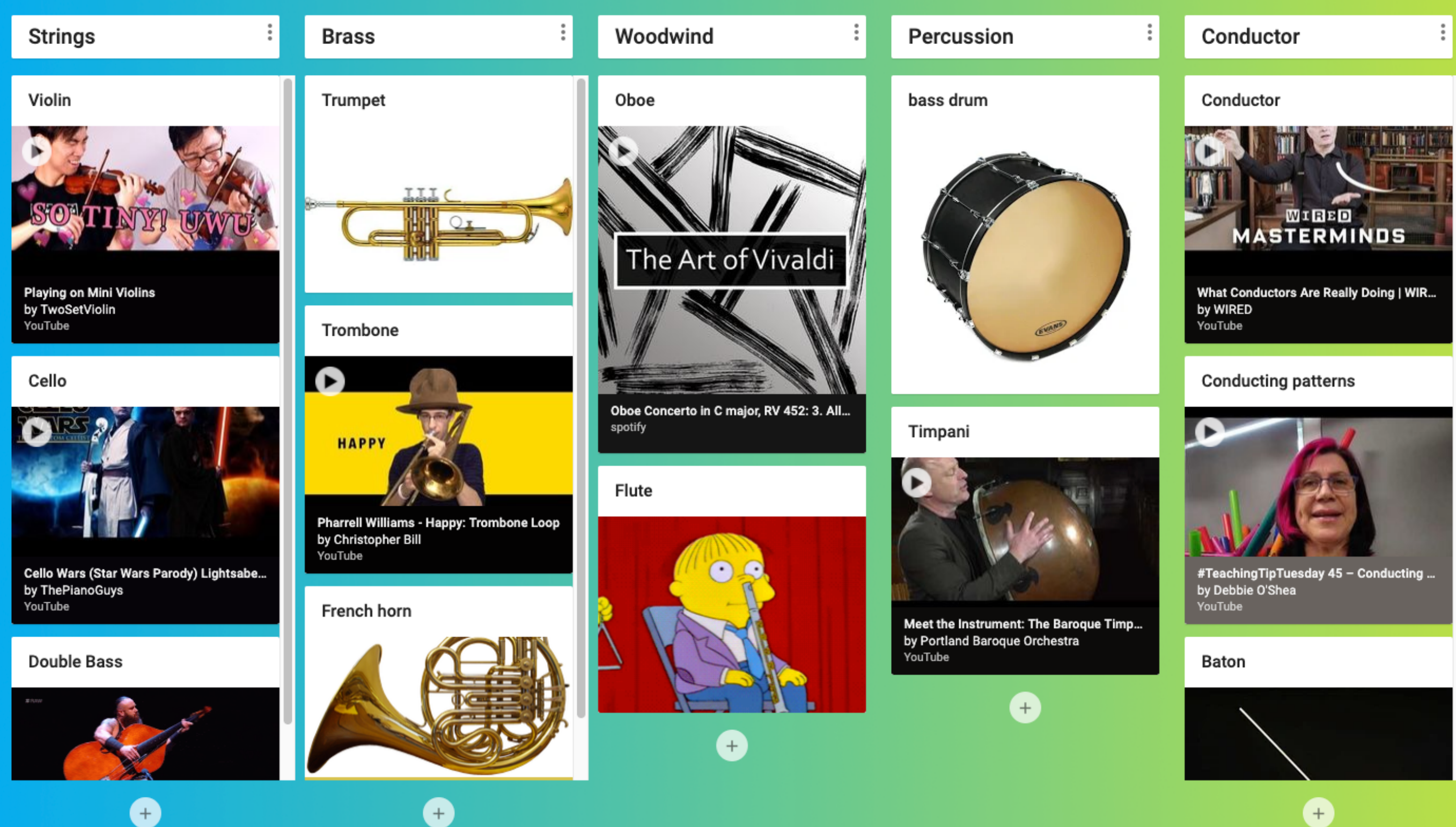

 $\circ$   $\circ$ 

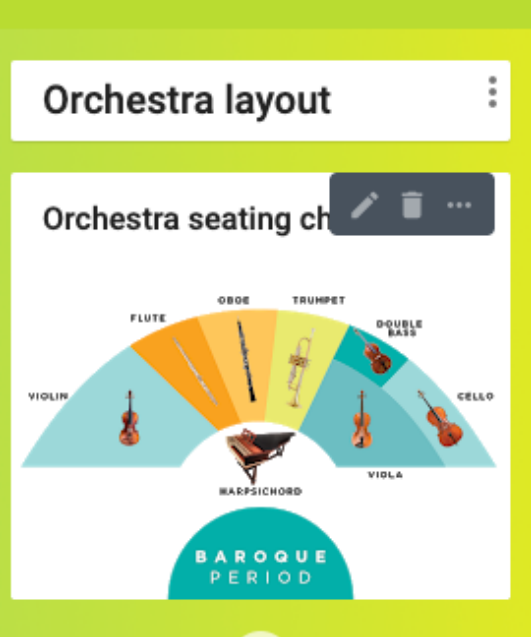

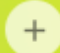

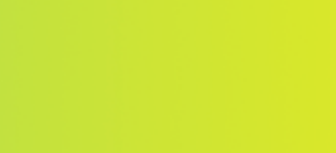

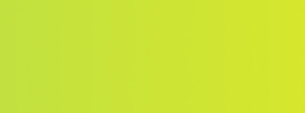

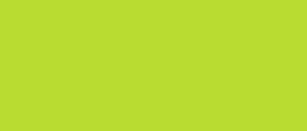

padlet

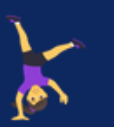

### Katie Wardrobe 1m **Musical Me Example** An example Musical Me digital poster

### **About this Padlet**

This is an example of a Padlet that could be created by music students so that you can learn more about their musical background, their musical interests, to discover what hidden talents they may have and who their musical heroes are.

There is a list of prompts you can give to students to start them off, but they could also add their own ideas.

Encourage them to use multiple forms of media - video, links, text and images.

> My go-to karaoke song/s **Anything by Michael Jackson because** the key is usually good for my vocal range!

This is me...

## hate it when I'm singing a

### I have a musical crush on...

Jacob Collier. He is an incredible musician who rose to fame by sharing a cappella split-screen videos on Youtube.

One of the best things he does is to harmonise short melodies sung by random people from around the world in a project he calls #IHarmU (I harmonise you). Here's an example:

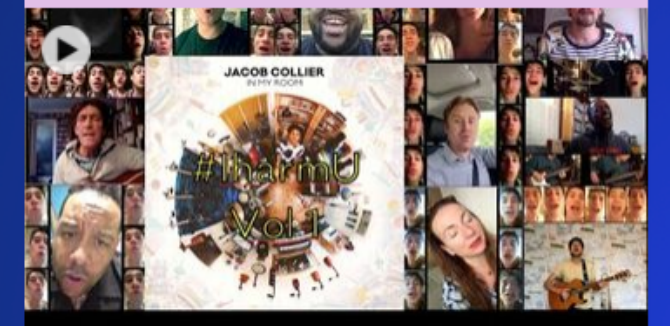

Jacob Collier's #IHarmU Vol. 1 by Jacob Collier YouTube

### Music that calms me down

Ω

I discovered the pianist and songwriter Sam Ock through my Spotify "Discover Weekly" playlist. Recently he released an album called Be Still & Know. This is the title track and I love it - it's very calm and I often listen to it while I'm working, or use it as pre-bed time listening.

### A Favourite Musical Place: Salzburg

Salzburg is one of my favourite musical places. What's not to love about the place that gave us Mozart and The Sound Of Music?

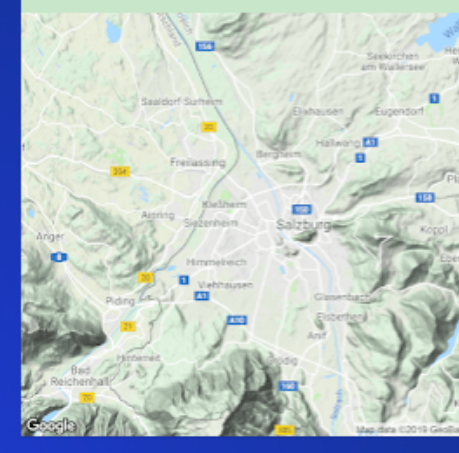

### **Inspiring musical TED Talk**

There are SO many great TED talks, but one of the ones I continually come back to is this one by Benjamin Zander. I was lucky enough to see him speak live and watch him work with the Australian Youth Orchestra in Sydney some years ago. A friend and I met him afterwards and interviewed him for a job we were involved with at the time.

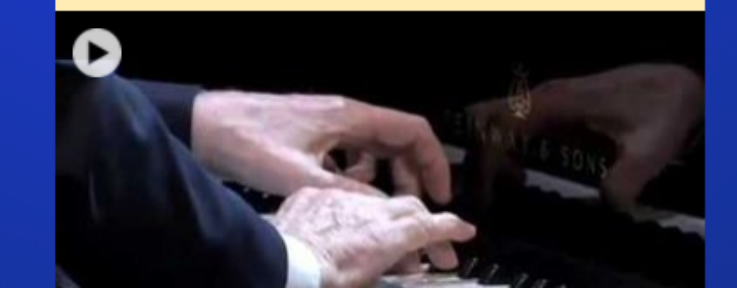

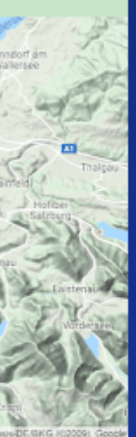

### Piano

I started learning when I was 5 years old. The best foundation for learning any other instrument!

### Singing

Singing has of my life ar in choirs an groups.

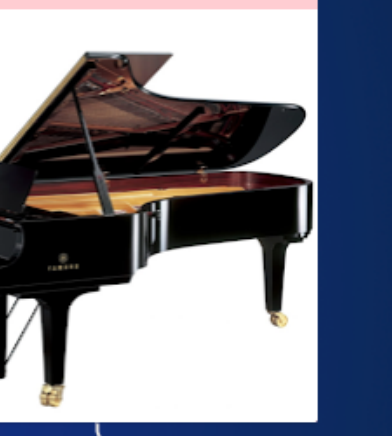

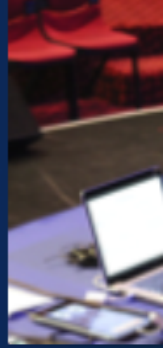

### Bassoon (at school)

When the only bassoonist at school left, I decided to take it up. In secret. Without my oboe teacher knowing. He

### Instruments I play

Some of the instrumer and one I don't (anymo

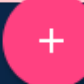

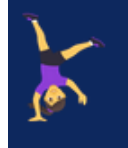

Katie Wardrobe 1m **Musical Me Example** An example Musical Me digital poster

### a musical crush on...

Collier. He is an incredible musician who rose e by sharing a cappella split-screen videos on ٦ρ

the best things he does is to harmonise short ies sung by random people from around the in a project he calls #IHarmU (I harmonise lere's an example:

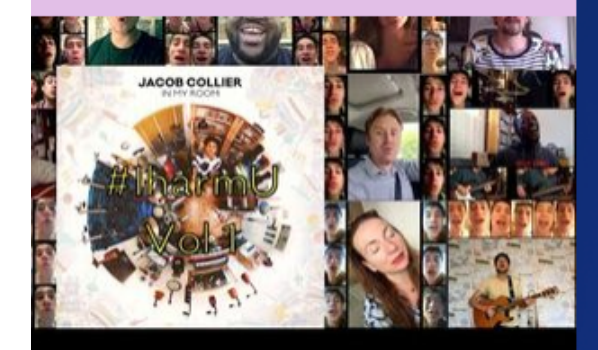

ollier's #IHarmU Vol. 1 b Collier

### Ims me down

pianist and songwriter Sam Ock tify "Discover Weekly" playlist. ased an album called Be Still & e title track and I love it - it's very I listen to it while I'm working, or use e listening.

### A Favourite Musical Place: Salzburg

Salzburg is one of my favourite musical places. What's not to love about the place that gave us Mozart and The Sound Of Music?

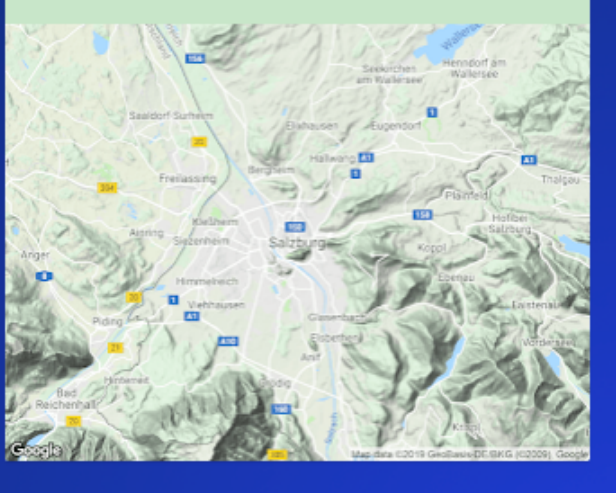

### **Inspiring musical TED Talk**

There are SO many great TED talks, but one of the ones I continually come back to is this one by Benjamin Zander. I was lucky enough to see him speak live and watch him work with the Australian Youth Orchestra in Sydney some years ago. A friend and I met him afterwards and interviewed him for a job we were involved with at the time.

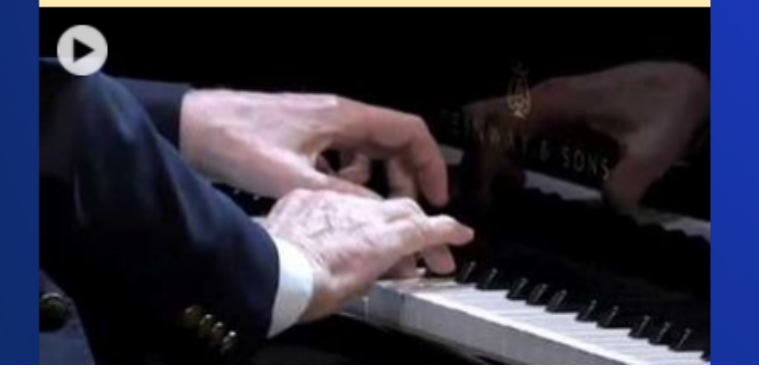

### Piano

I started learning when I was 5 years old. The best foundation for learning any other instrument!

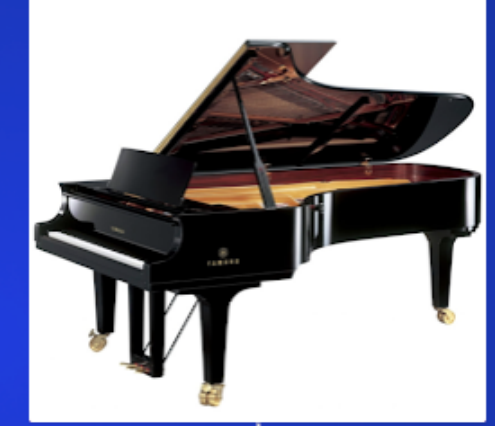

### Bassoon (at school)

When the only bassoonist at school left, I decided to take it up. In secret. Without my oboe teacher knowing. He found out and told me I had to make a choice...!

### Instruments I play

### Singing

Singing has always been a big part of my life and I've spent a lot of time in choirs and small a cappella groups.

Some of the instruments I play and one I don't (anymore...)

### **Ukulele**

My new favourite thing! My son Josh and I are learning together. He's better than me, especially at strumming patterns and chucking. I win on finger picking though!

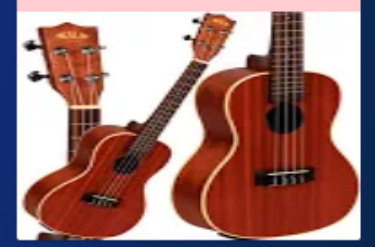

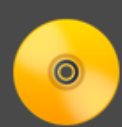

padlet

### Gallery 16m

Timeline: Grammy Songs of the Year 2010-

A visual timeline of the Grammy Songs of the Year Winners.

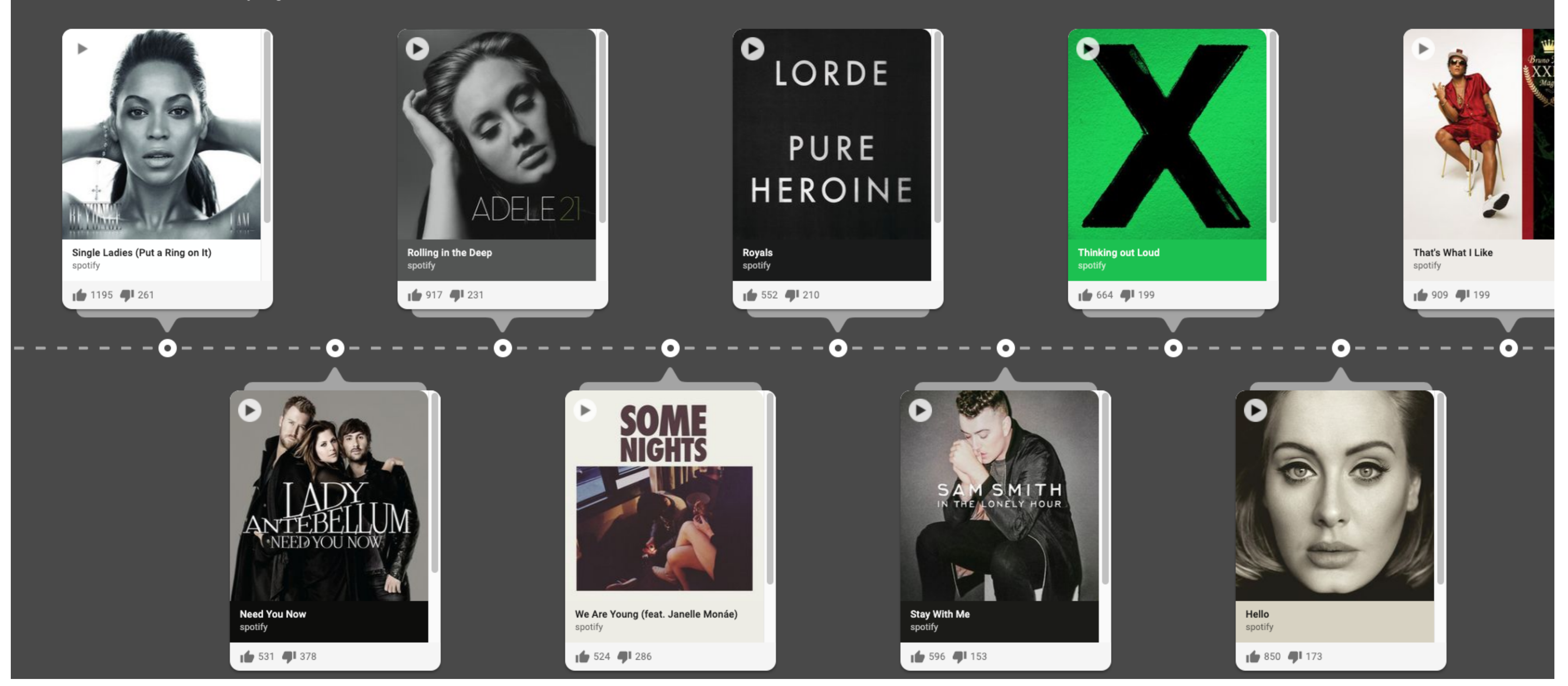

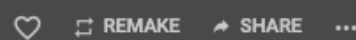

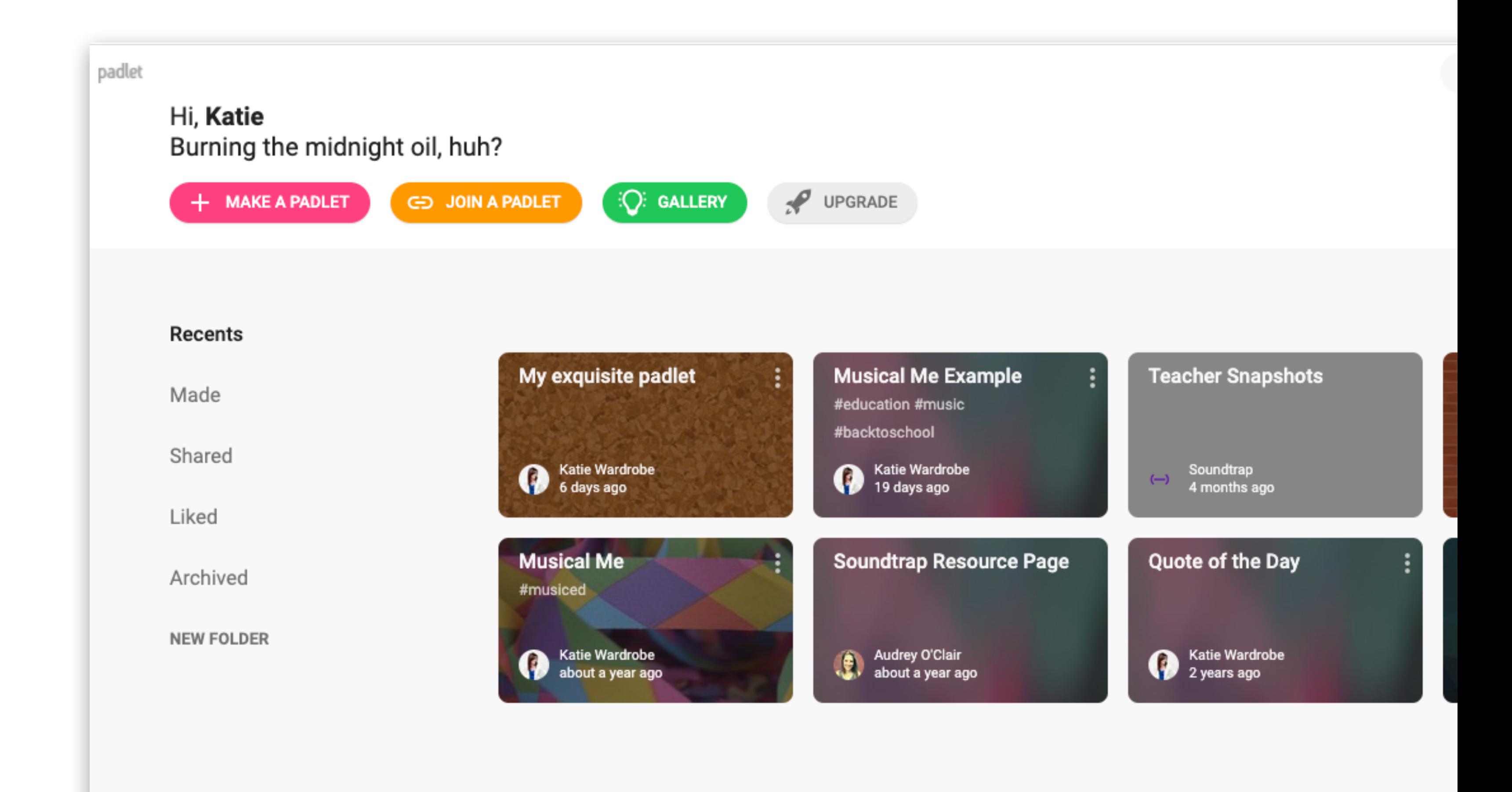

# Video quizzes

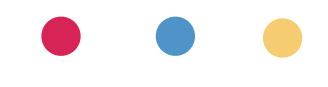

# EDpuzzle

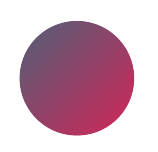

add questions to videos

check for understanding

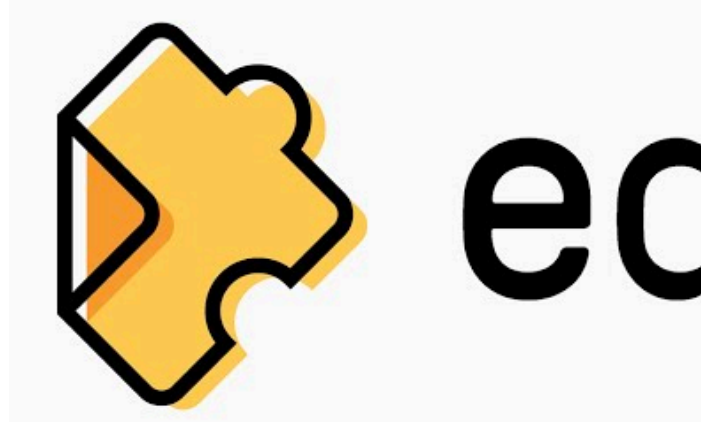

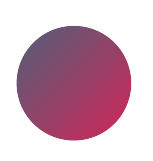

free account = 20 videos

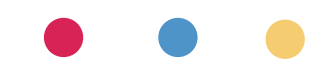

# **Sedpuzzle**

use/edit other teacher's quizzes

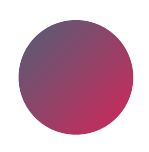

open class option – no sign in required

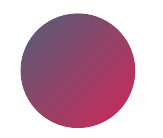

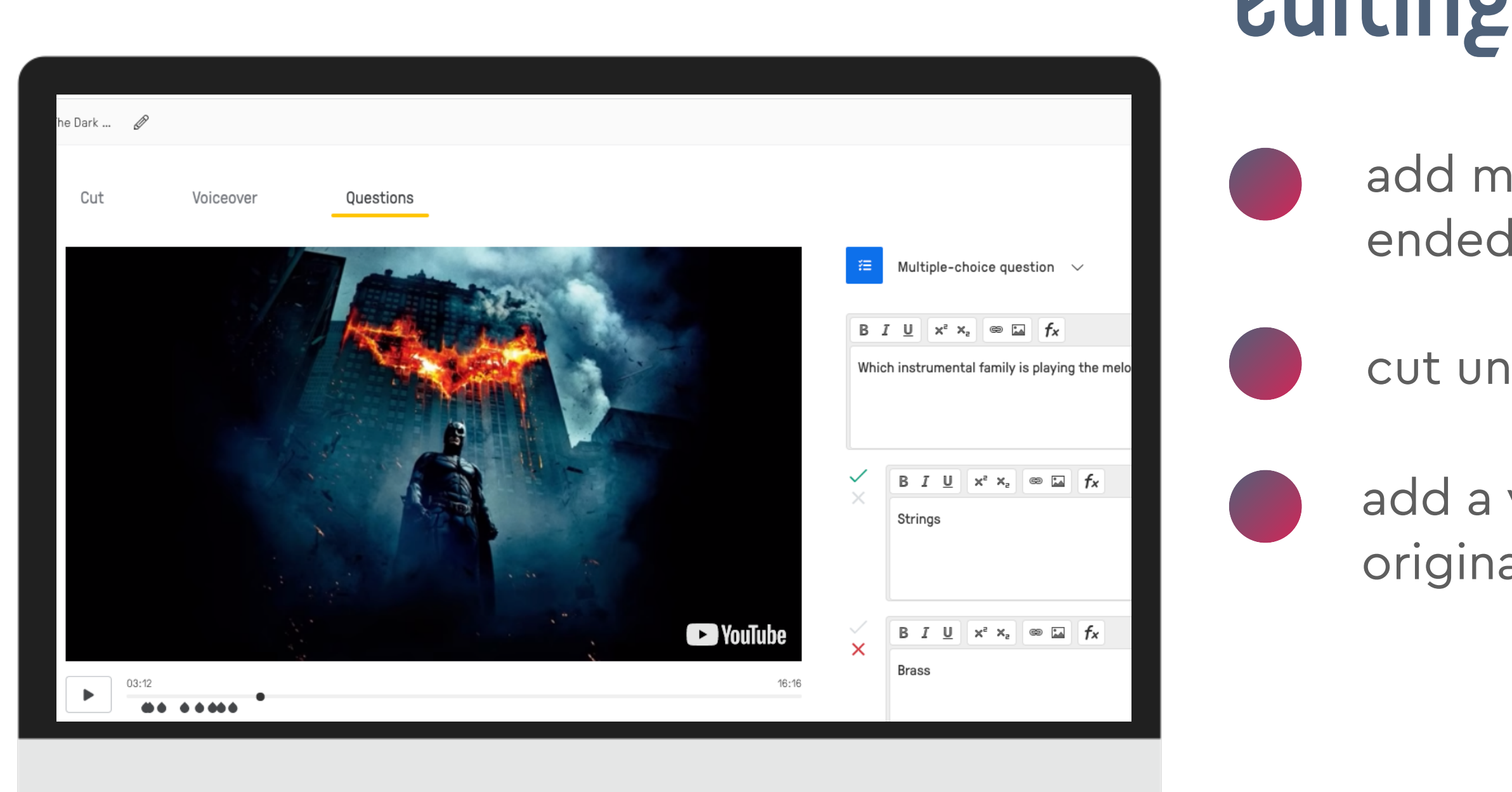

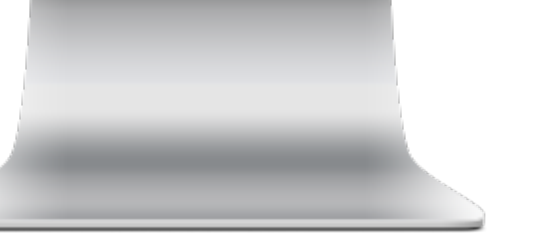

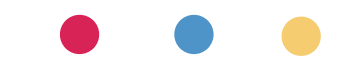

# editing options

add multiple choice, open ended questions or note

cut unwanted parts of video

add a voiceover (replaces original video audio)

# how to share

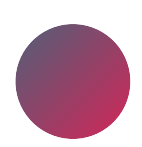

copy assignment link & post (LMS, virtual classroom)

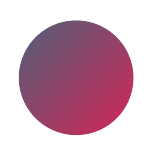

embed in LMS

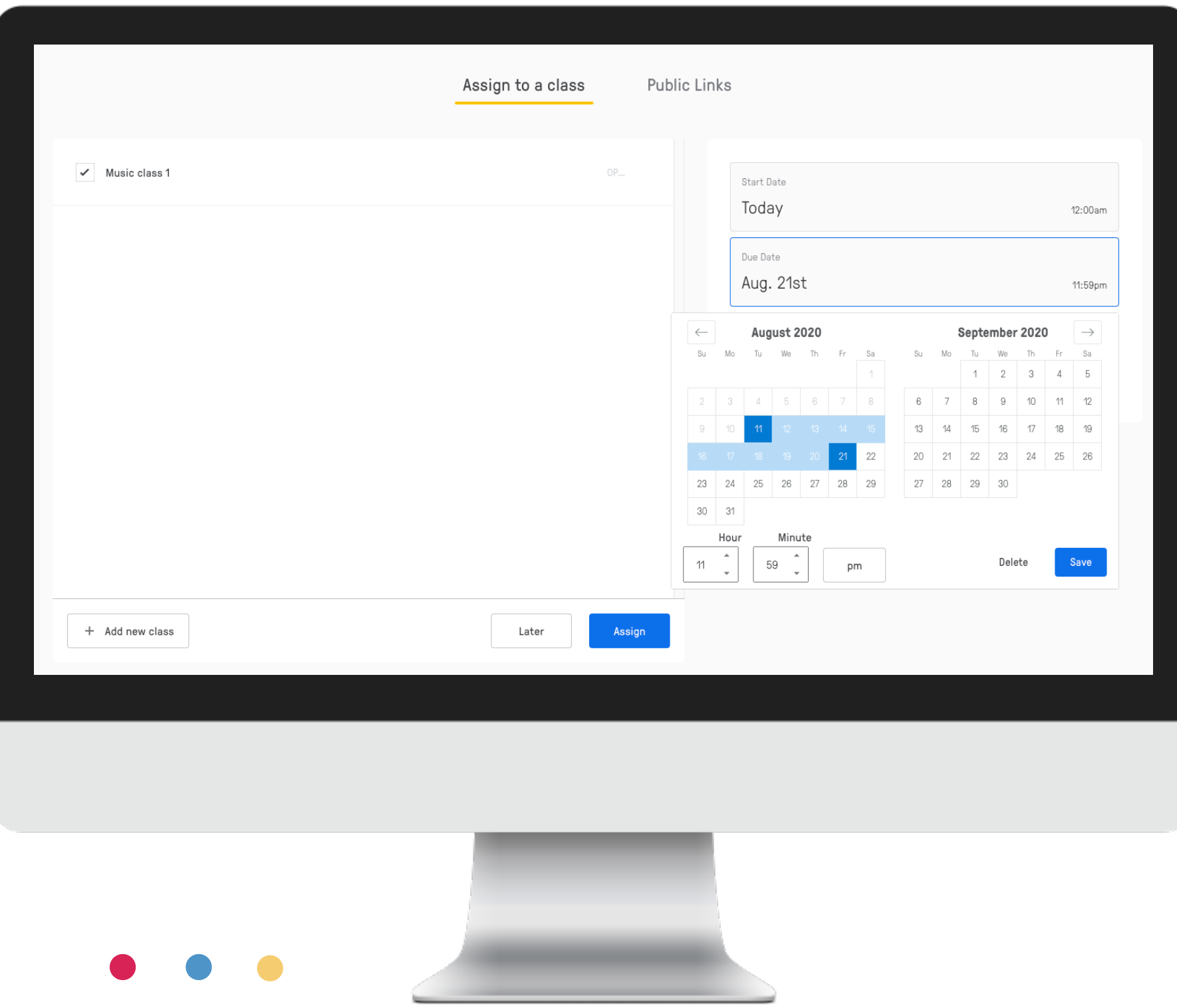

assign to your class

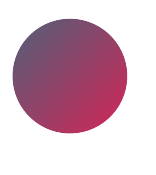

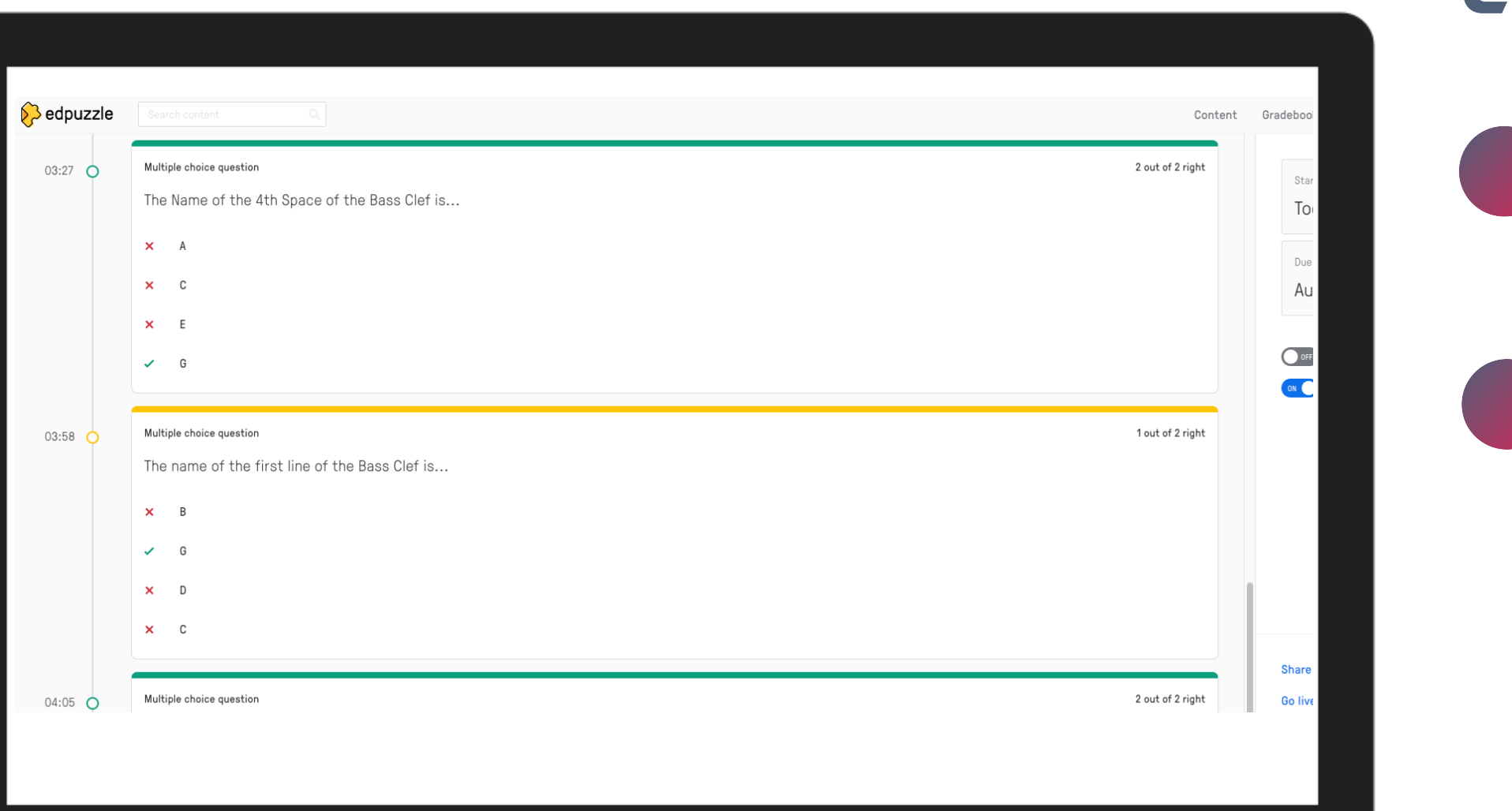

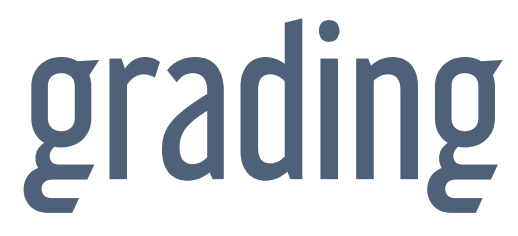

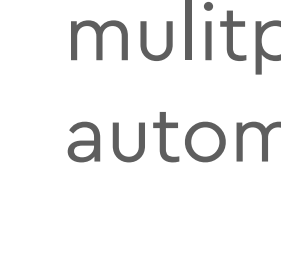

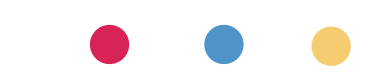

- mulitple choice graded automatically
- open ended questions teacher must grade manually

# questions show in timeline and "to-do" list

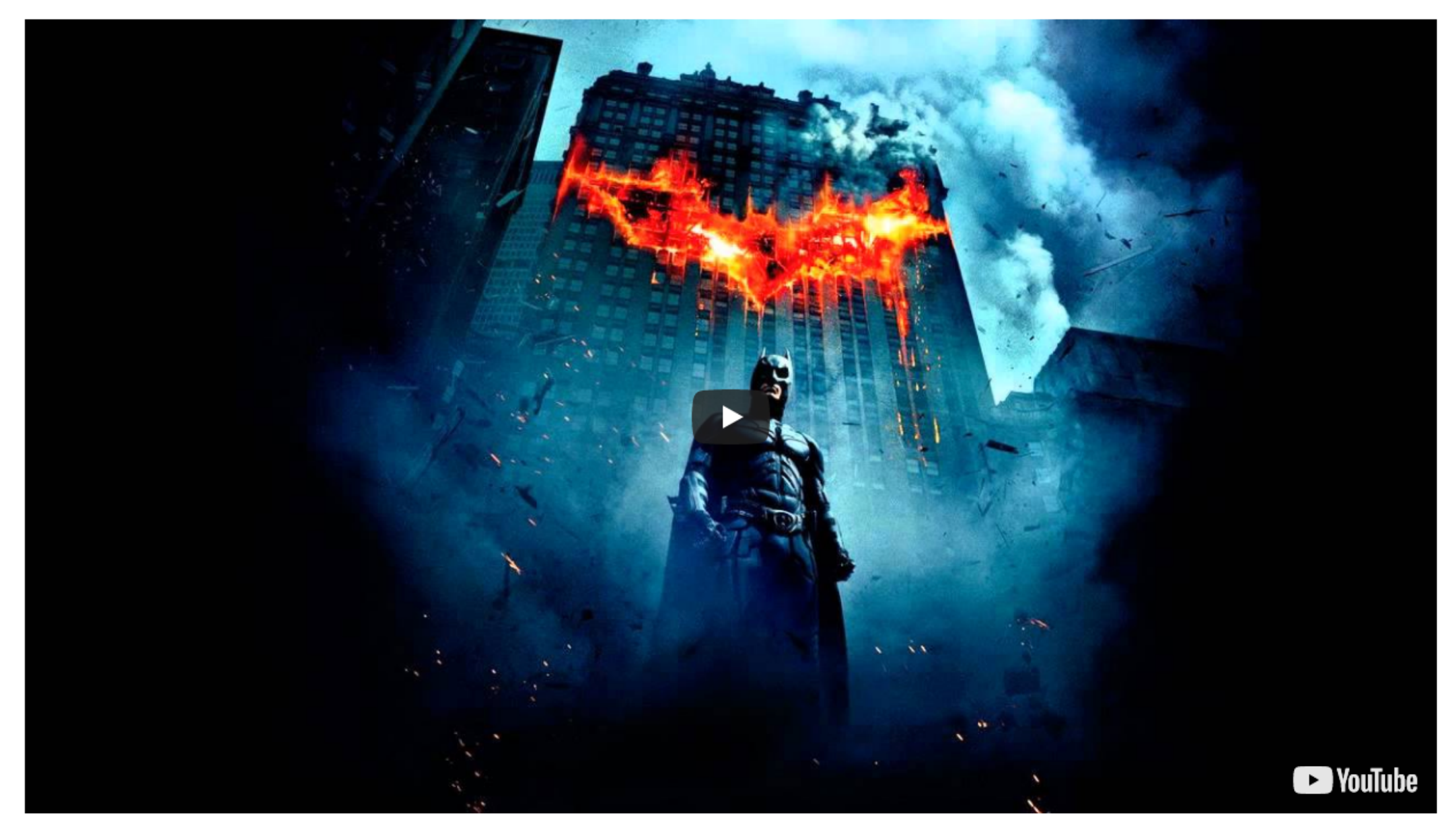

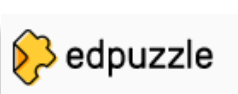

## Copy of Hans Zimmer The Dark Knight

Katie Wardrobe

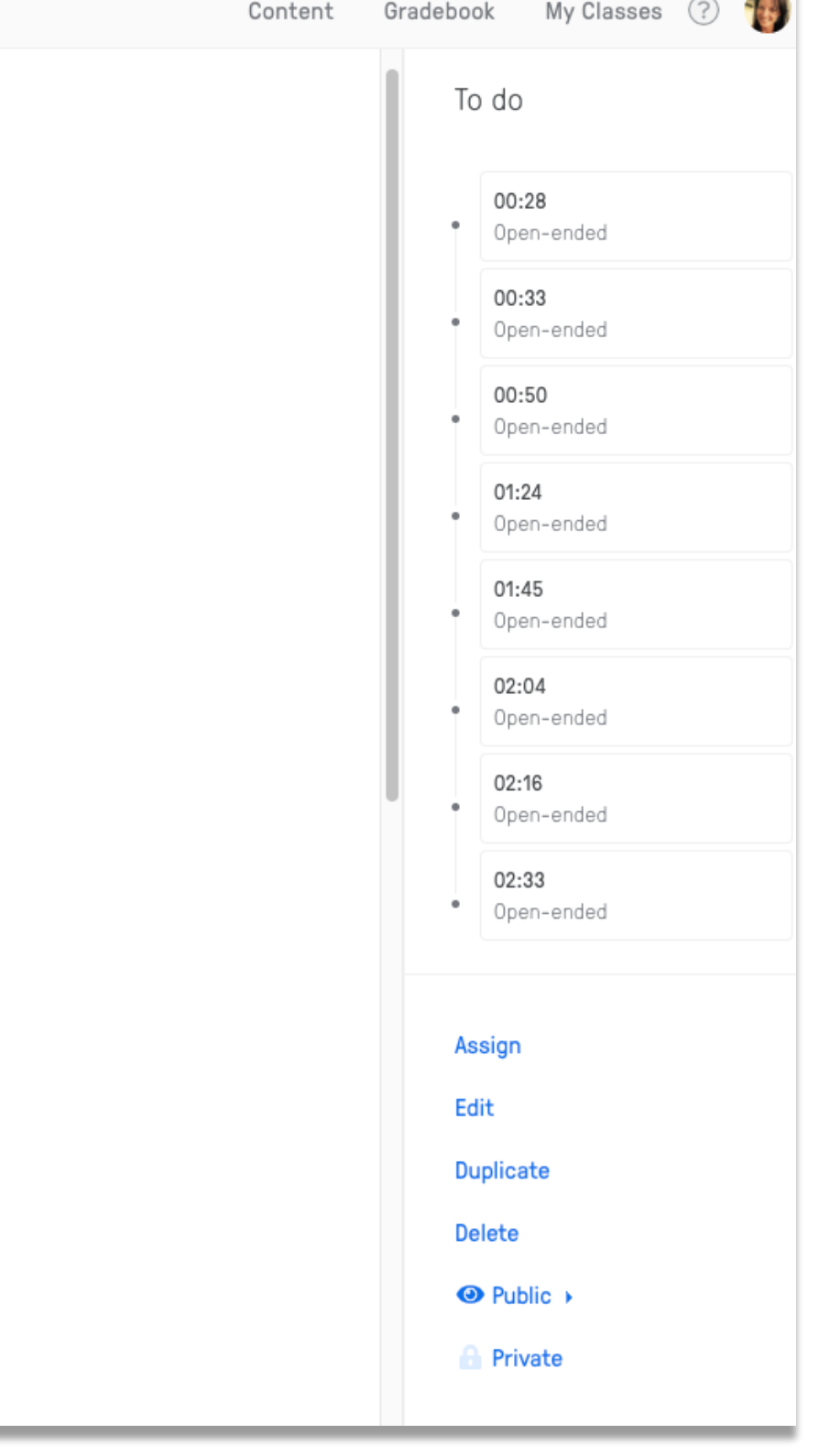

E 3

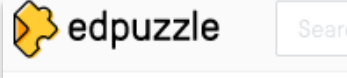

## Copy of Hans Zimmer The Dark Knight

Katie Wardrobe

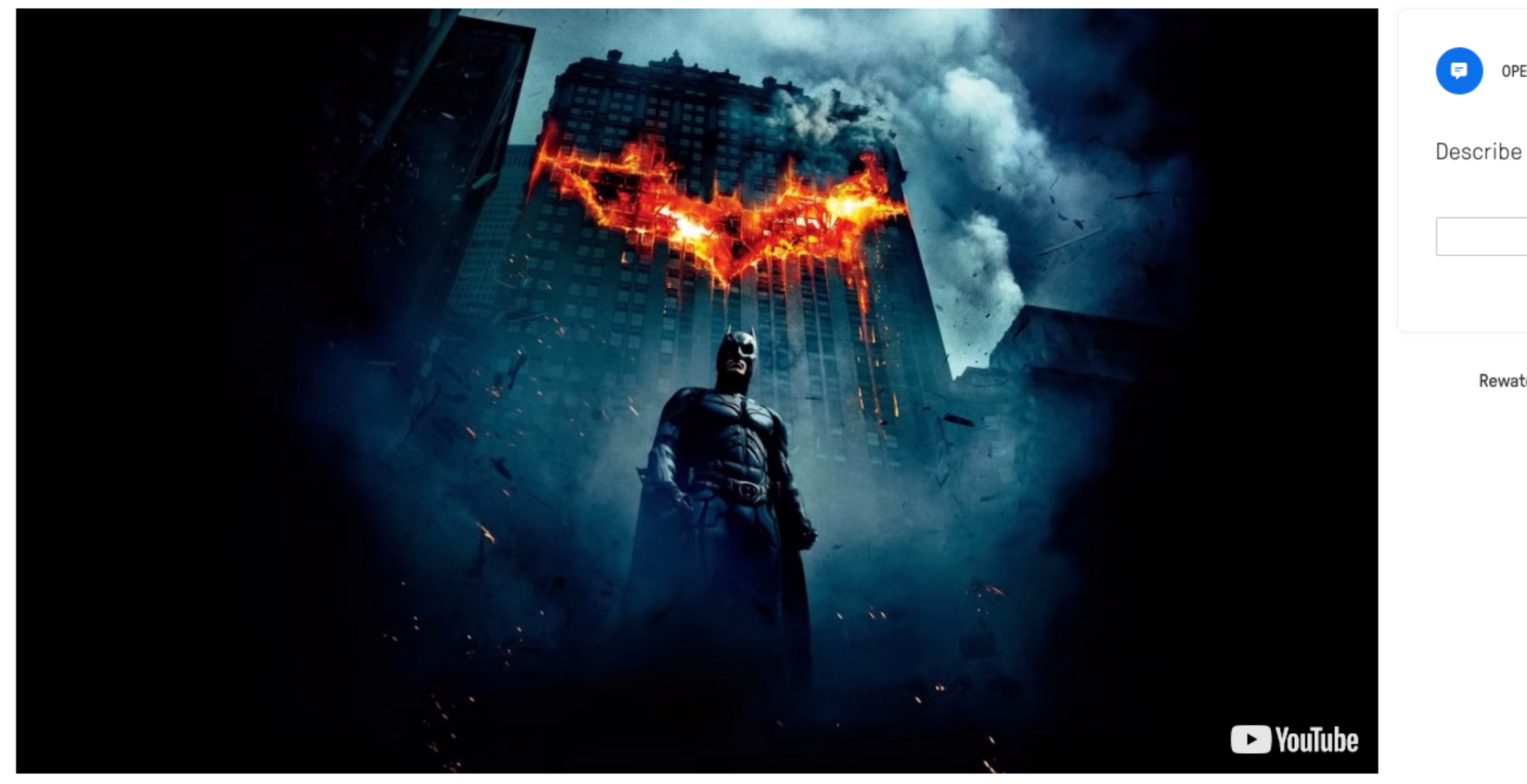

# open-ended question

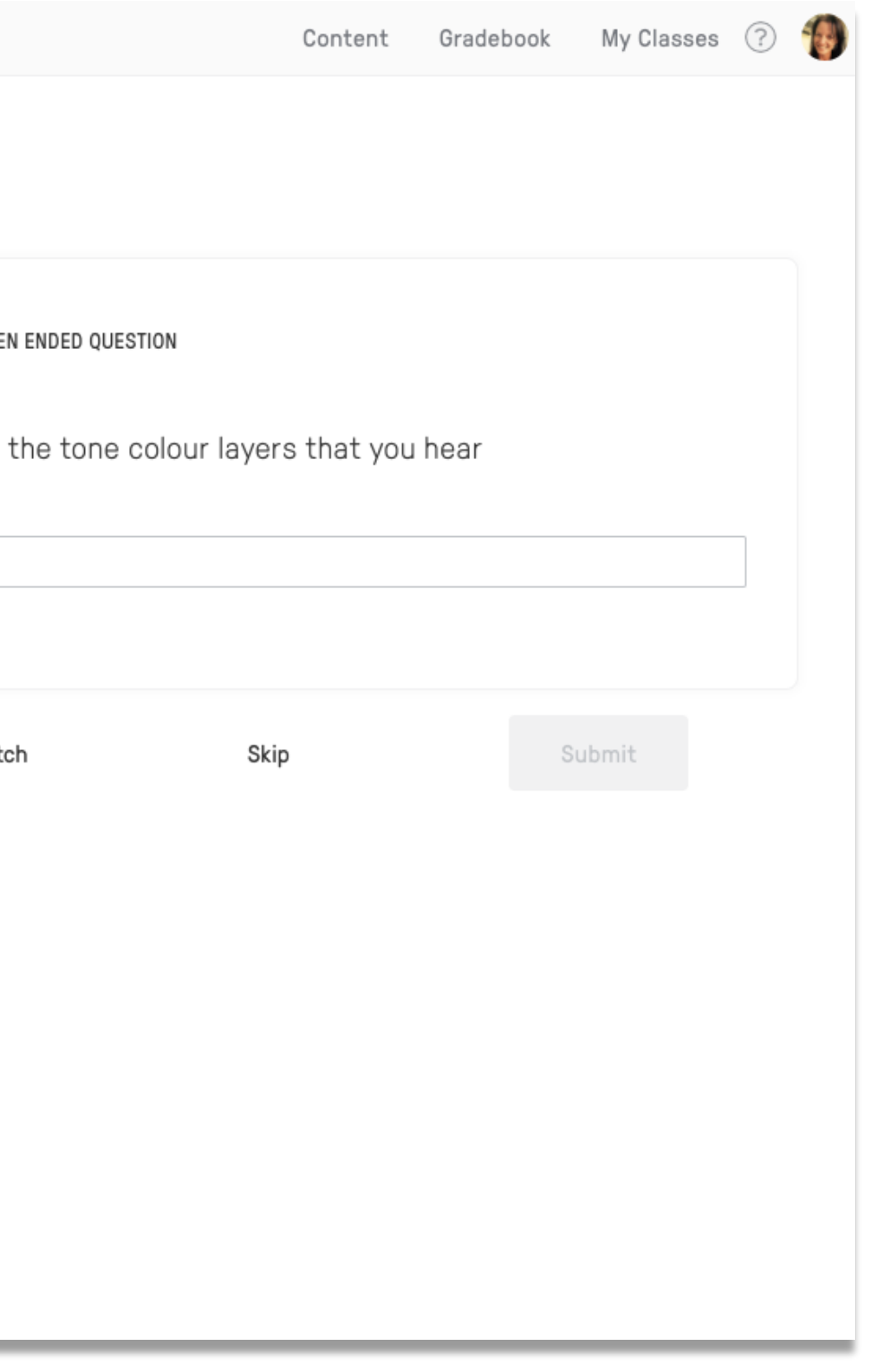

## edpuzzle

## Symphony No. 5 (1st movement) [Ludwig Van Beethoven] - Piano solo

Kath McGreal

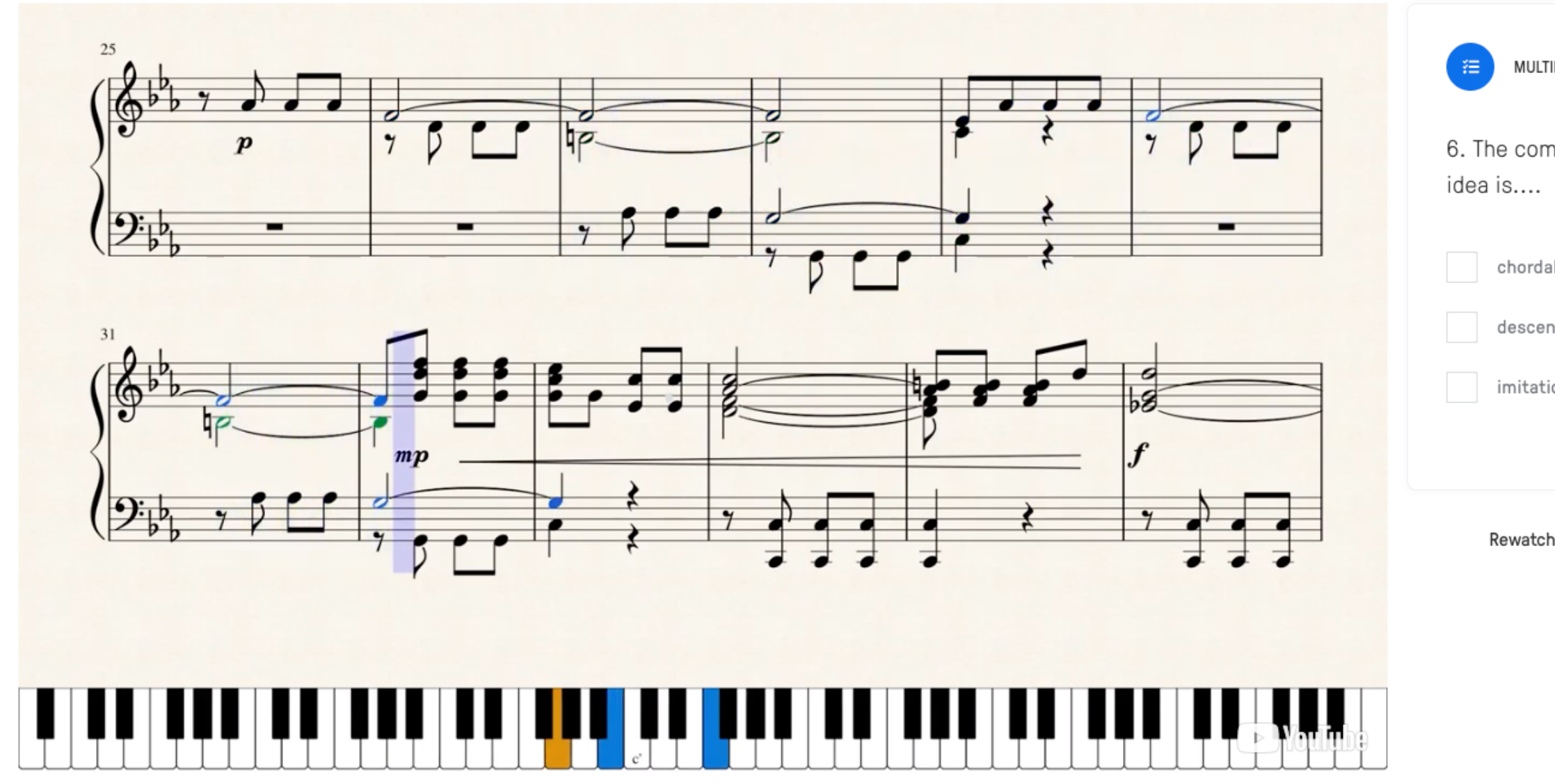

# multiple choice question

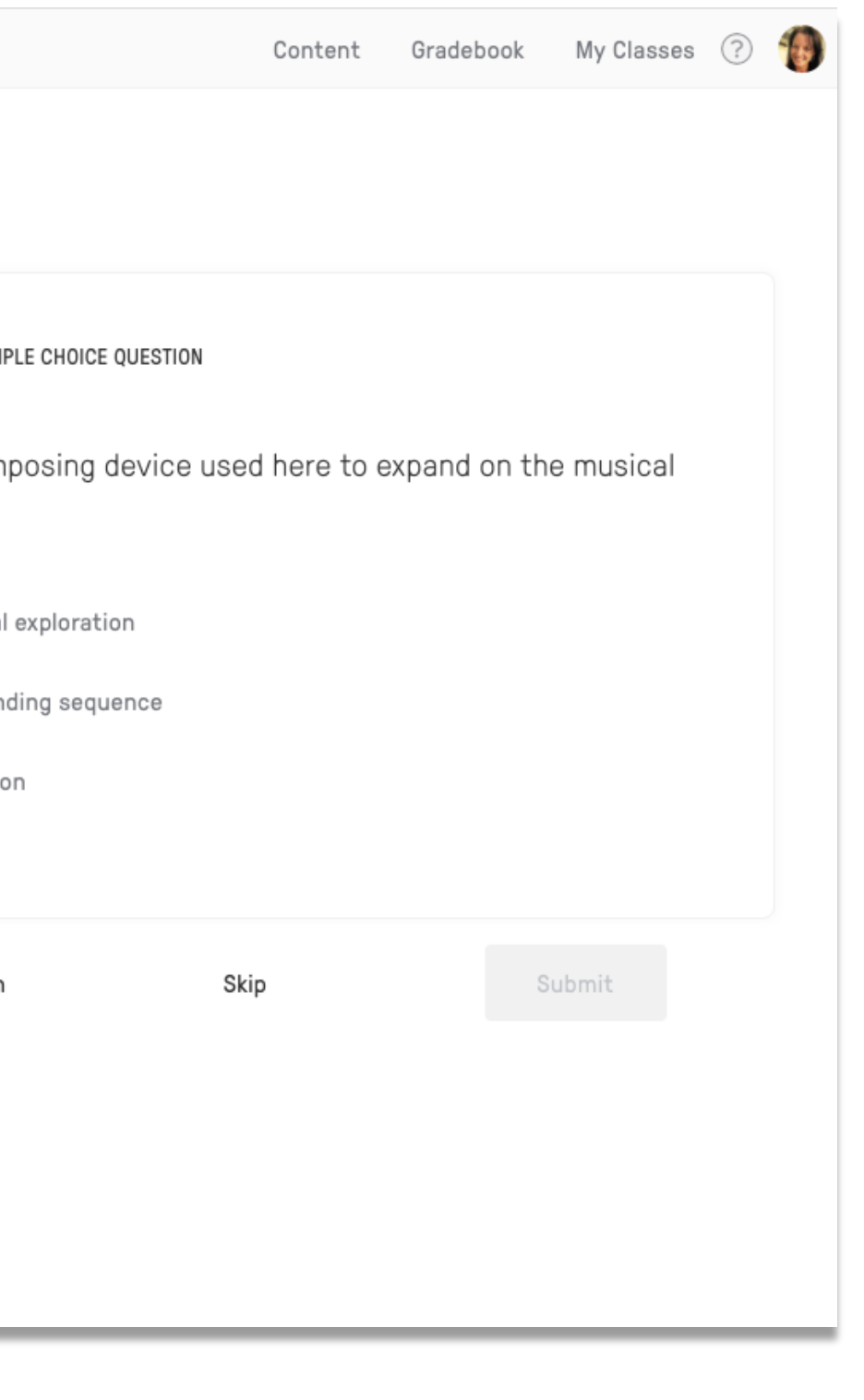

## Symphony No. 5 (1st movement) [Ludwig Van Beethoven] - Piano solo

Kath McGreal

Search content

Bedpuzzle

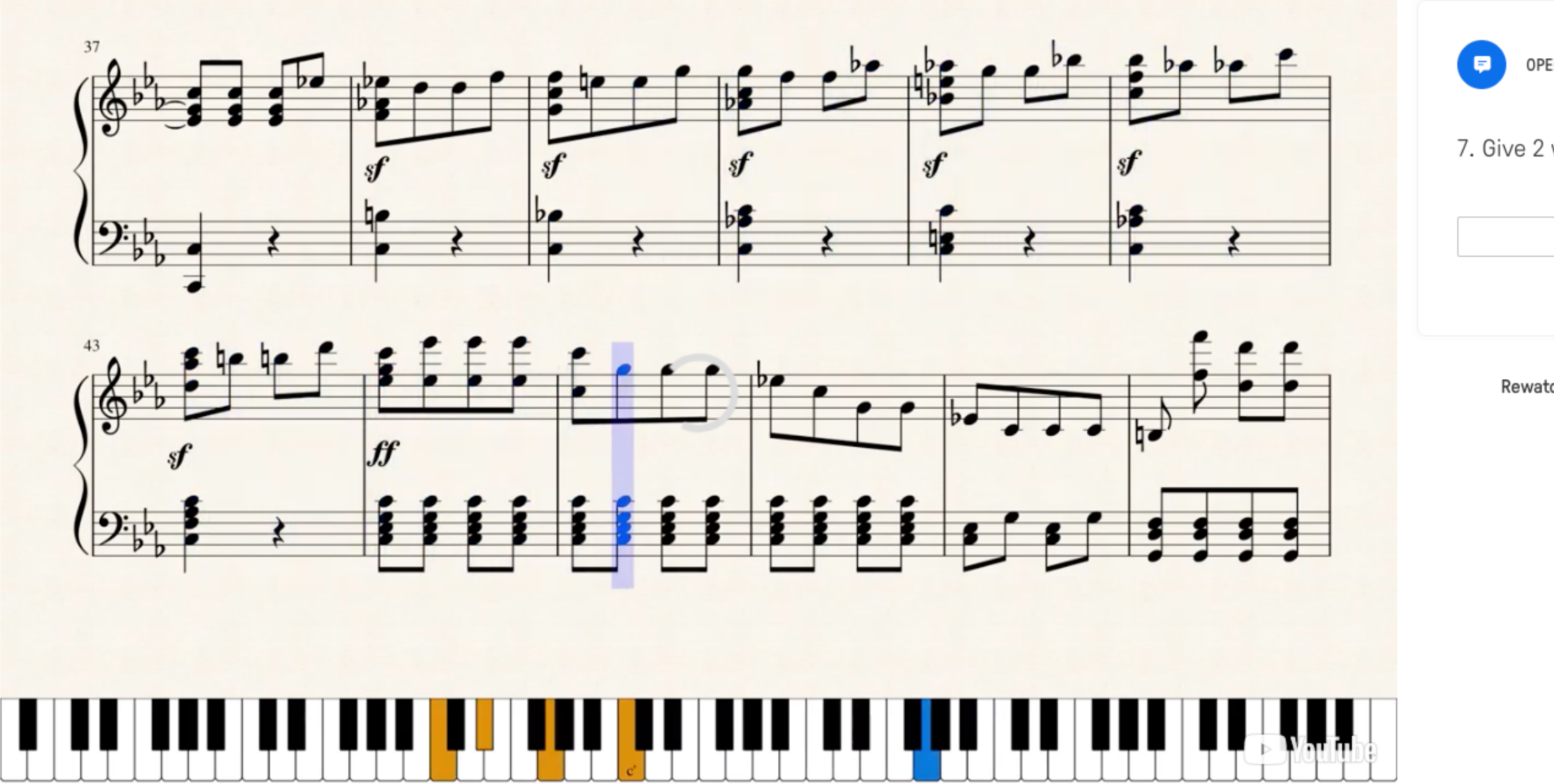

# open-ended question

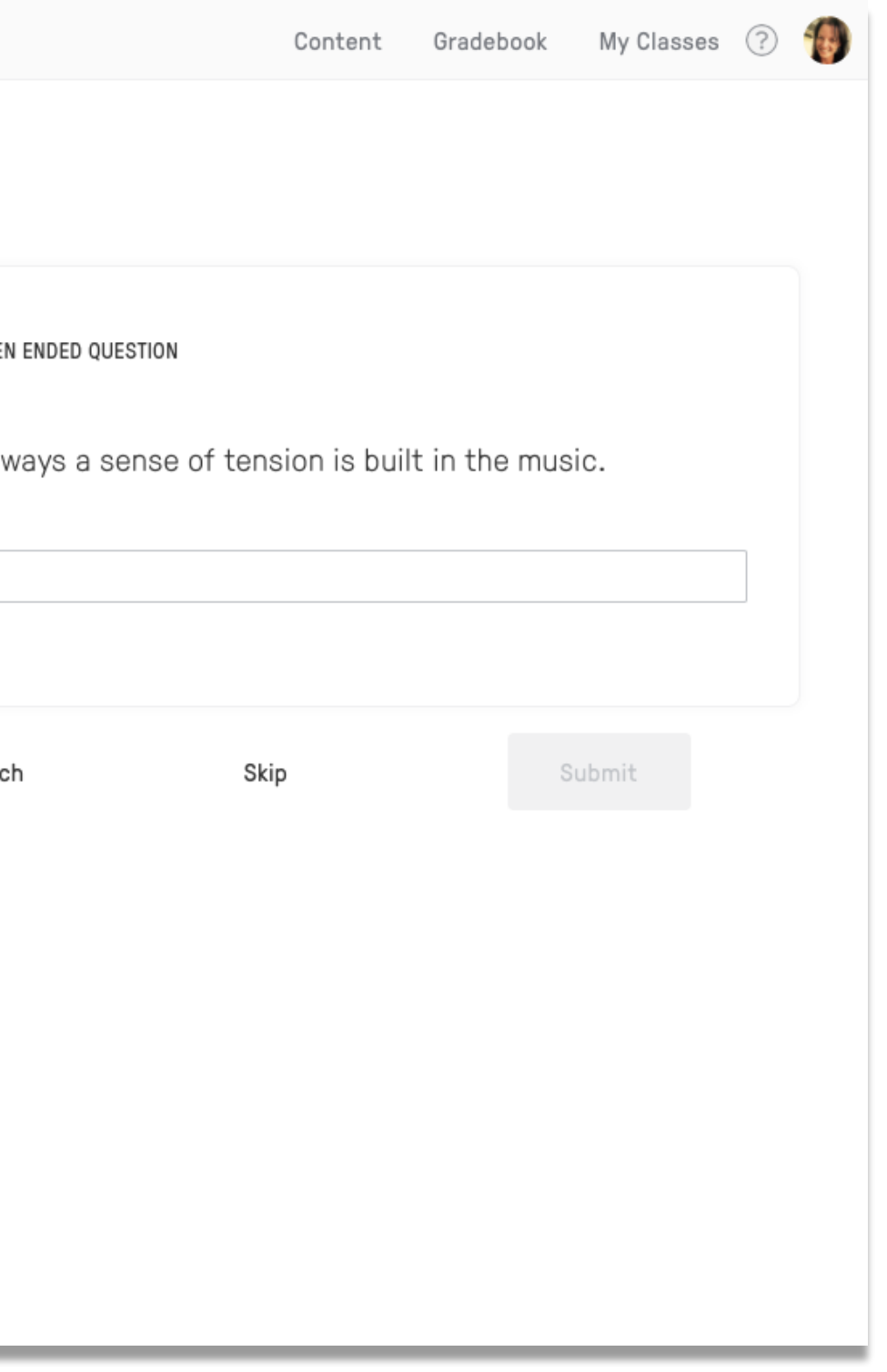

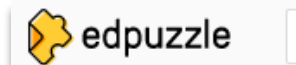

## Review Naming Notes on the Grand Staff

By Katie Wardrobe. Due on Aug. 21st, 11:59pm

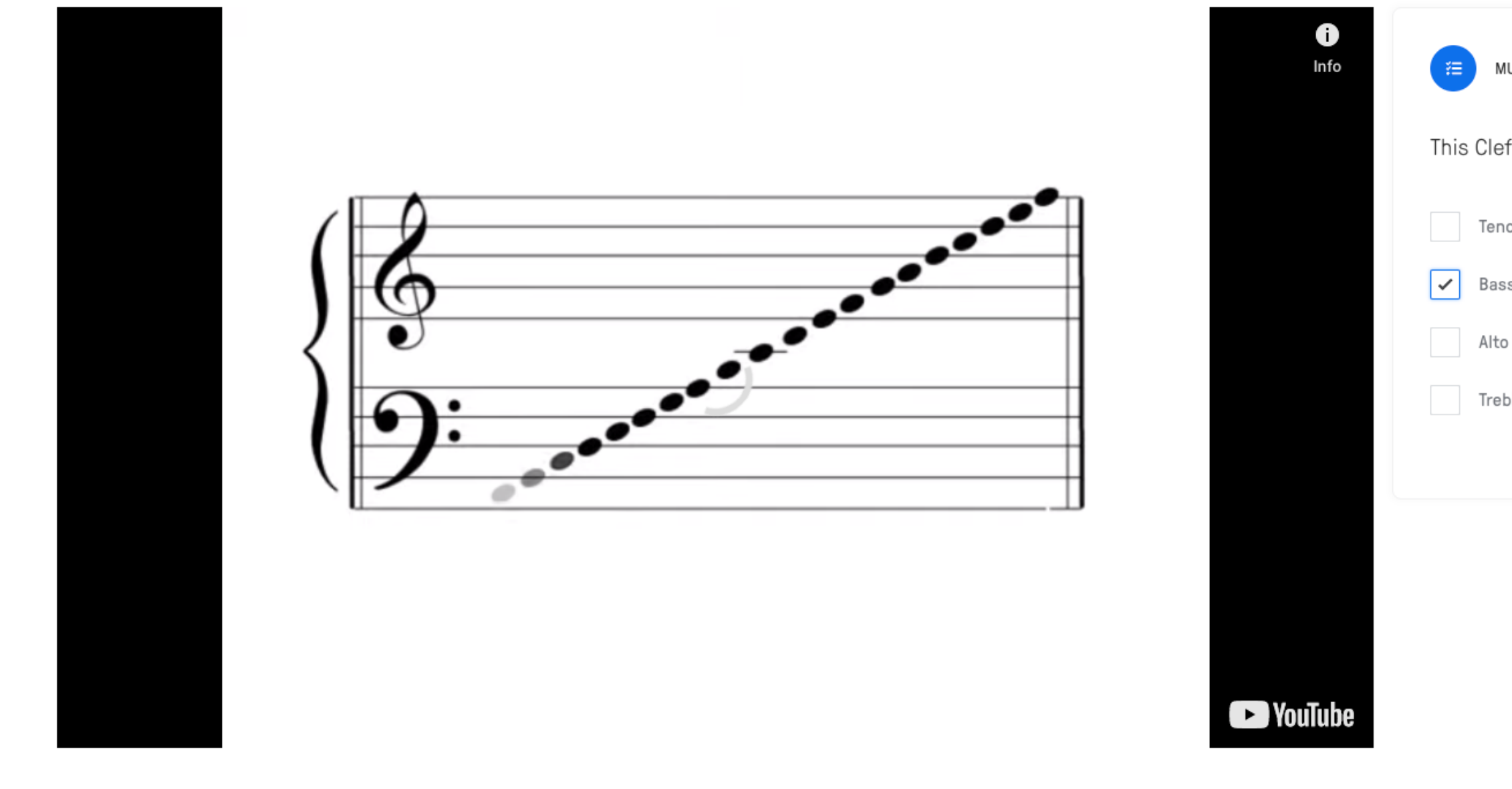

# multiple choice question

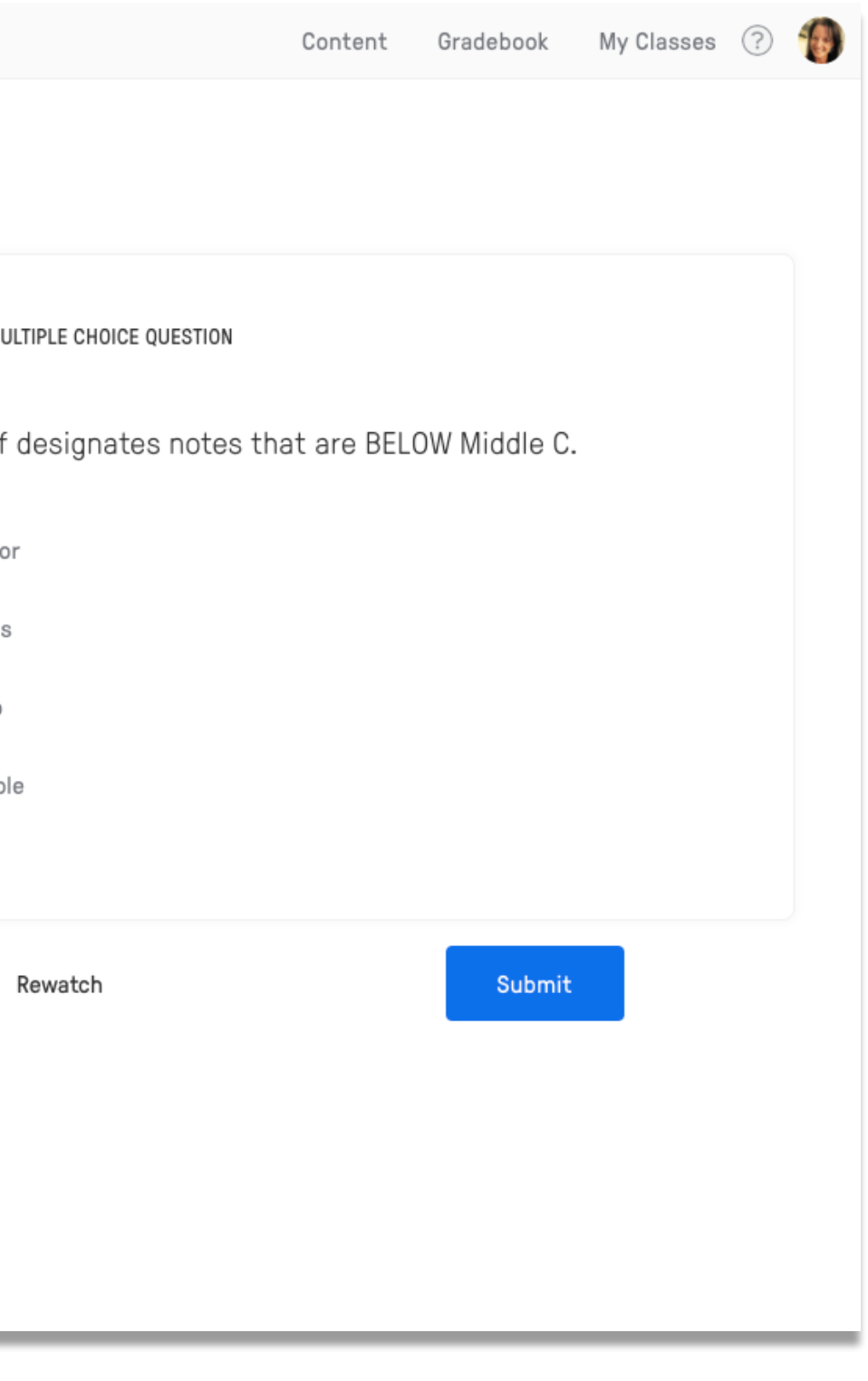

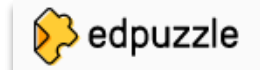

## Review Naming Notes on the Grand Staff

By Katie Wardrobe. Due on Aug. 21st, 11:59pm

Search content

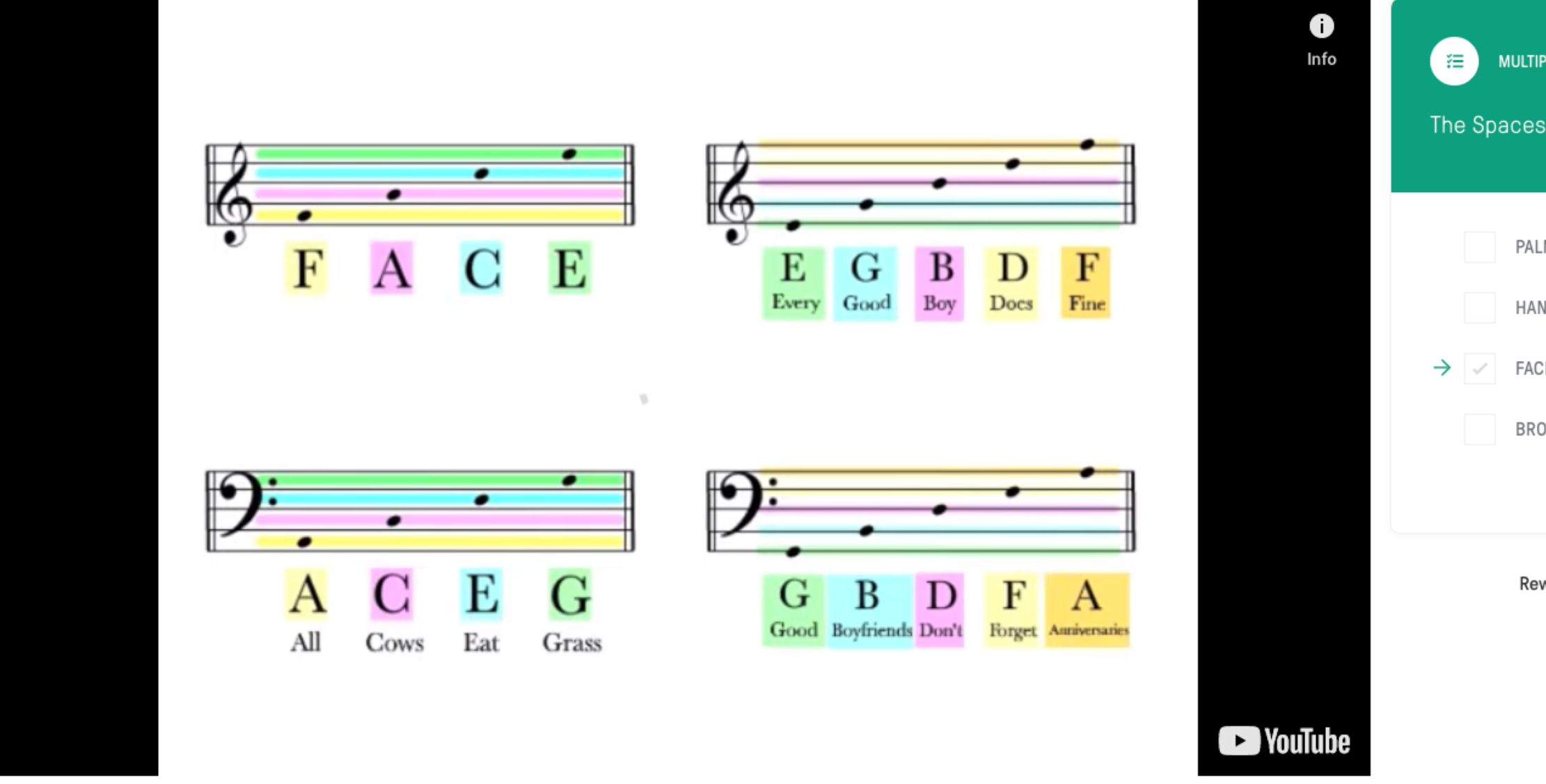

## feedback for students during quiz

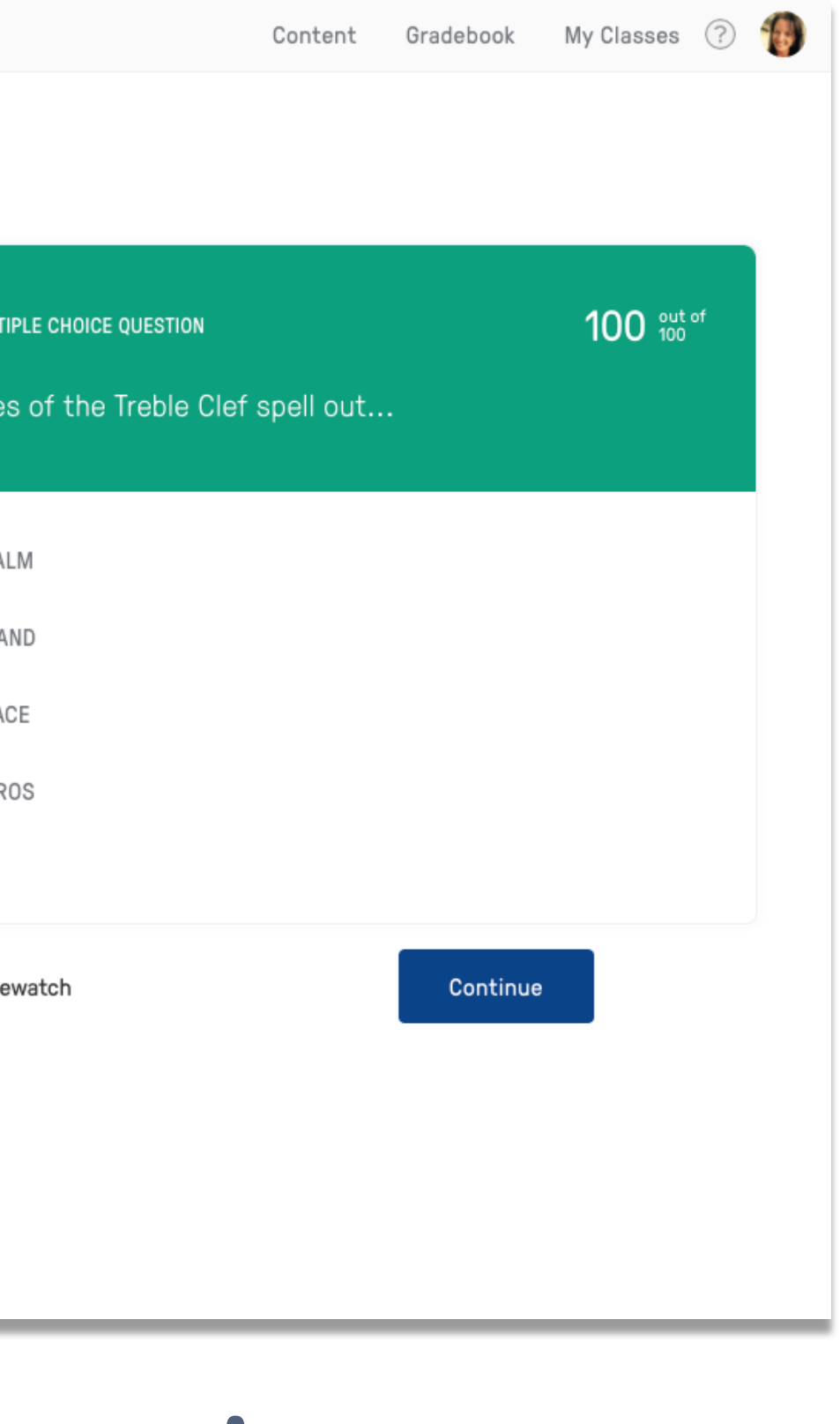

# editing/adding questions

# •add voiceover (replaces soundtrack)

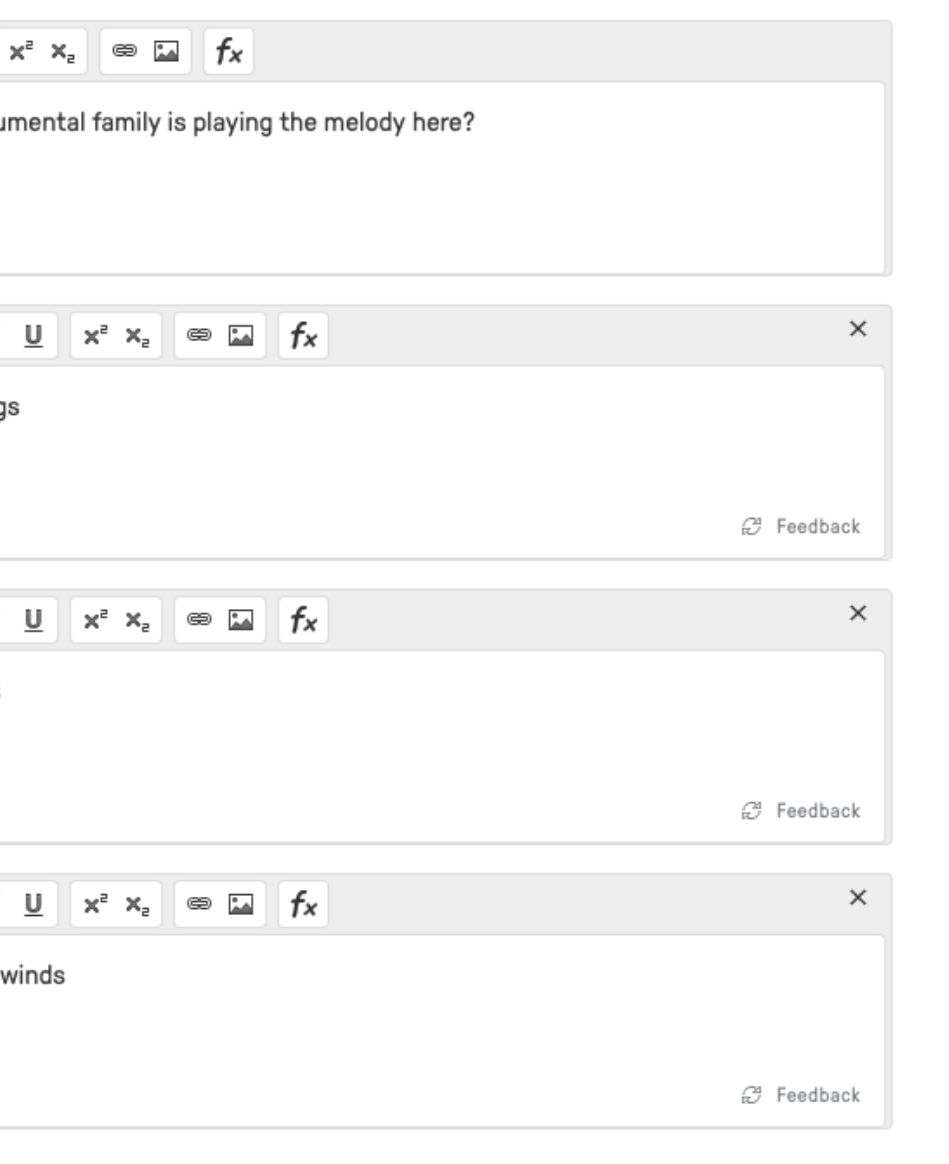

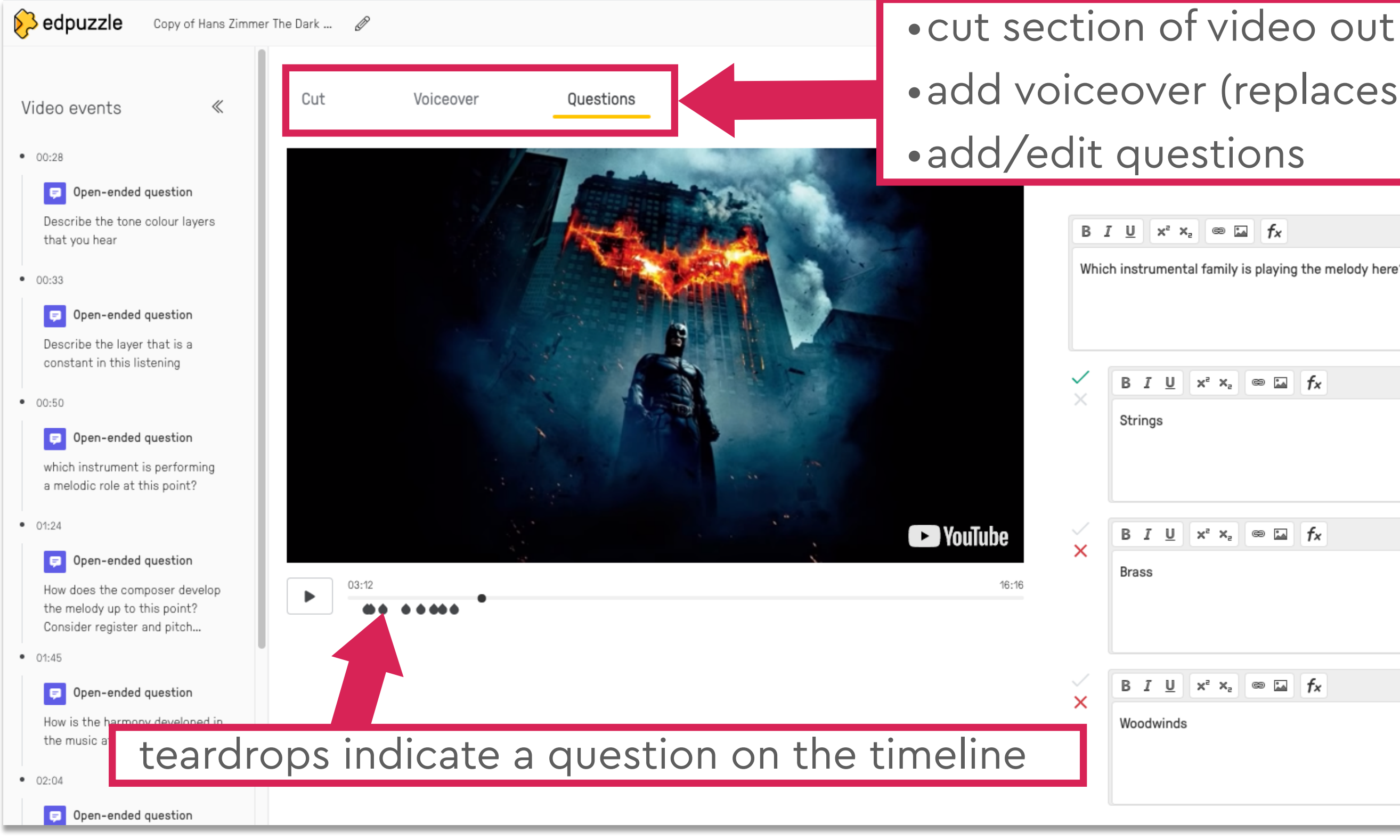

# digital badging

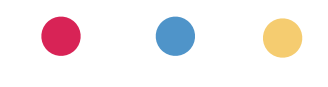

# digital badges

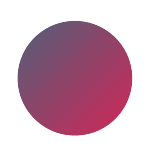

motivate students

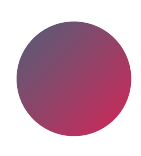

gamify learning (class &/or individual)

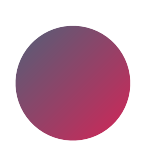

award digital "stickers"

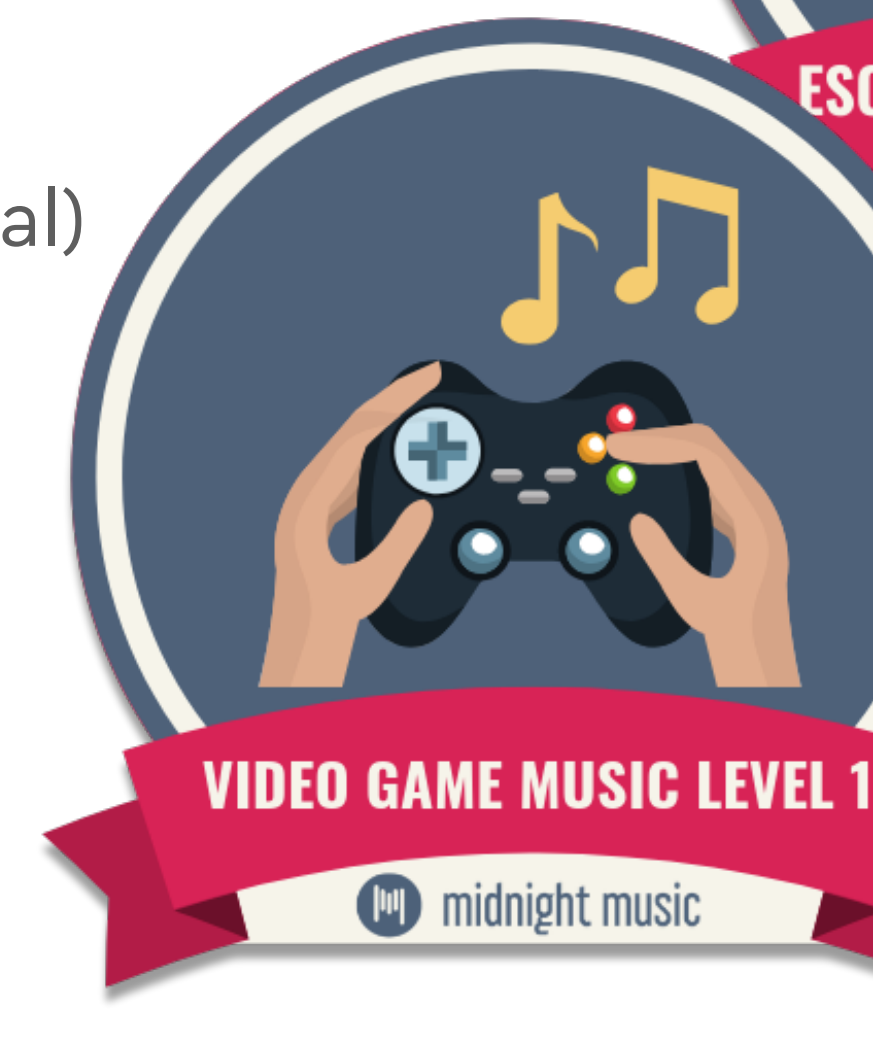

## **ESCAPE ROOM ROCKSTARS!**

midnight music

# which achievements?

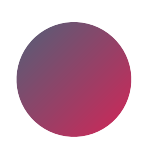

absolutely **anything** you like!

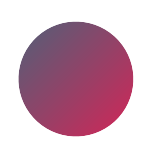

mastery of specific skills

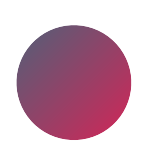

positive behaviour

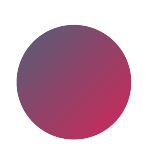

displaying values

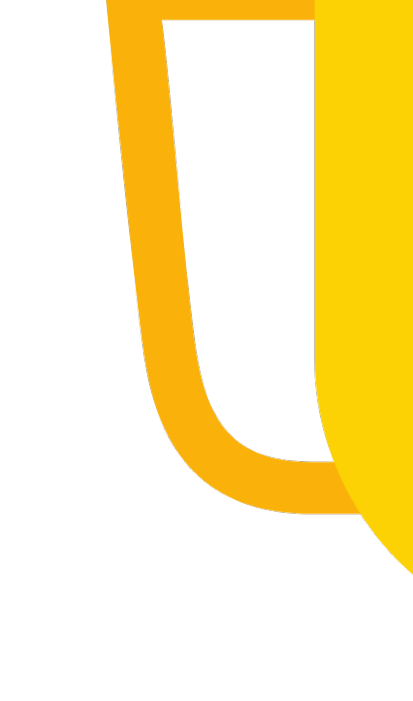

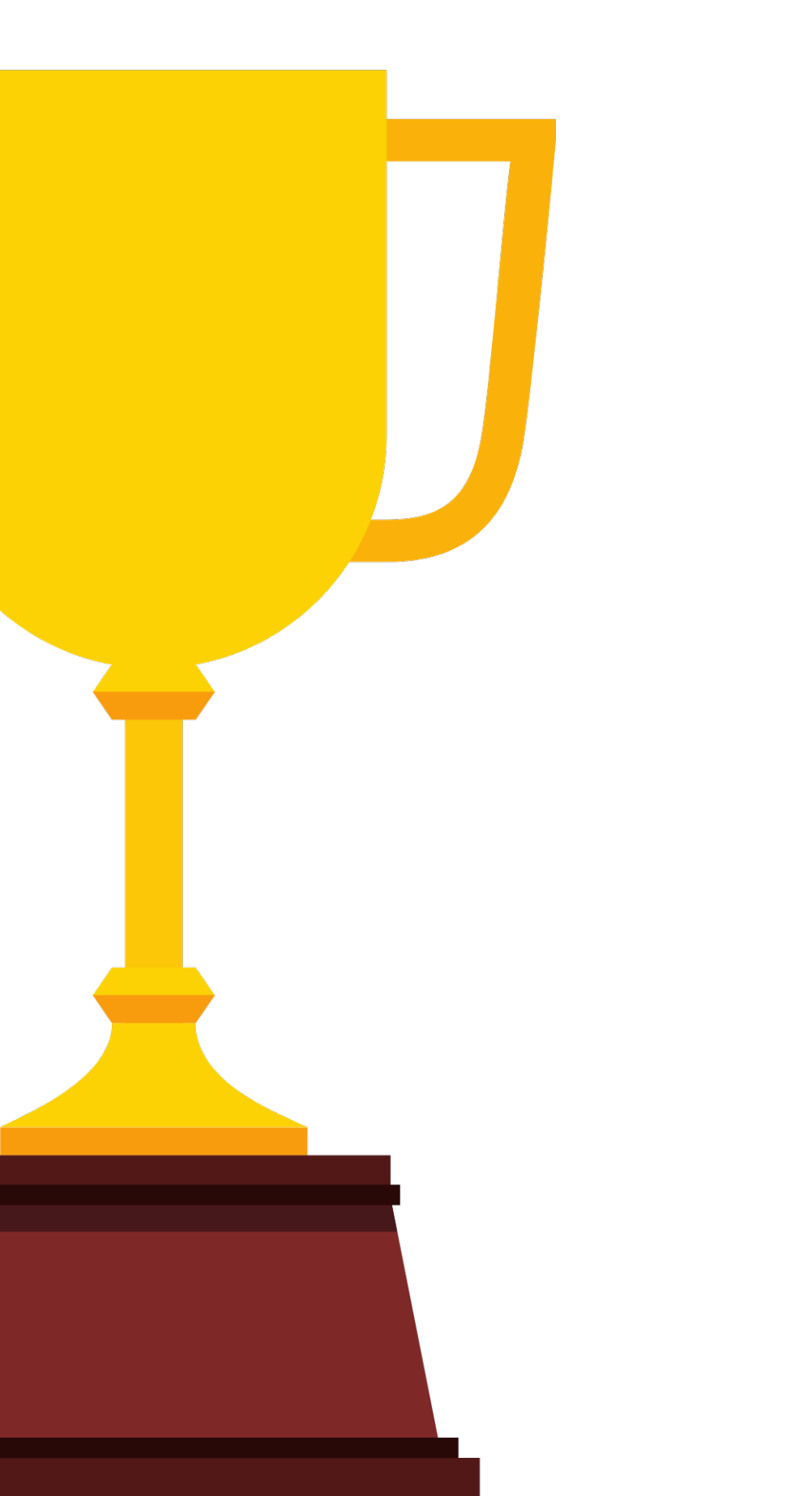

## what you need

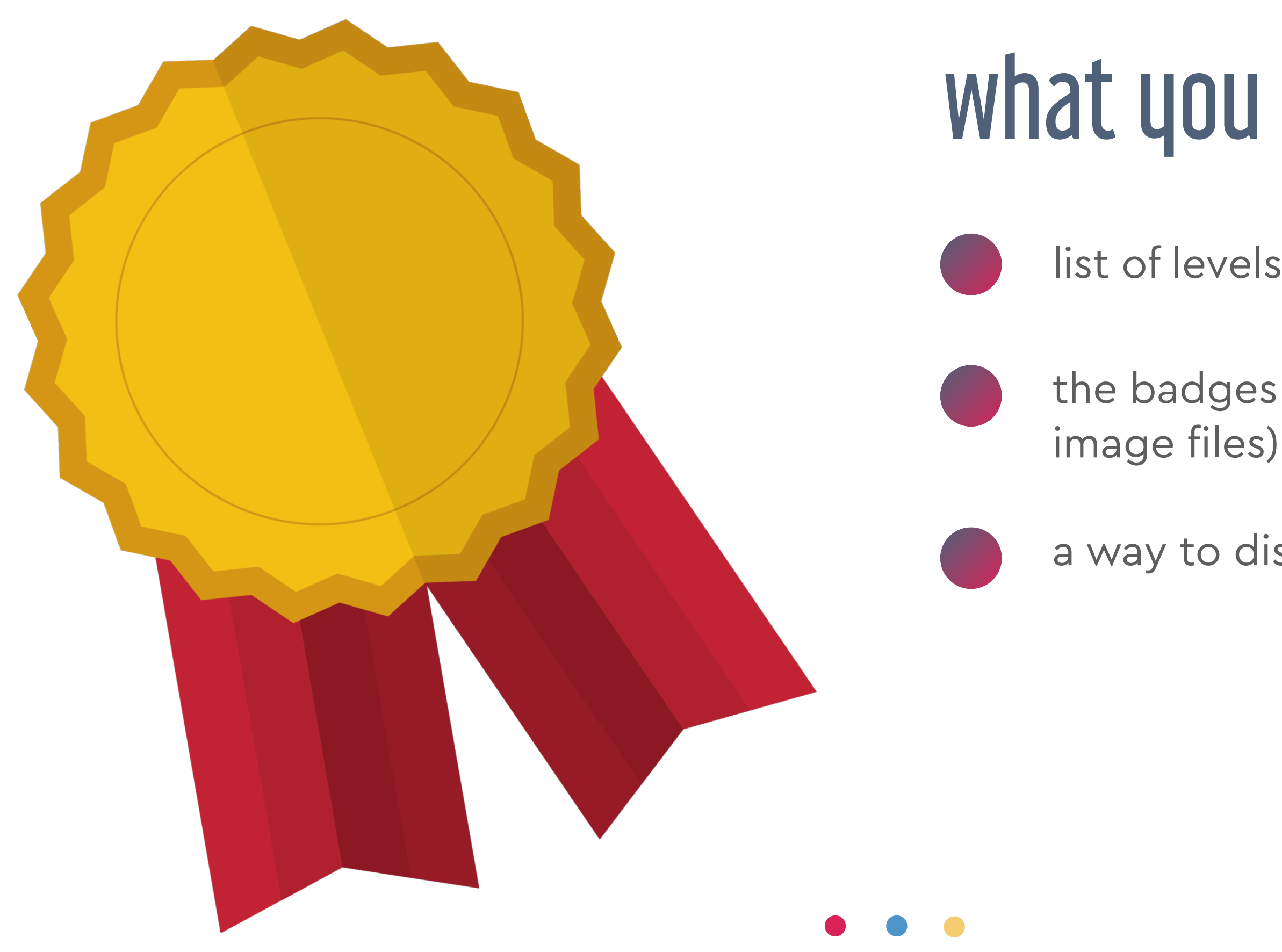

- list of levels/goals/criteria
- the badges (they're simple
- a way to distribute the badges

# examples!

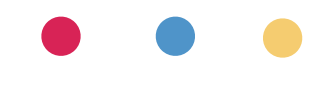

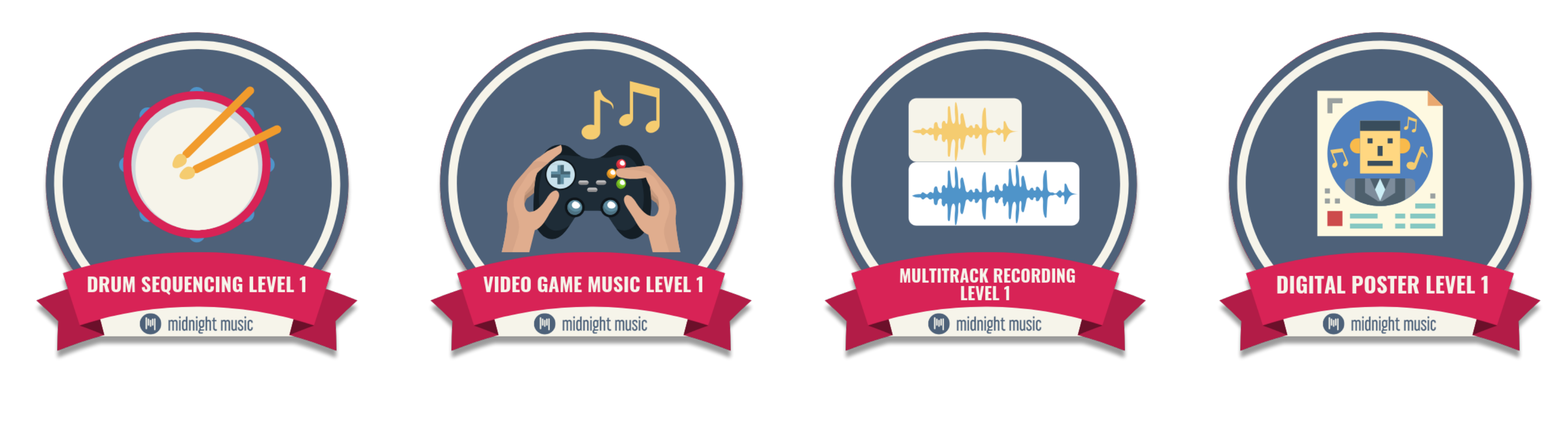

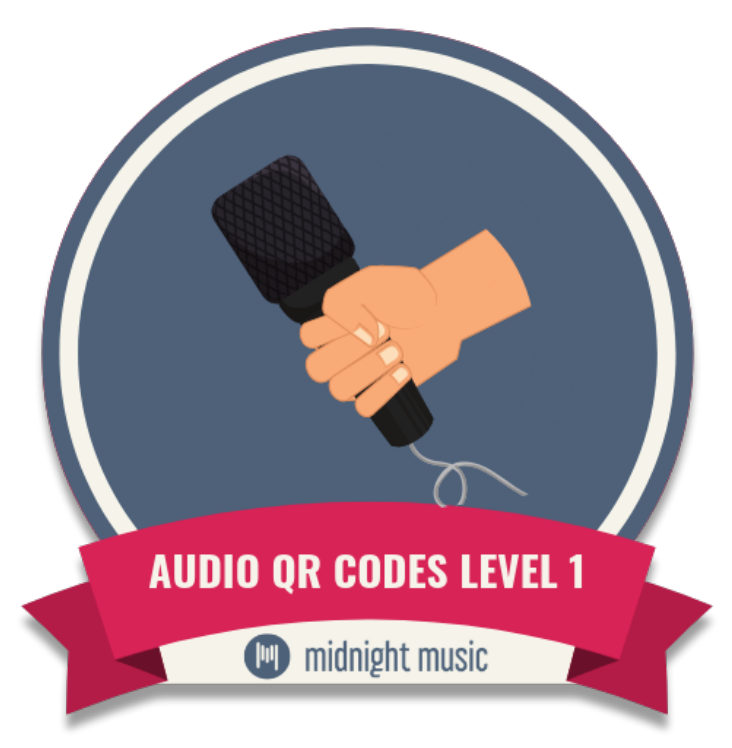

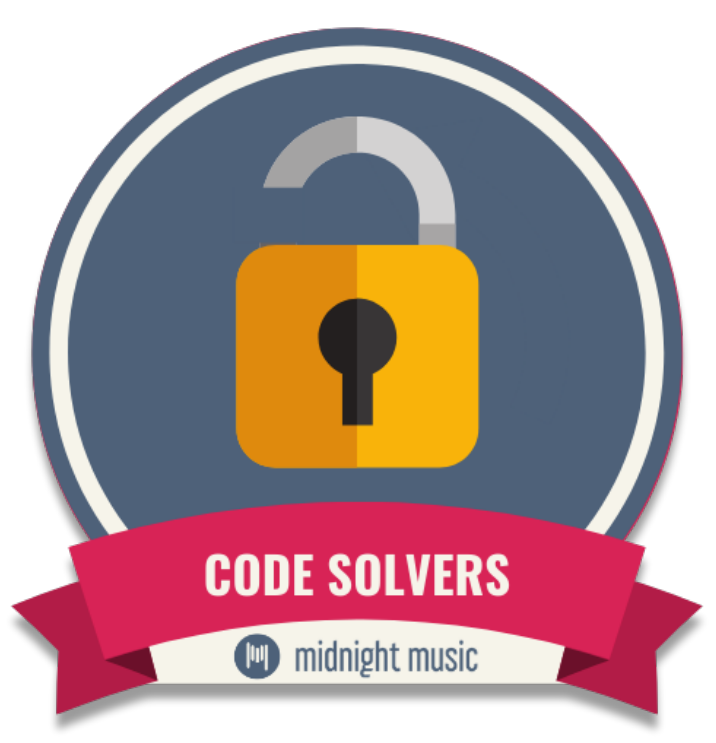

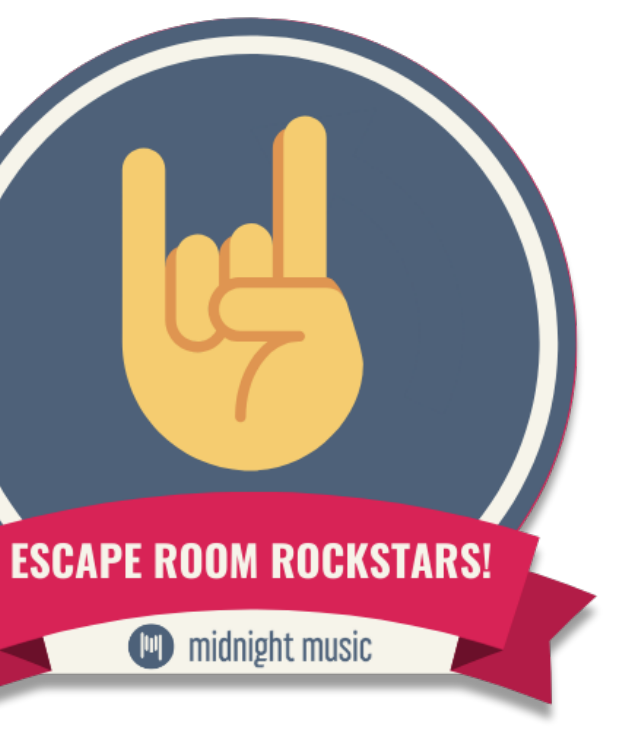

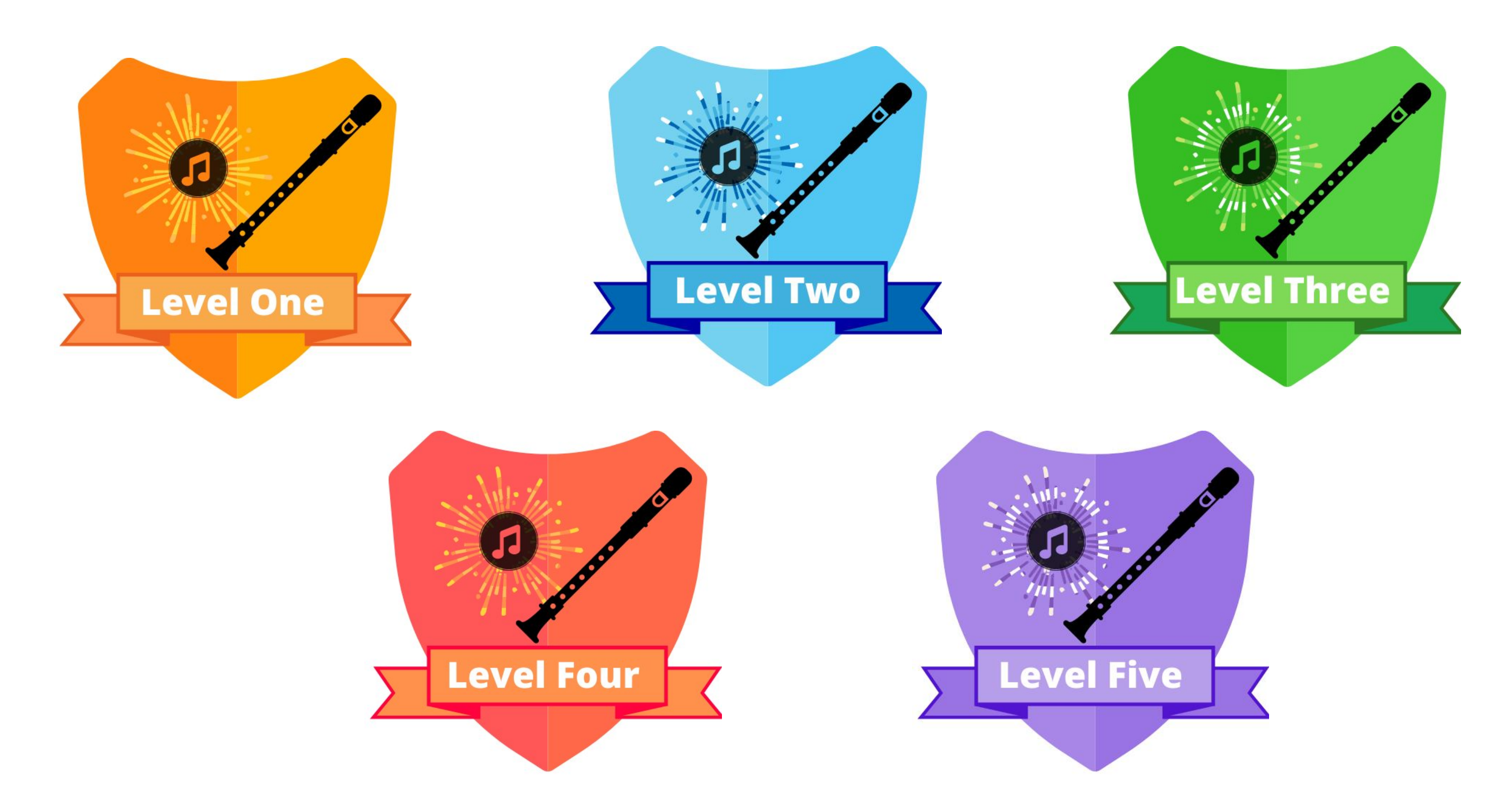

## Bonnie Shea

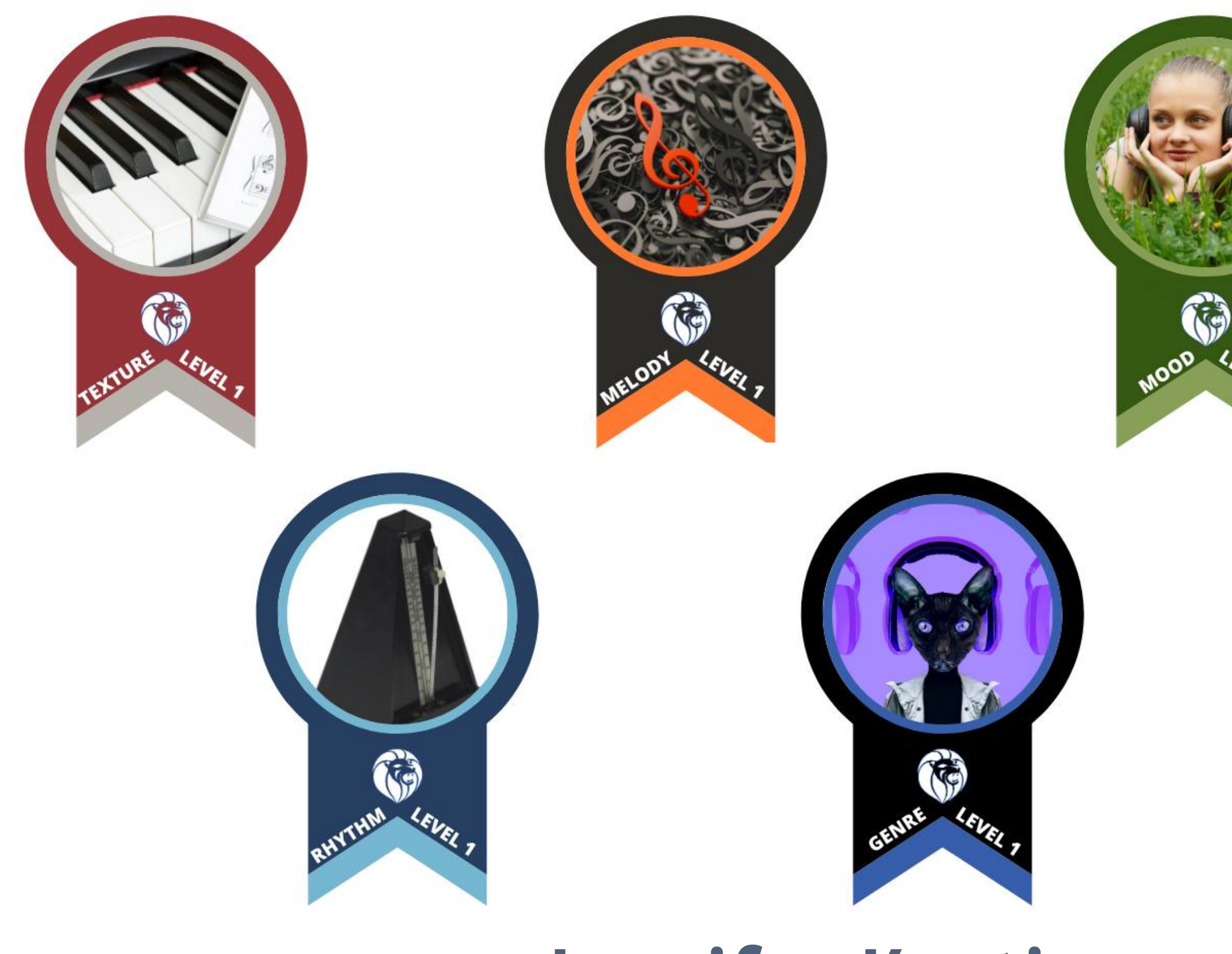

# Jennifer Keating

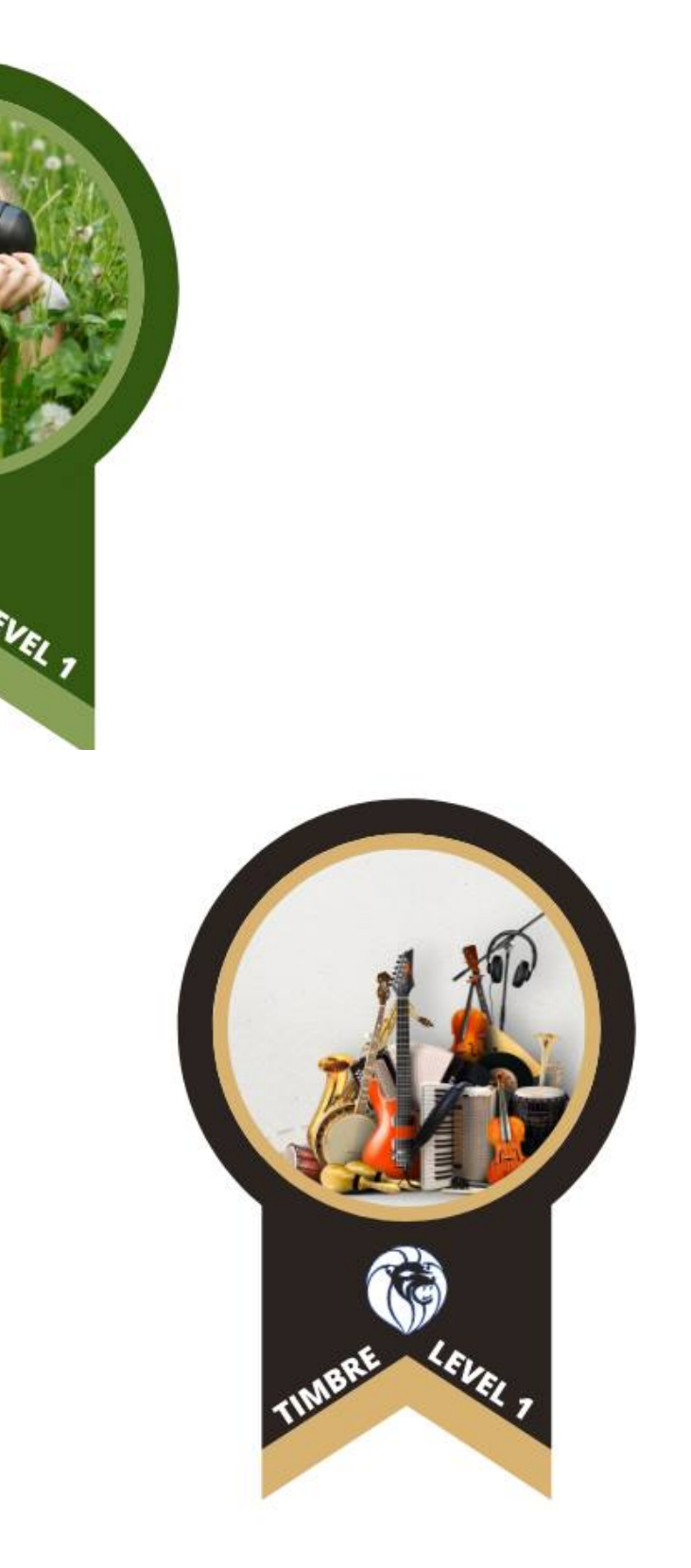

# Maria Martinez

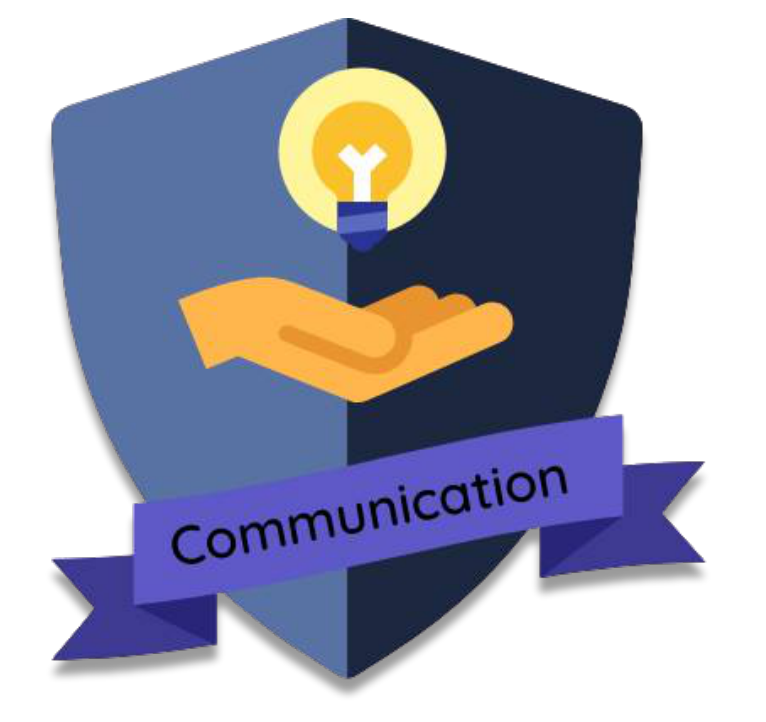

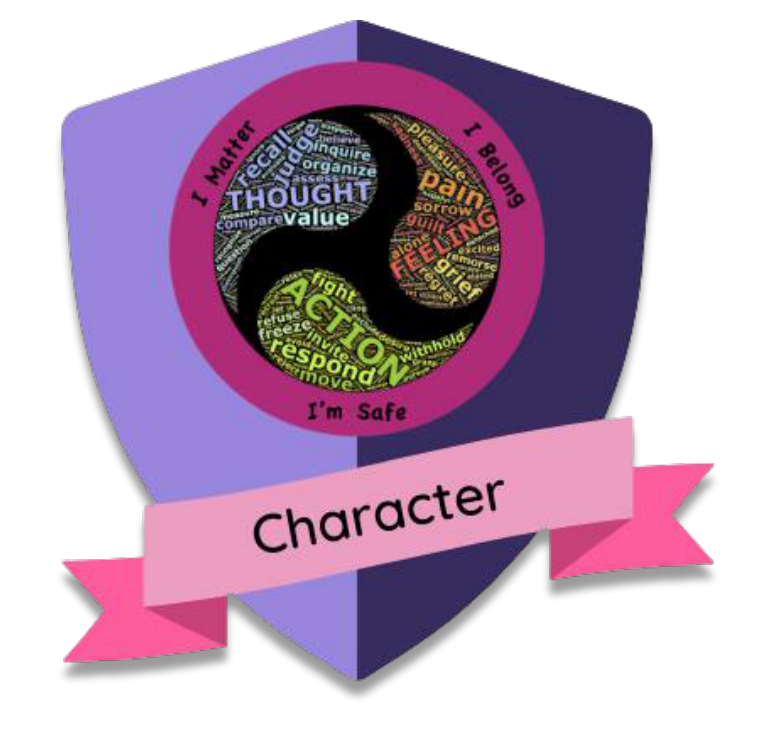

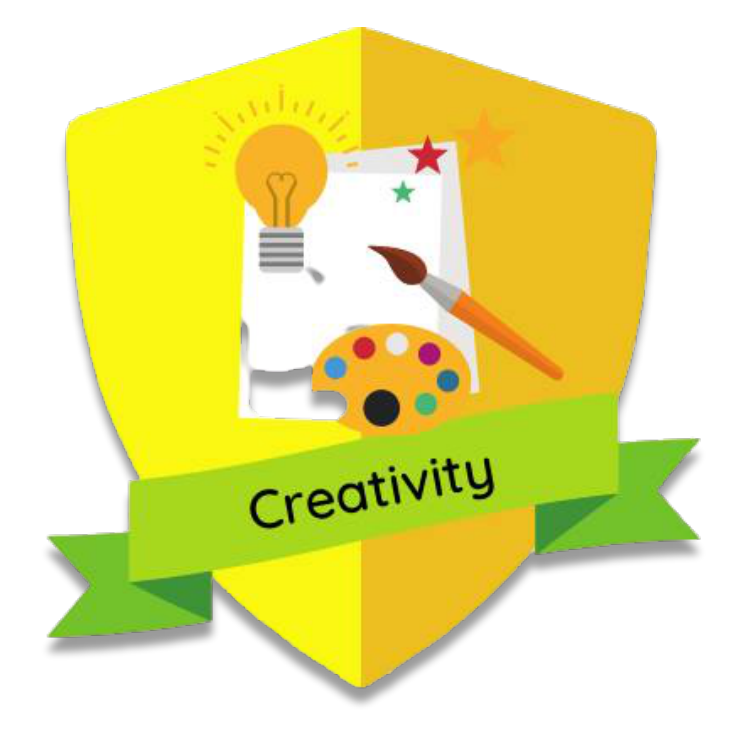

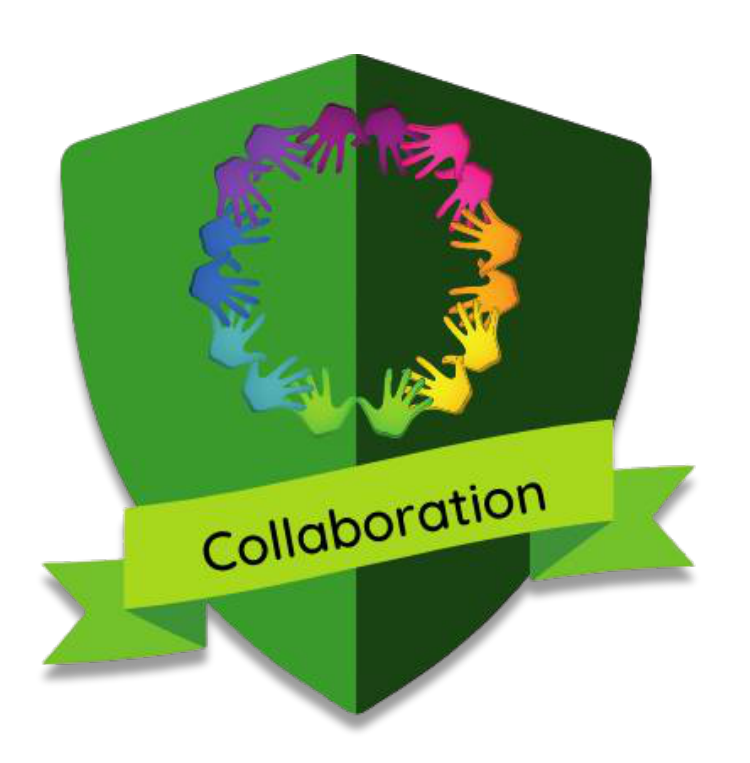

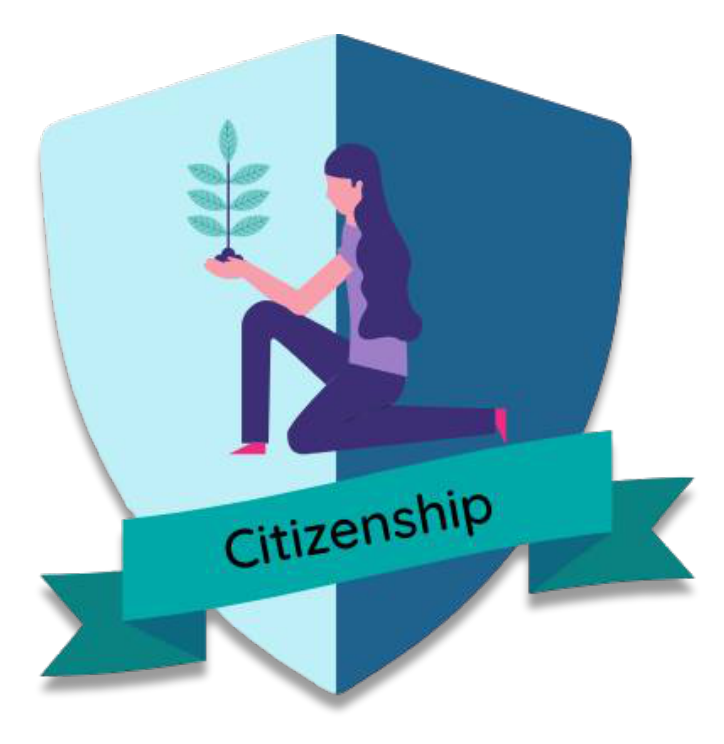

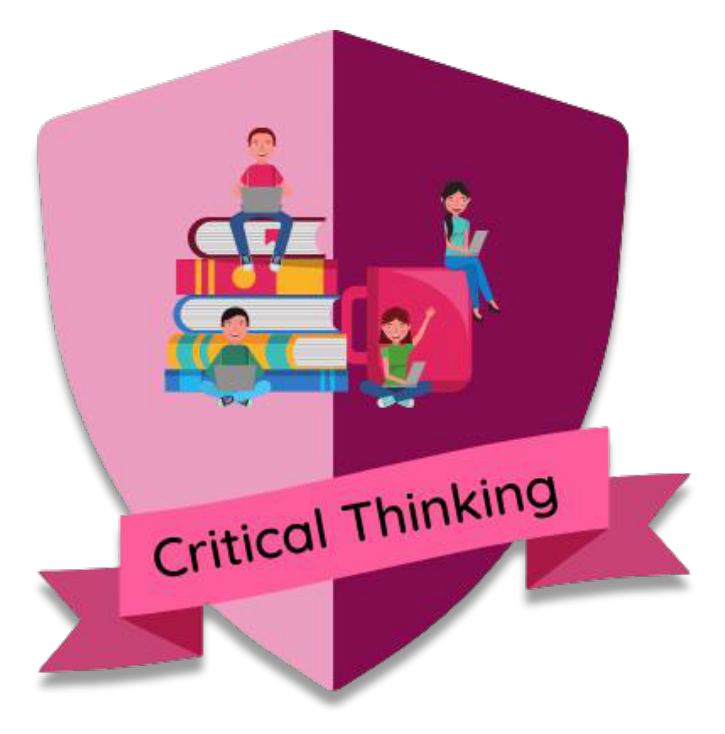
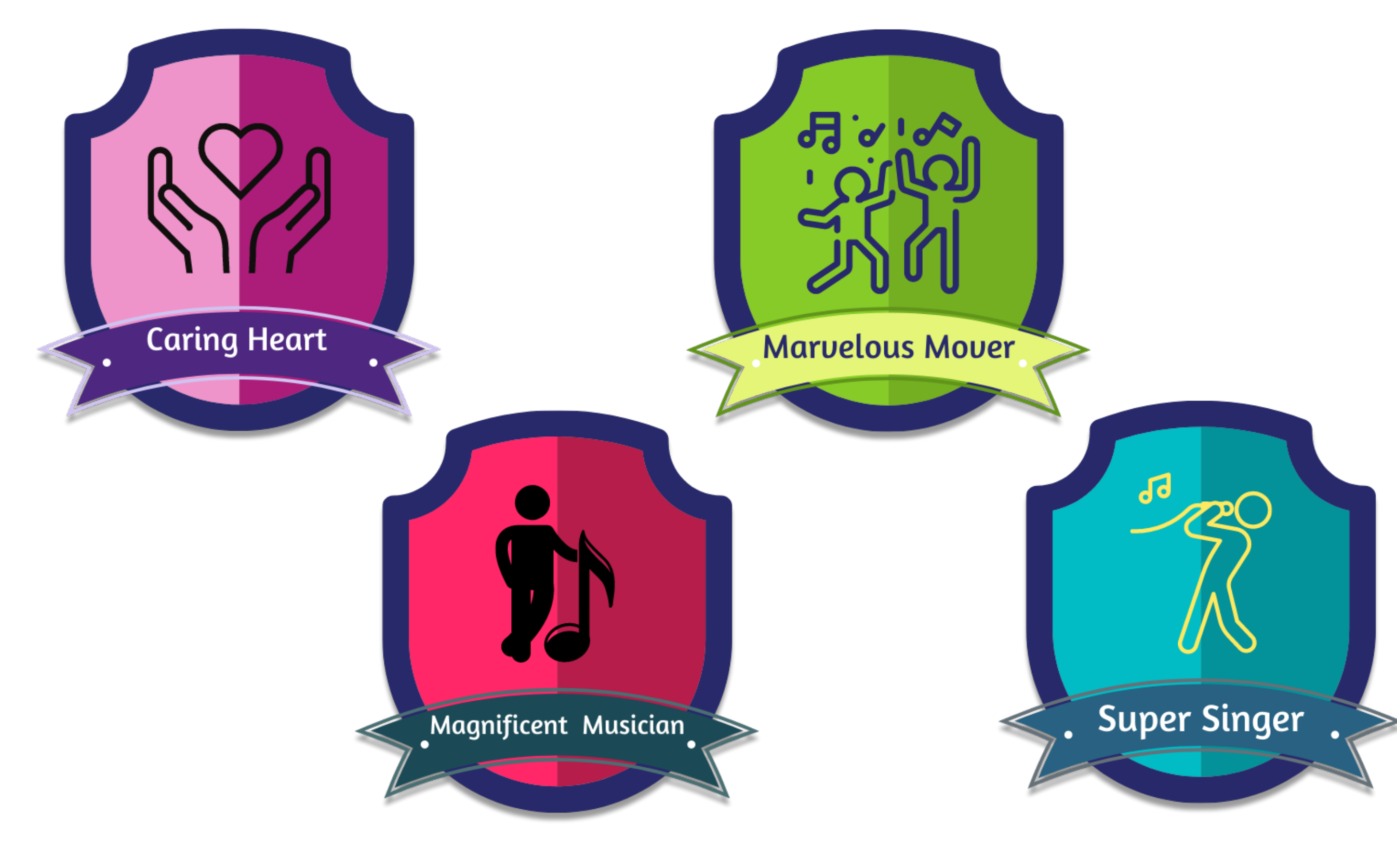

## Julie Froude

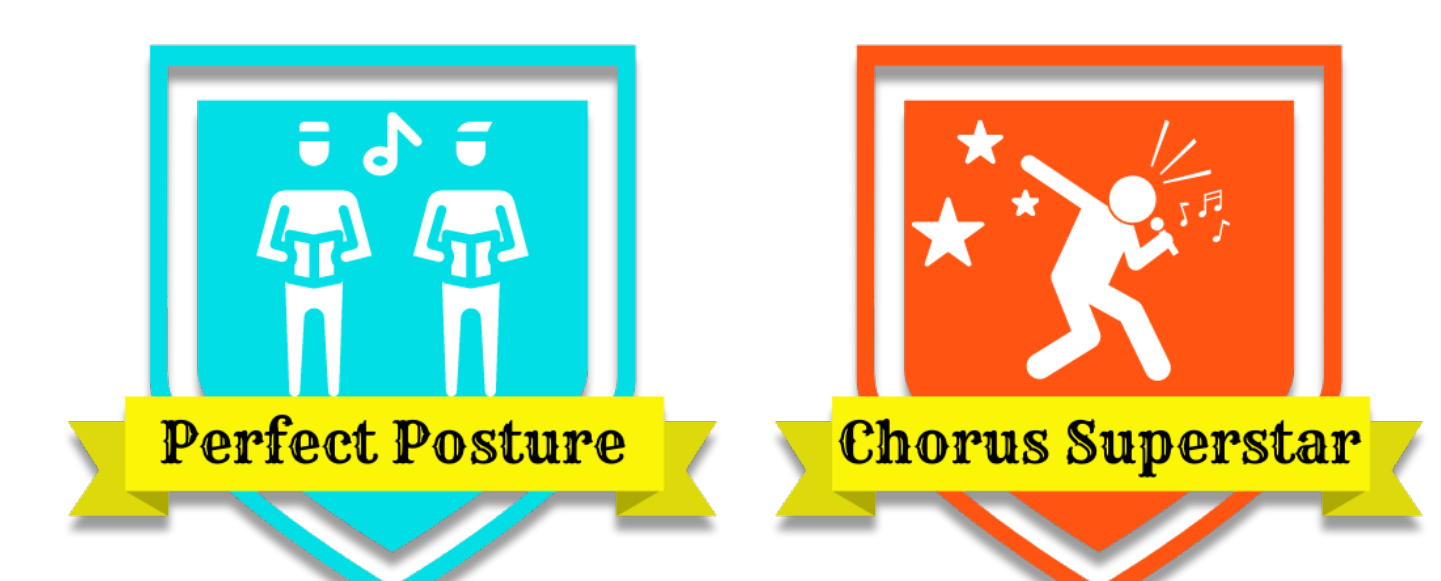

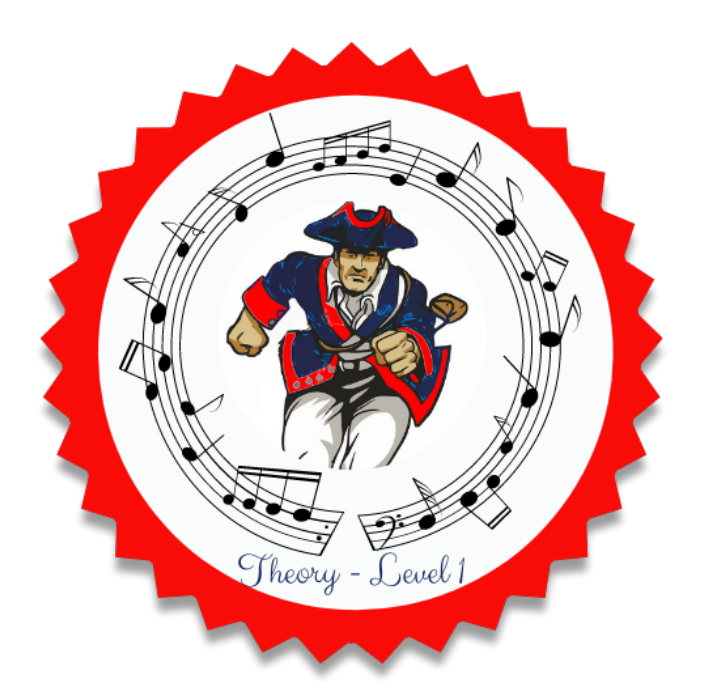

## Christina Kampler Cherie LaDuke Jenn Jenkins

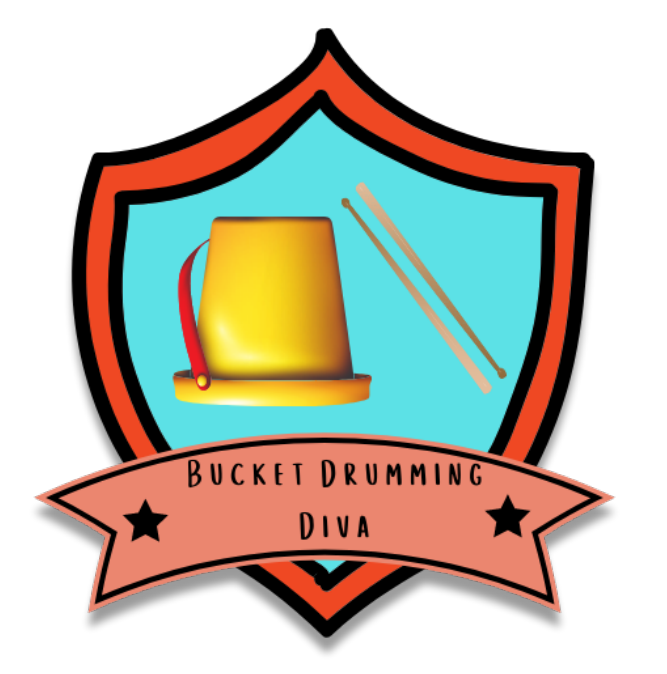

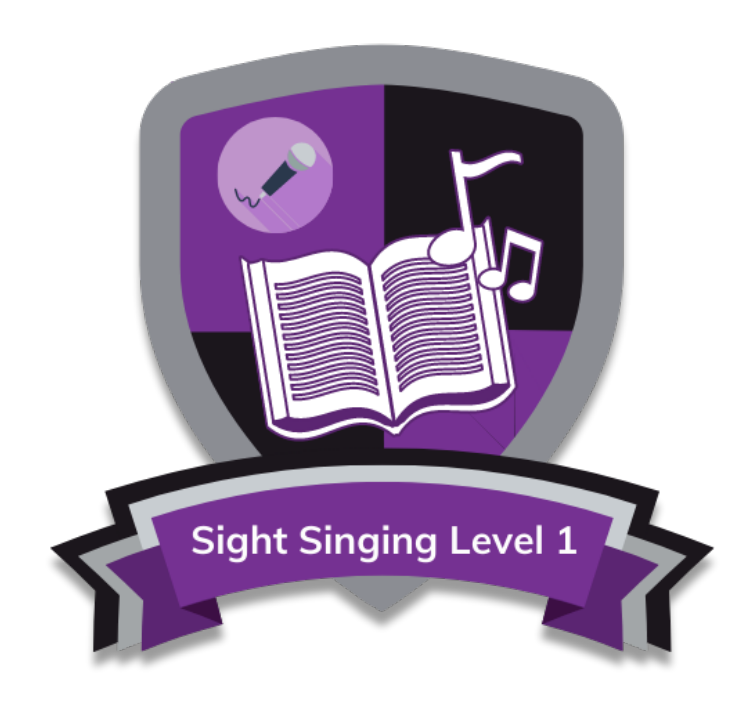

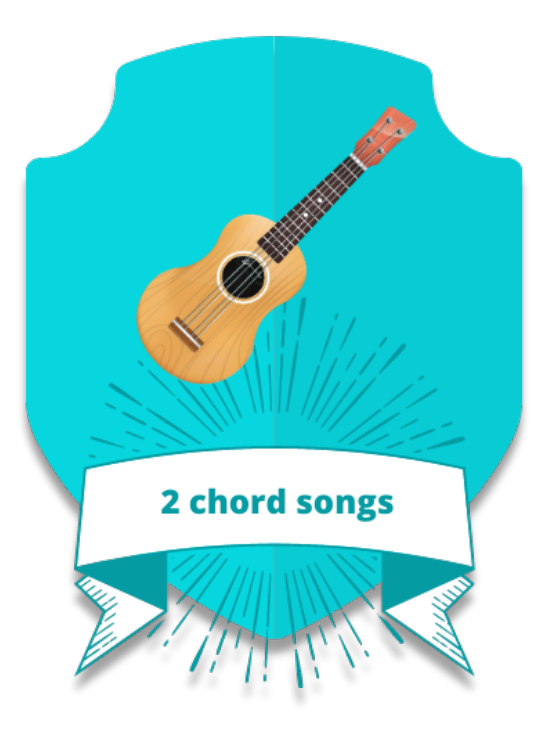

Karma Krzysiak Kaylon McGee Mary Prestipino Jacki James

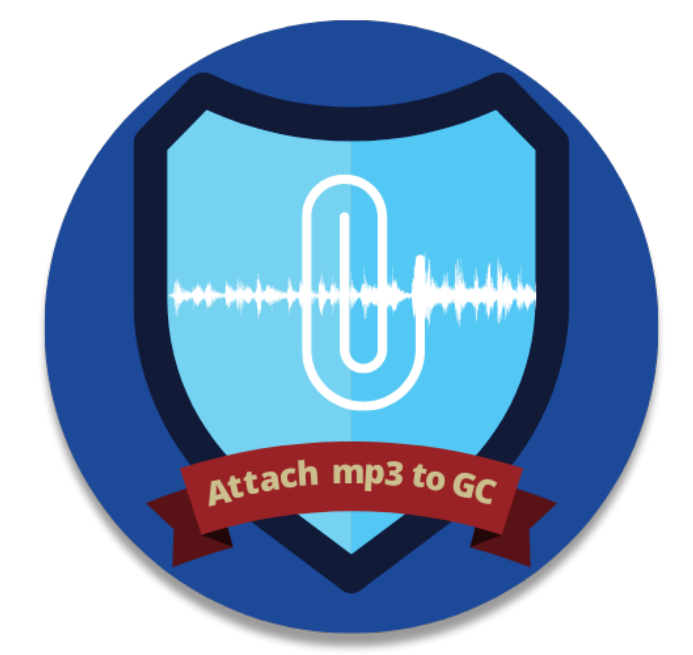

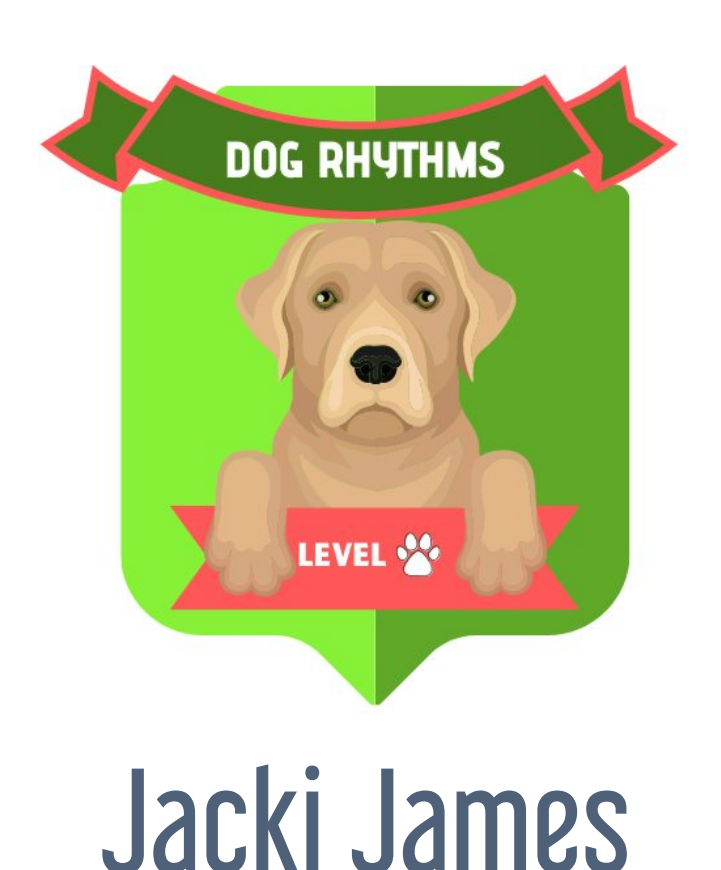

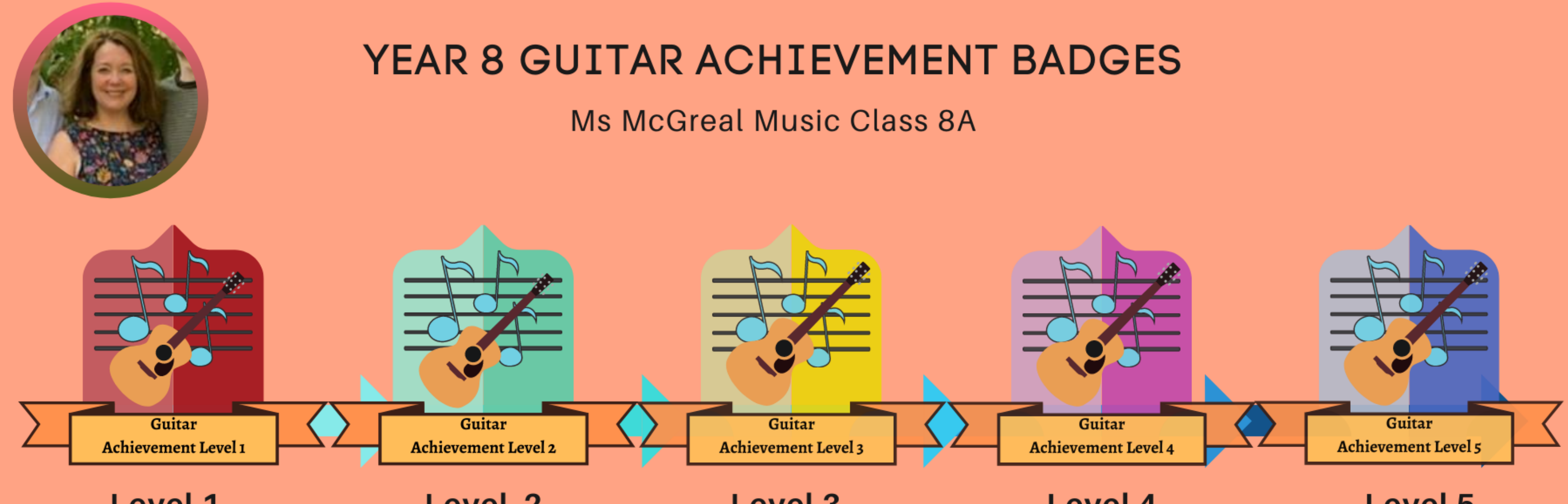

### Level 1

- I can play A7, D and E chords
- I can play '12 bar blues in A' fluently
- I can read treble clef notes
- I can recognise and perform rhythms using crotchets and quavers

### Level 2

- I can play minor chords Em and Am
- I can play 'Thinking Out Loud' Ed Sheran
- I can read treble clef notes
- I can read bass clef notes
- I can recognise and perform rhythms using crotchets, quavers and minims.

### **Level 3**

- I can G and C chords
- I can play progressions using all 7 chords
- I can read treble and bass notes with confidence
- I can recognise and perform rhythms using crotchets, quavers, minims and semi quavers

### Level 4

- I can play melody notes on E and B string
- I can play riff patterns
- I read treble and bass notes consistently with accuracy
- I can recognise and perform rhythms using crotchets, quavers, minims, semi quavers and rests

- 
- 
- 
- 
- 
- 
- 

### Level 5

- I can play melody notes across all strings
- I can play riff patterns
- I can sight read short 2 bar phrases in treble and bass clef
- I can recognise and perform all rhythms learn on class

# how to distribute badges?

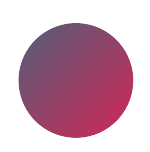

print & place on wall chart

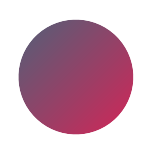

digital chart (whole class)

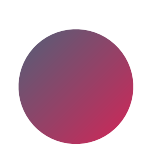

via badging platform like Badgr

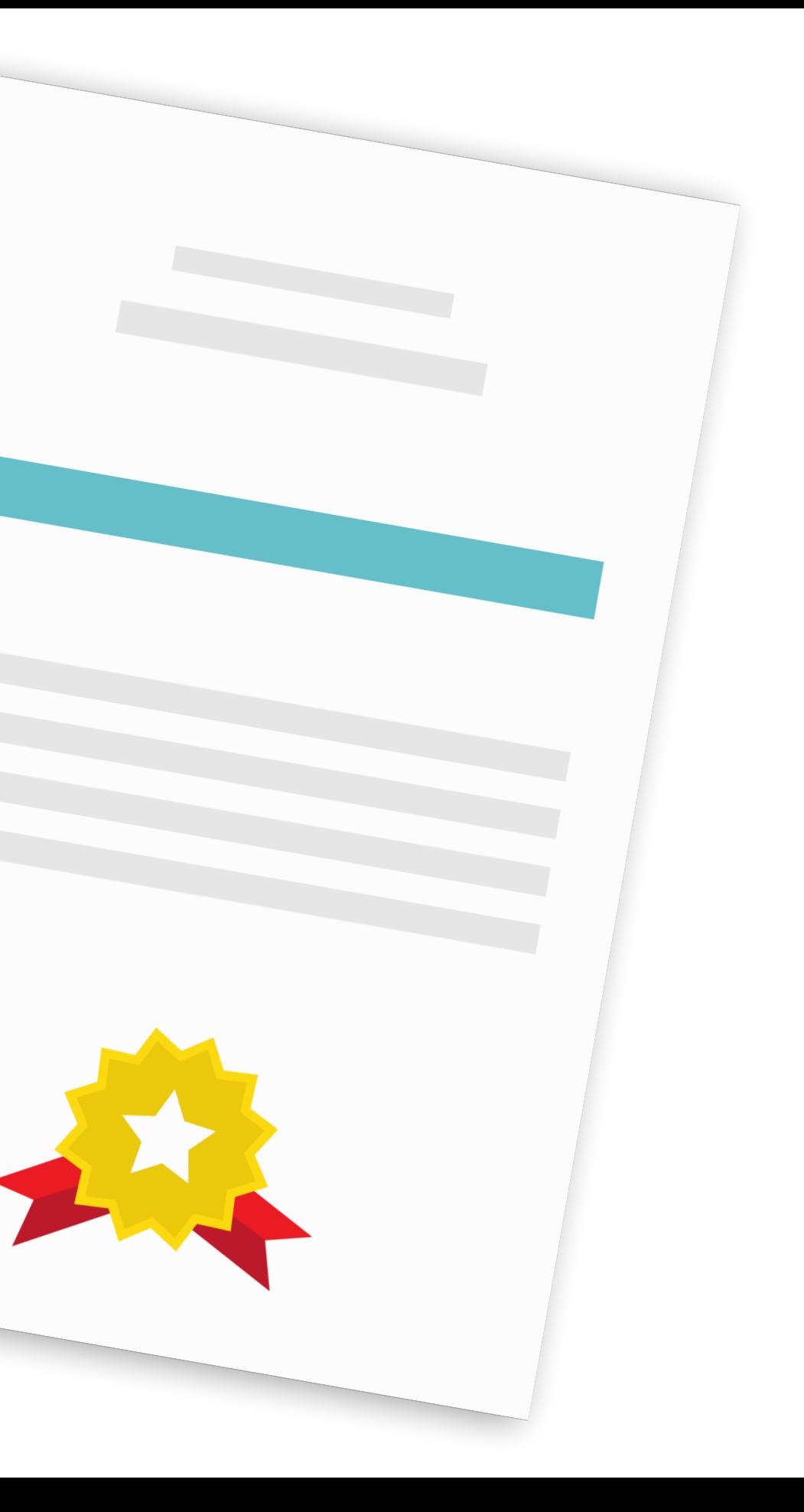

digital chart (individual student)

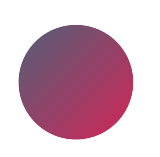

# simple table in Google Docs

### **Grade 6 wall of awesome** level 1 level 2 level 3 level 4 lev name **Ella** ┿┼┿ **Maddie** Jordan **DIGITAL POSTER LEVEL O** nitript rack **Willow**

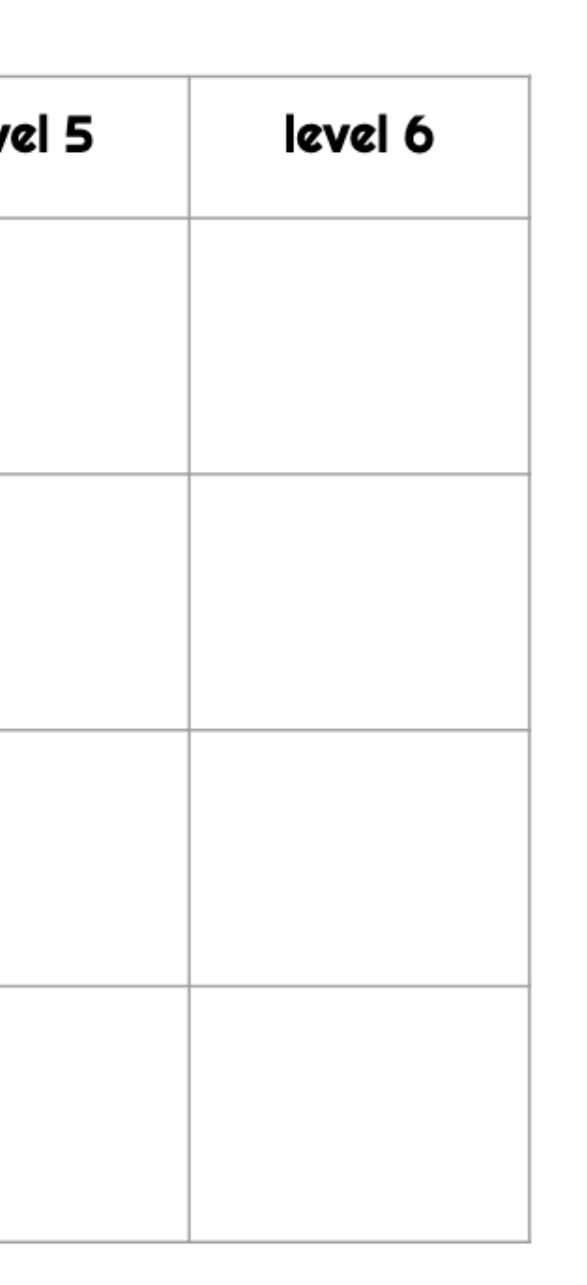

# using greyscale

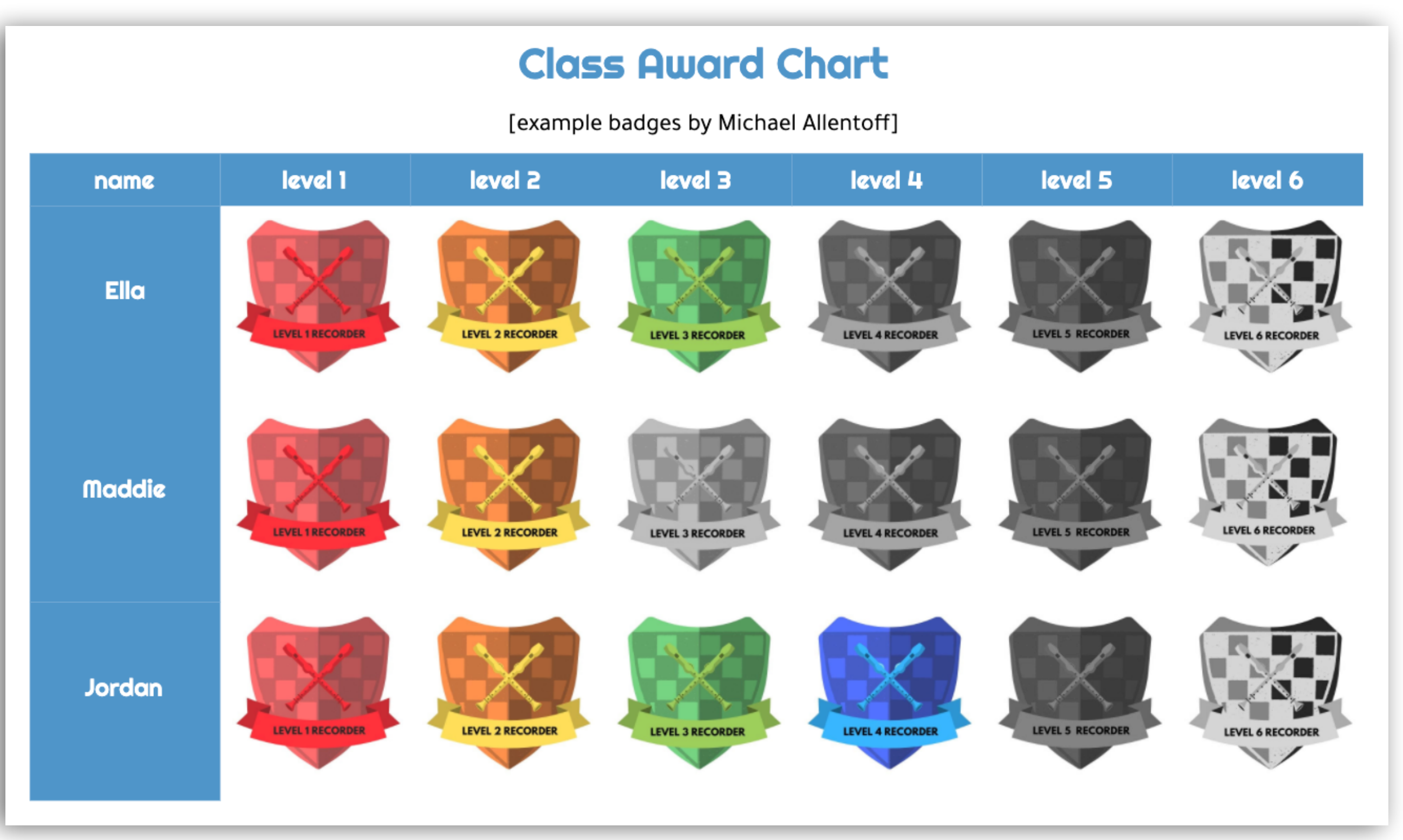

# "fancier" charts (created in Canva)

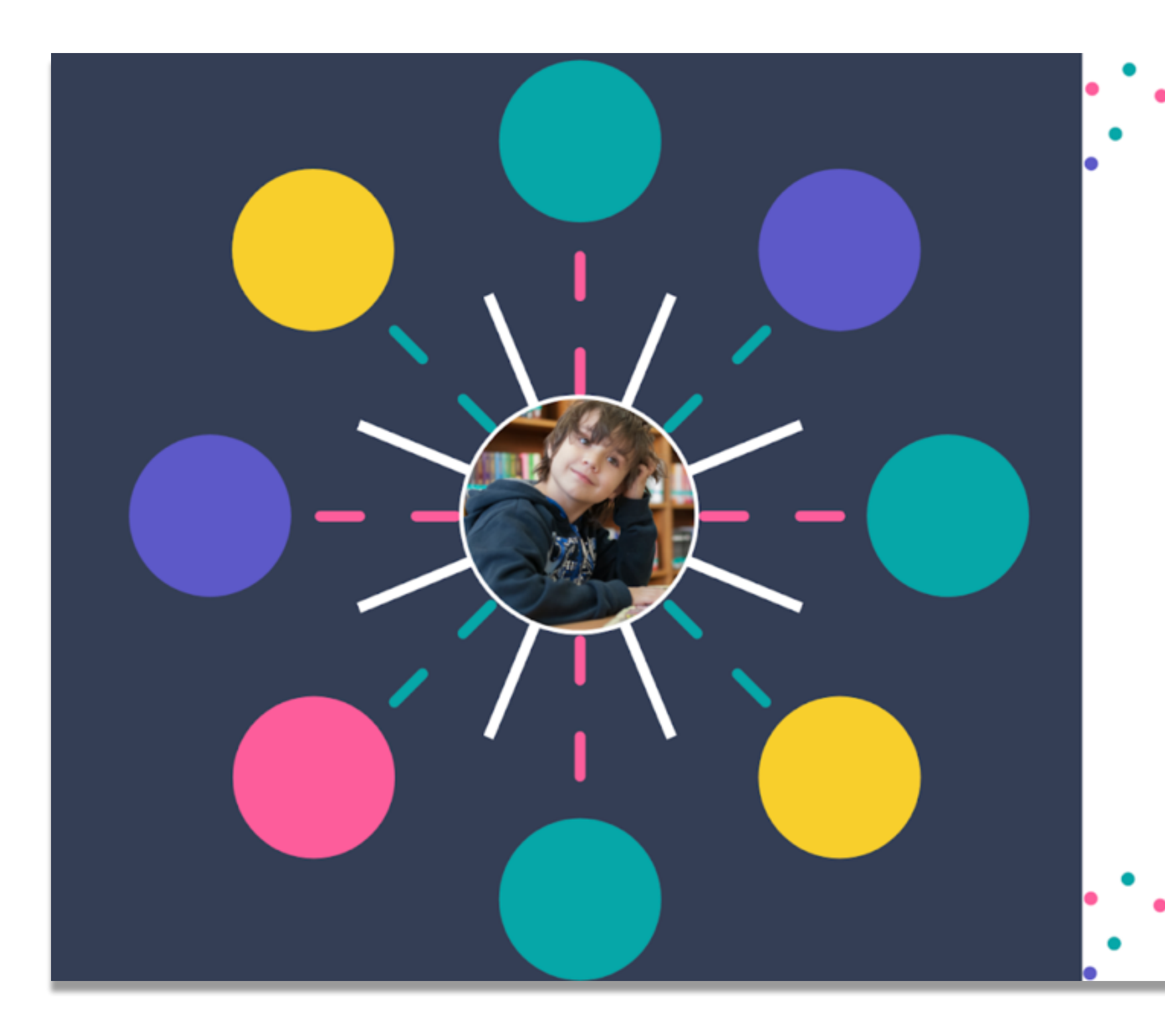

**AWARD CHART** 

- 
- 
- 
- Creativity • Citizenship • Collaboration • Character • Communication
- 
- Critical Thinking

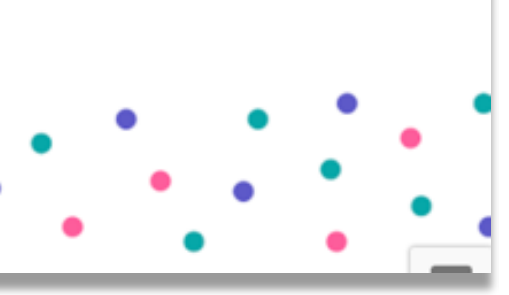

# Badgr

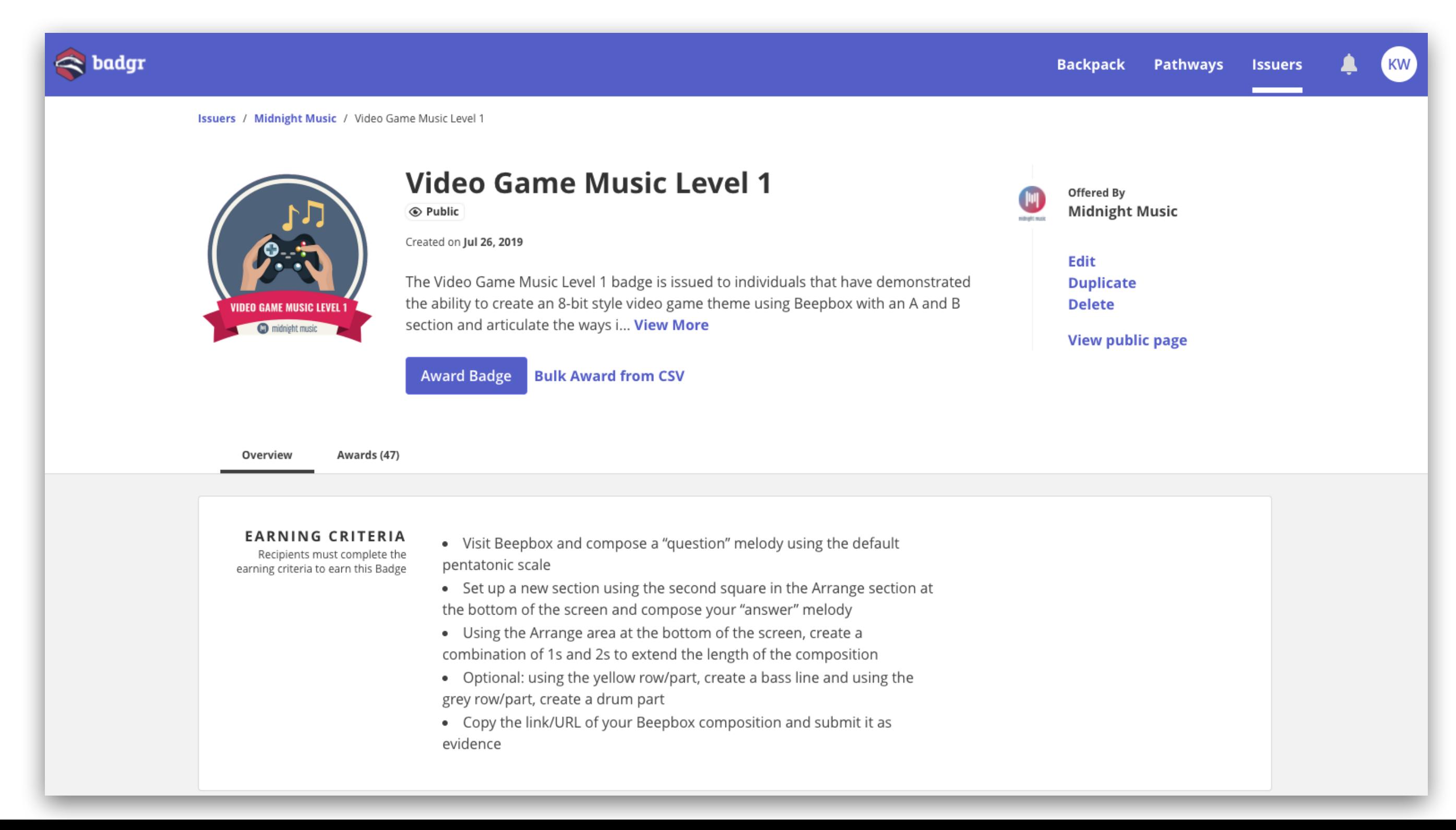

# what's next?

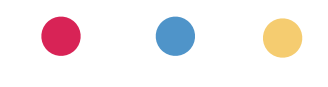

what next?

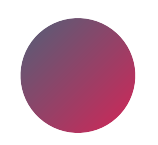

### choose one thing

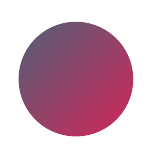

learn more about it

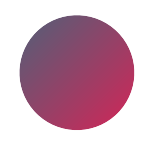

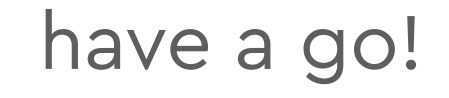

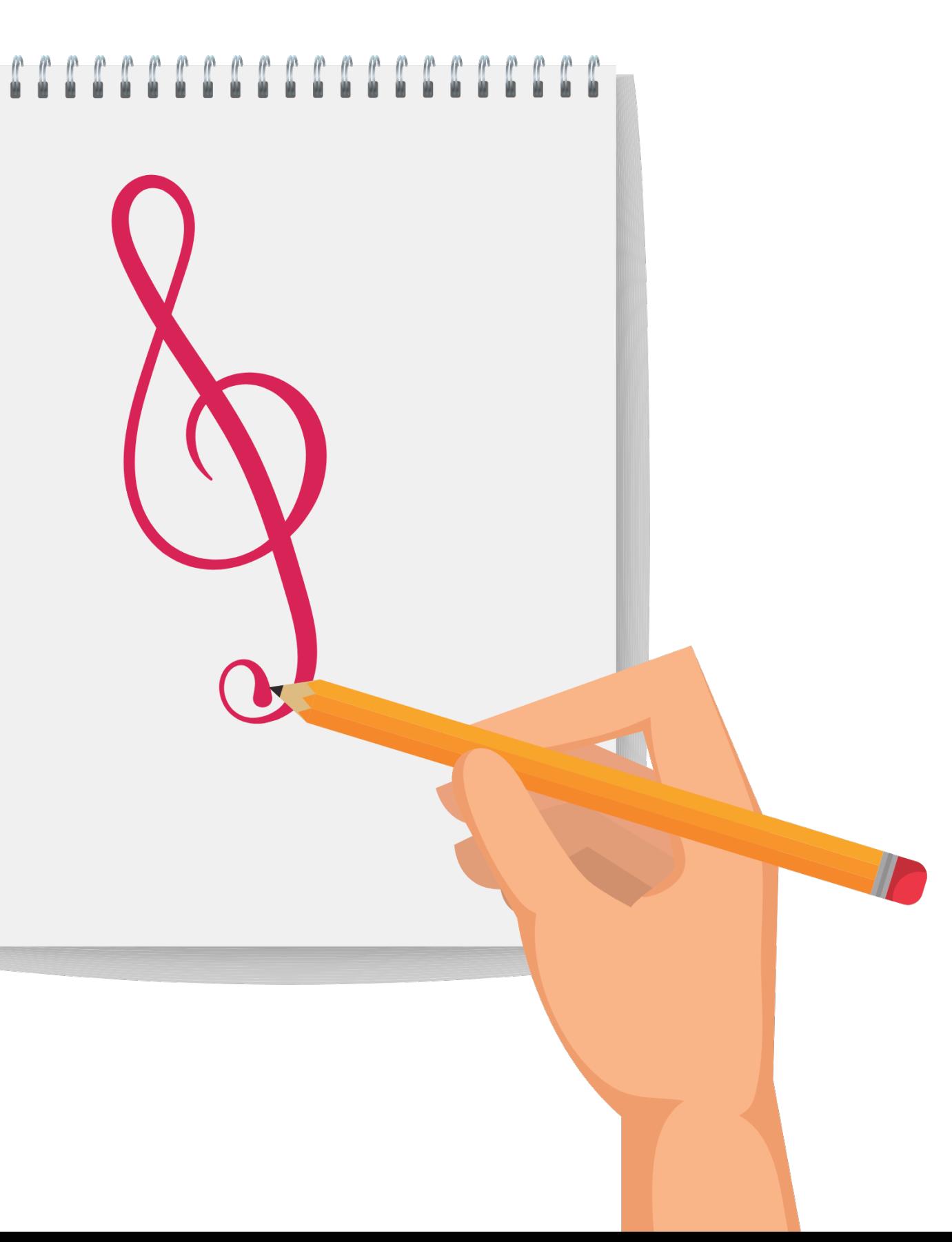

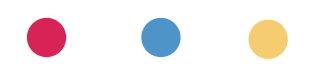

# $\mathbf{O}^{\text{max}}$ **WILCOMY RACK**

## $introducing...$ the midnight music community

An online community where music tech professional development, lesson ideas, and accountability come together.

### **JOIN THE COMMUNITY!**

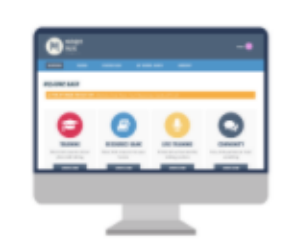

### More than 220+ hours of **Online Music Tech Courses**

More than standard how-tos, these courses teach you about software from an educationspecific angle.

Courses and training materials for: iPads. Chromebooks, Macs/PCs. Includes GarageBand, film scoring, video game composition, songwriting, beginner tech ideas, simple lessons using free resources and more

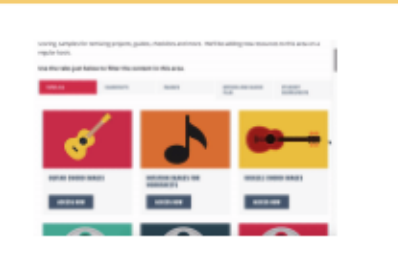

### The Music Tech Resource Bank

A growing collection of resources that you can use for your lessons. Includes video clips for film scoring, notation images for worksheets, quitar and ukulele chord images. audio samples, remix stems, worksheets, listening response sheet, handouts, guides and more.

Rest assured - all content is appropriate for student use.

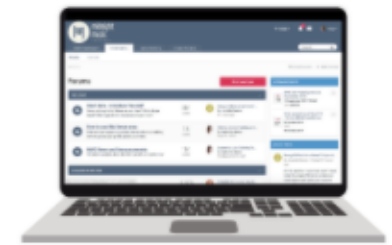

### Private Members-Only Forum

Connect with other music teachers just like you! Ask questions, share ideas, and collaborate on solutions to problems. I am in the forums daily to personally answer questions, offer advice, and give step-bystep assistance

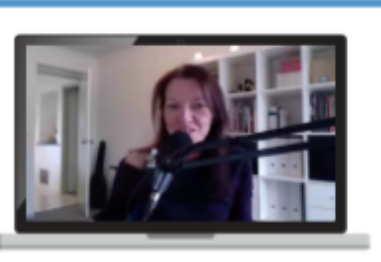

### Monthly Live Trainings and Q&A's with Katie

Each month, we run a live training for members which includes a Q&A session. Ask any music tech questions you like!

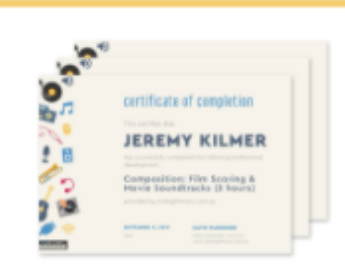

Α

Receive personalized professional development certificates of attendance on completion of online training. Perfect for professional development record-keeping!

# midnightmusic.com.au/join

### Personalised PD **Certificates**

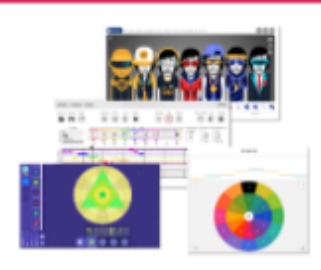

### Music Tech Lesson Ideas

Discover engaging lesson ideas for iPads, laptops, Chromebooks, and BYOD. Includes walkthrough videos and extra resources like printable guides, worksheets and checklists.

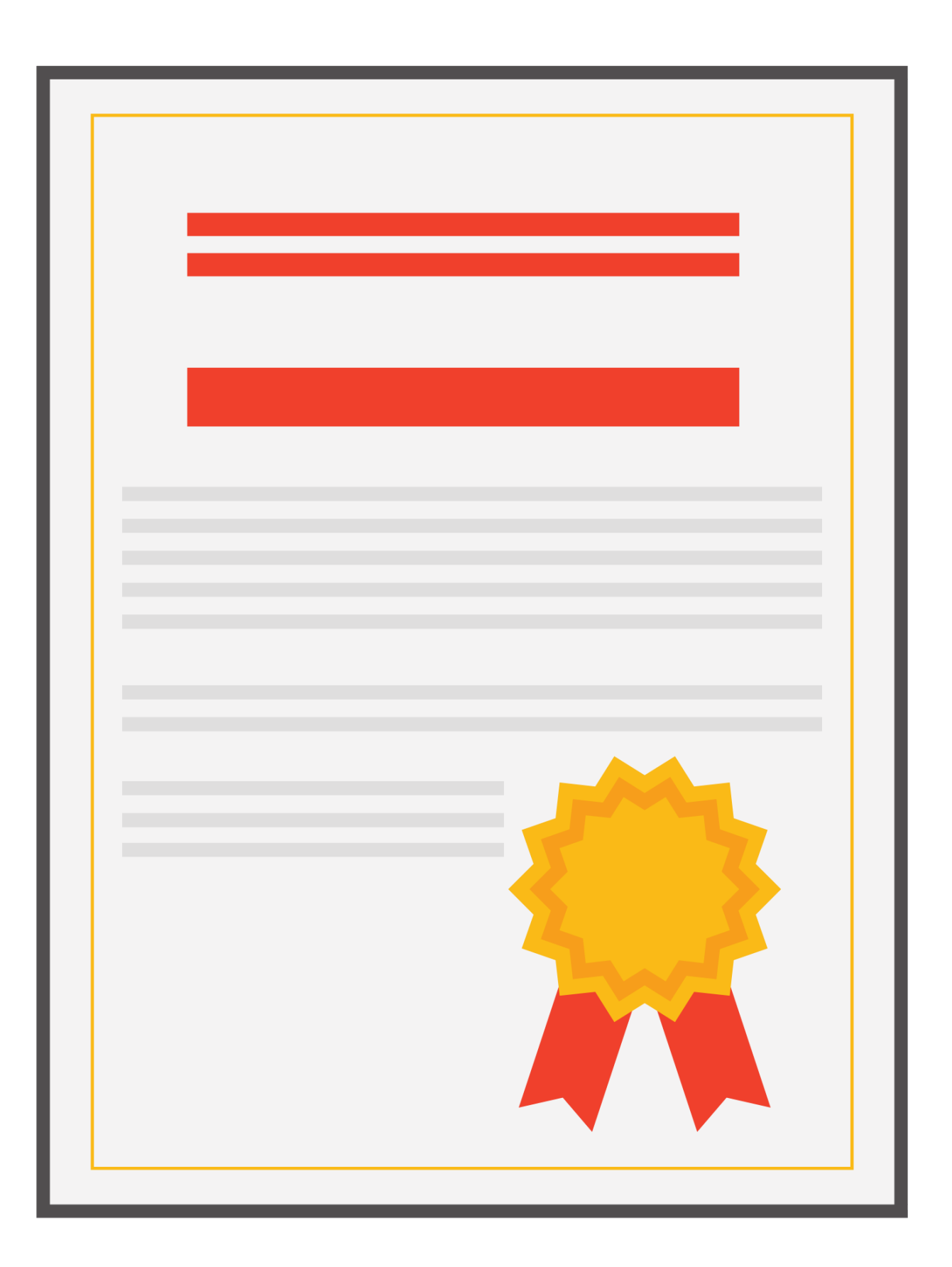

# pd certificate

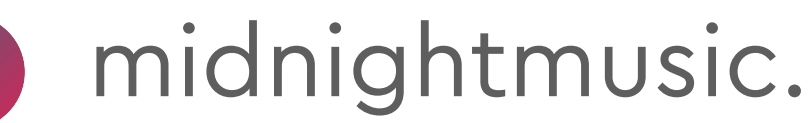

## midnightmusic.com.au/pdengage

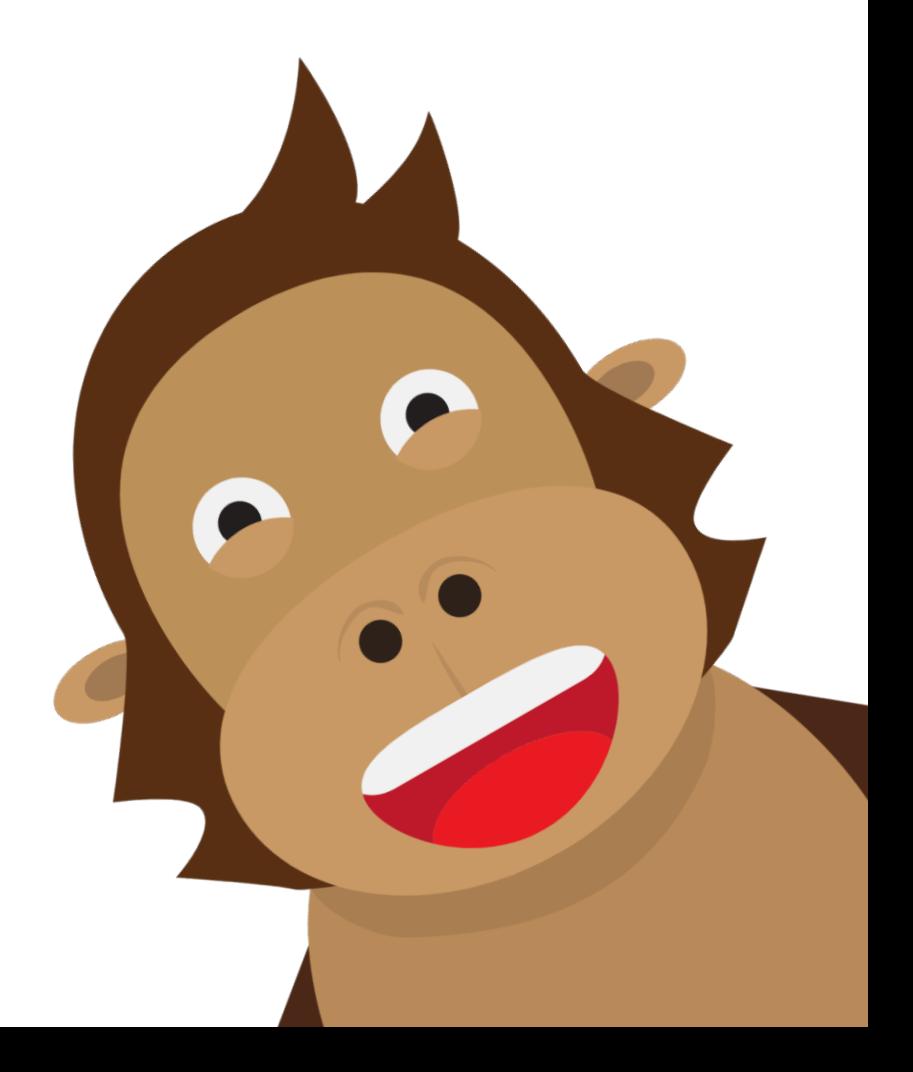

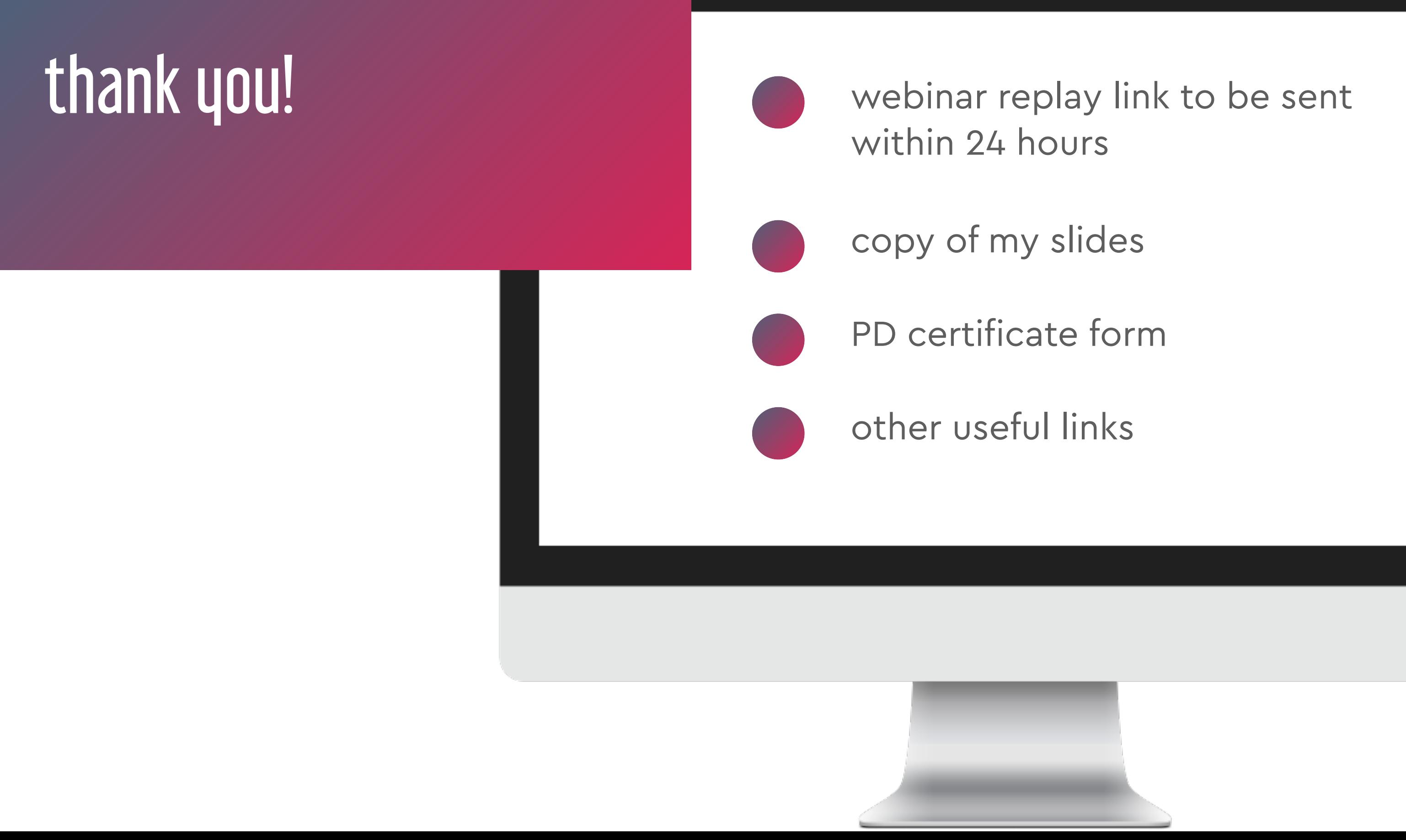

- 
- 
- 

# question & answer time what would you like to know?

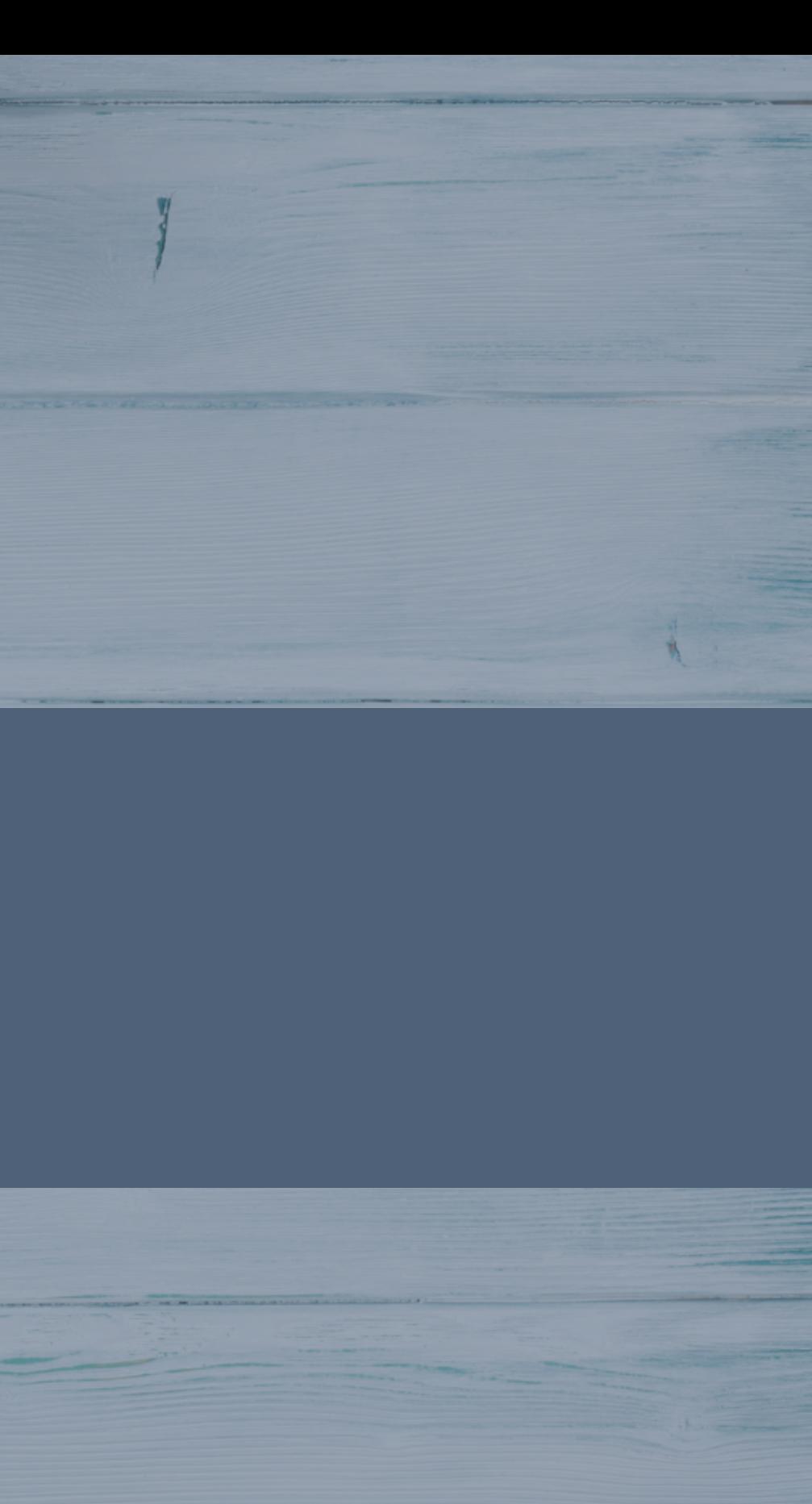

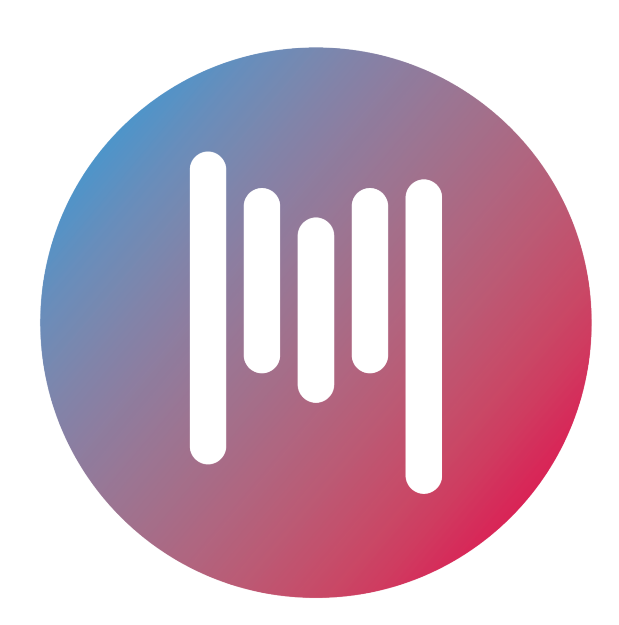

## midnight music